Министерство образования и науки Российской Федерации Департамент образования мэрии г. Магадана Муниципальное бюджетное общеобразовательное учреждение г. Магадана «Средняя общеобразовательная школа с углубленным изучением математики №15»

# Активизация учебно-познавательной деятельности учащихся на уроках информатики (из опыта работы)

Мосолкова Л.В., учитель информатики МБОУ г. Магадана «СОШ с УИМ № 15»

Магадан – 2013 г.

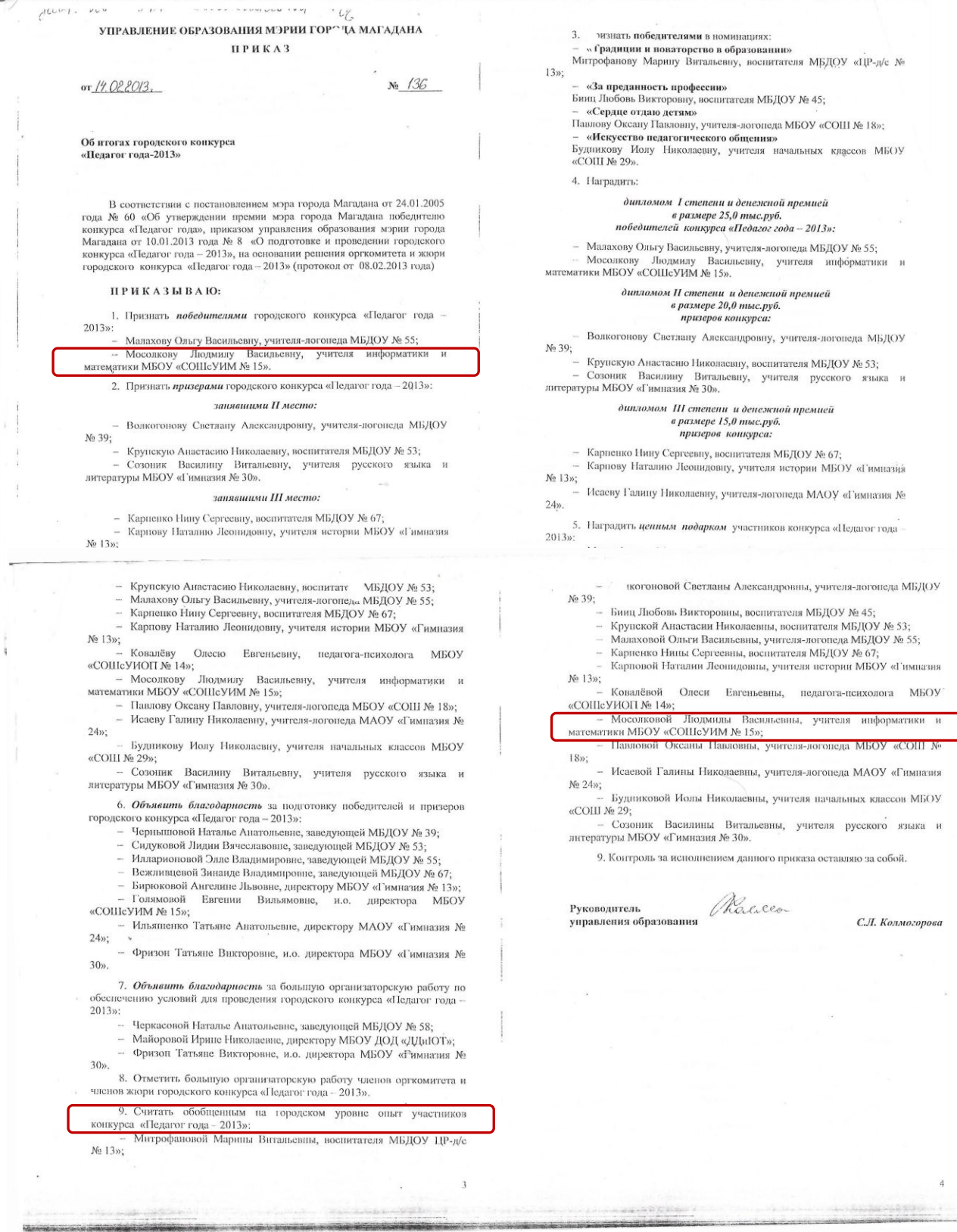

## **Содержание**

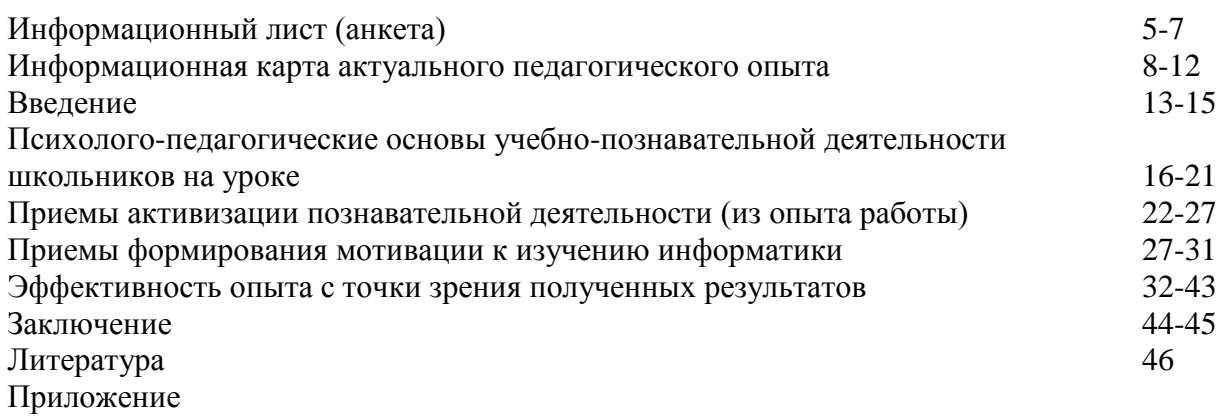

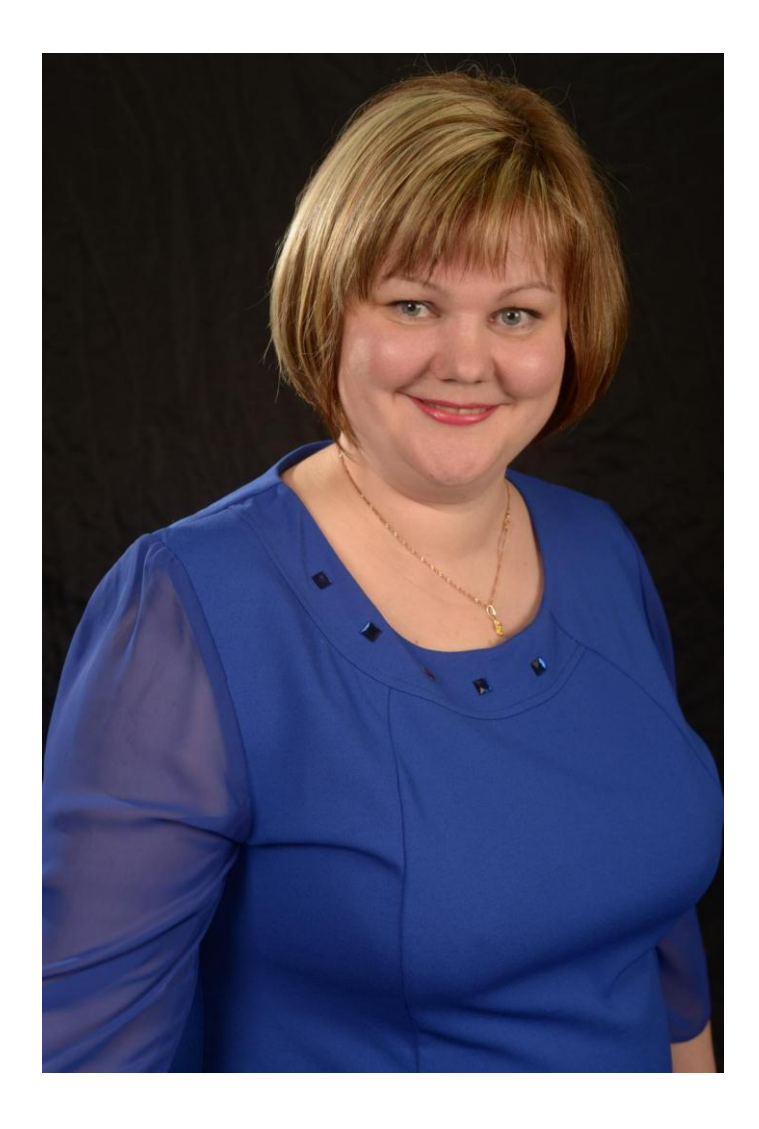

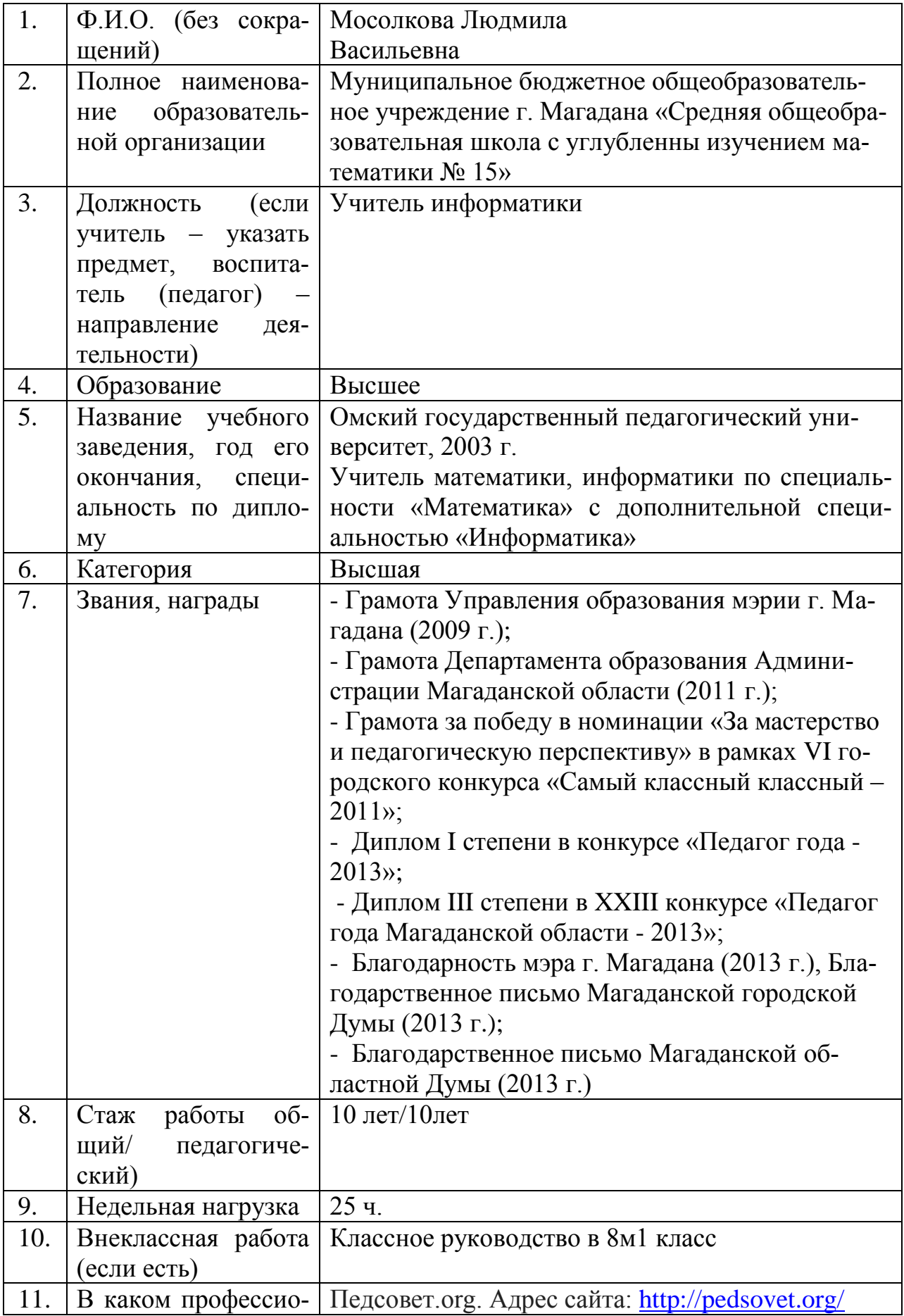

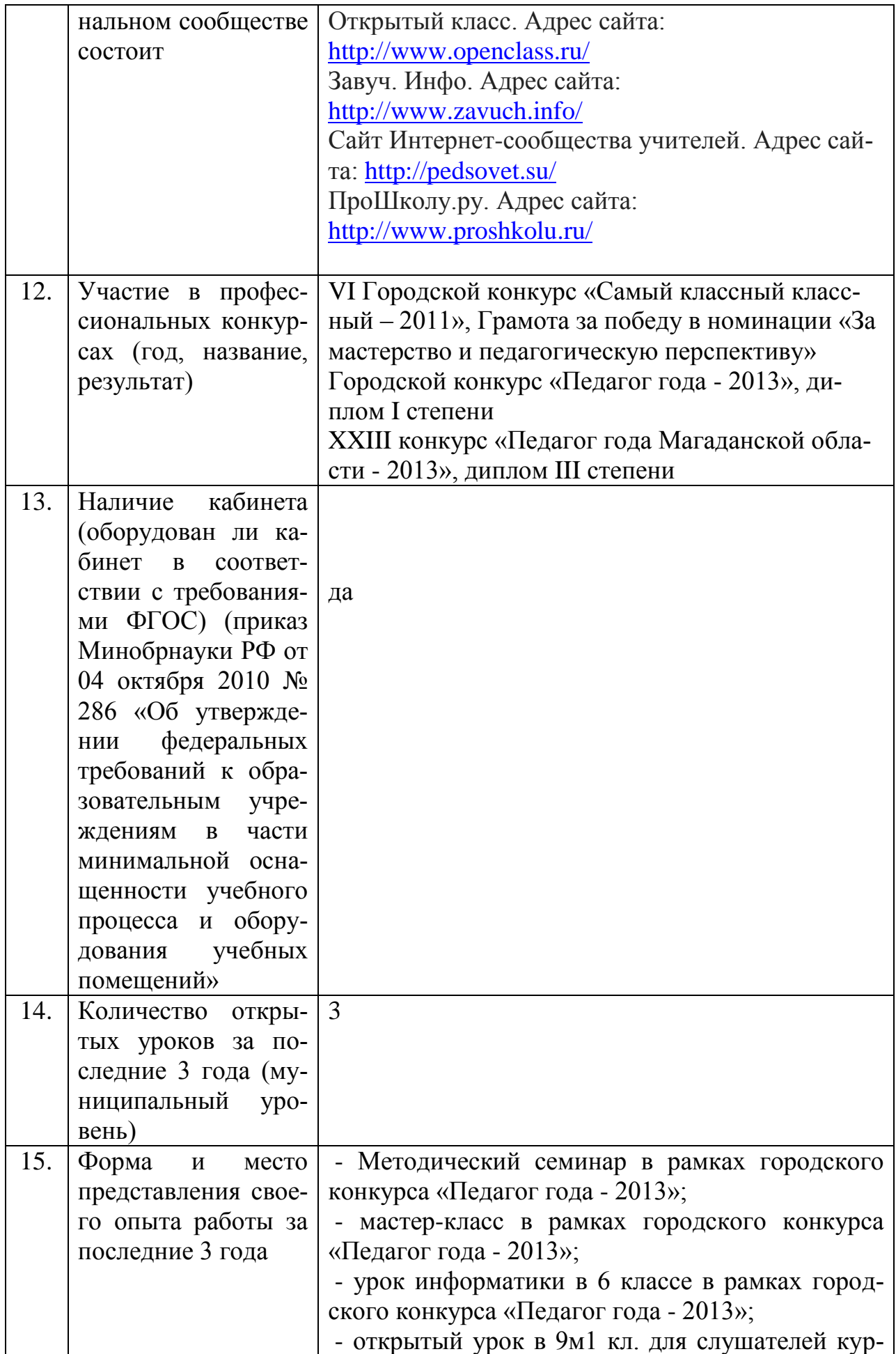

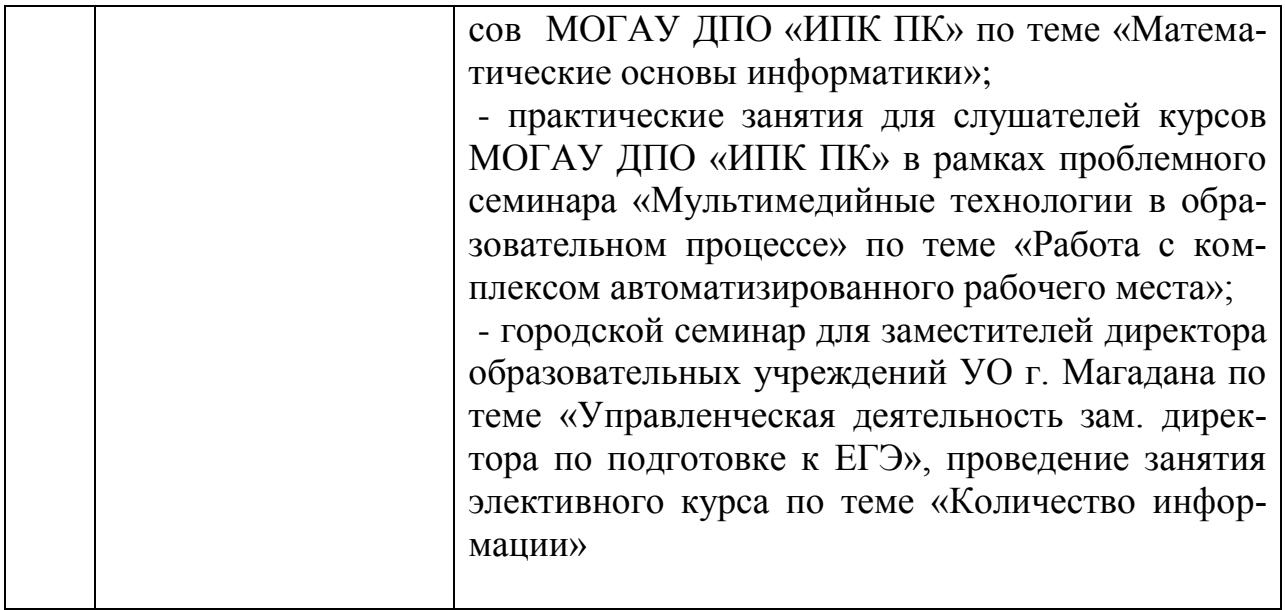

# **Информационная карта актуального педагогического опыта**

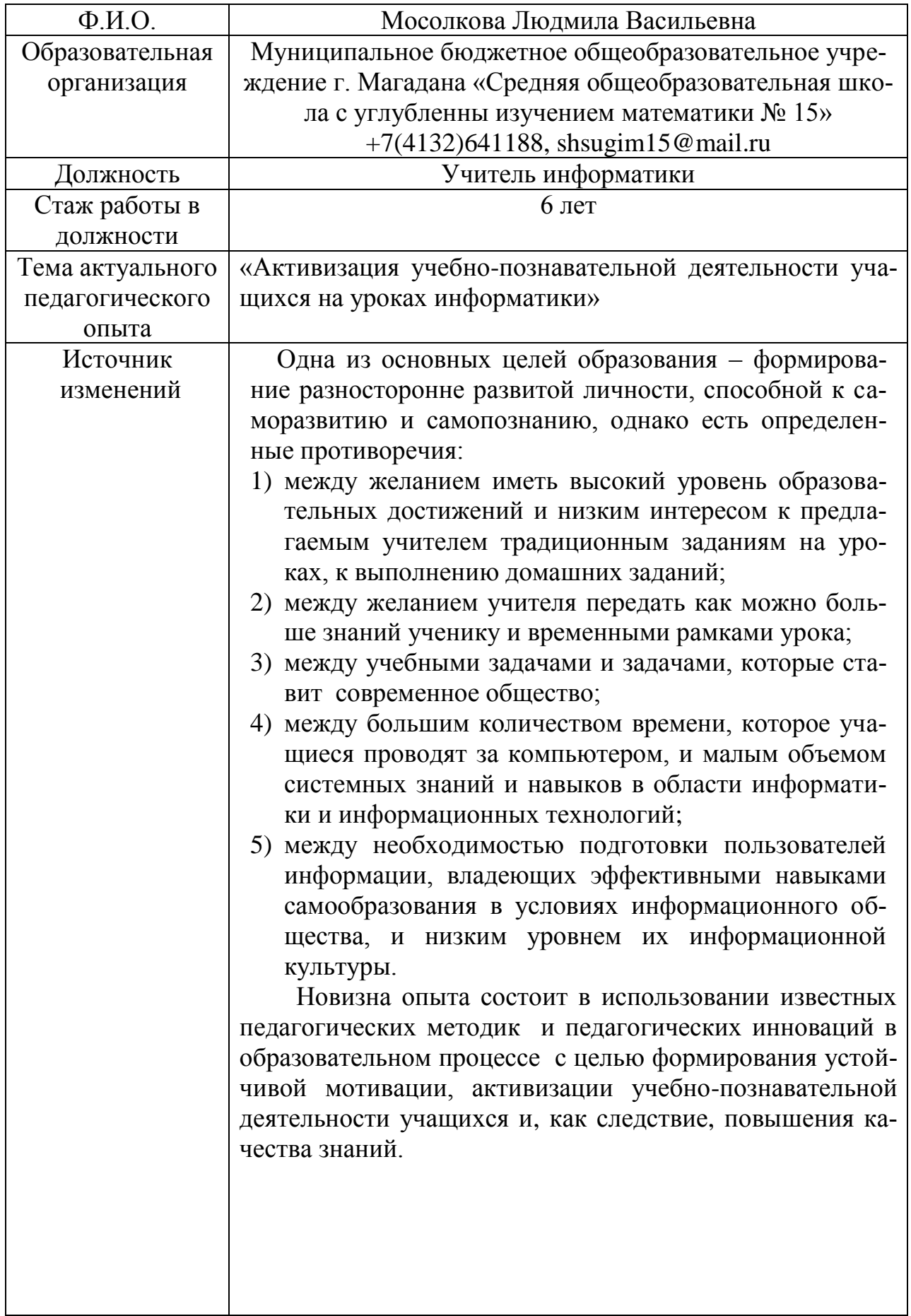

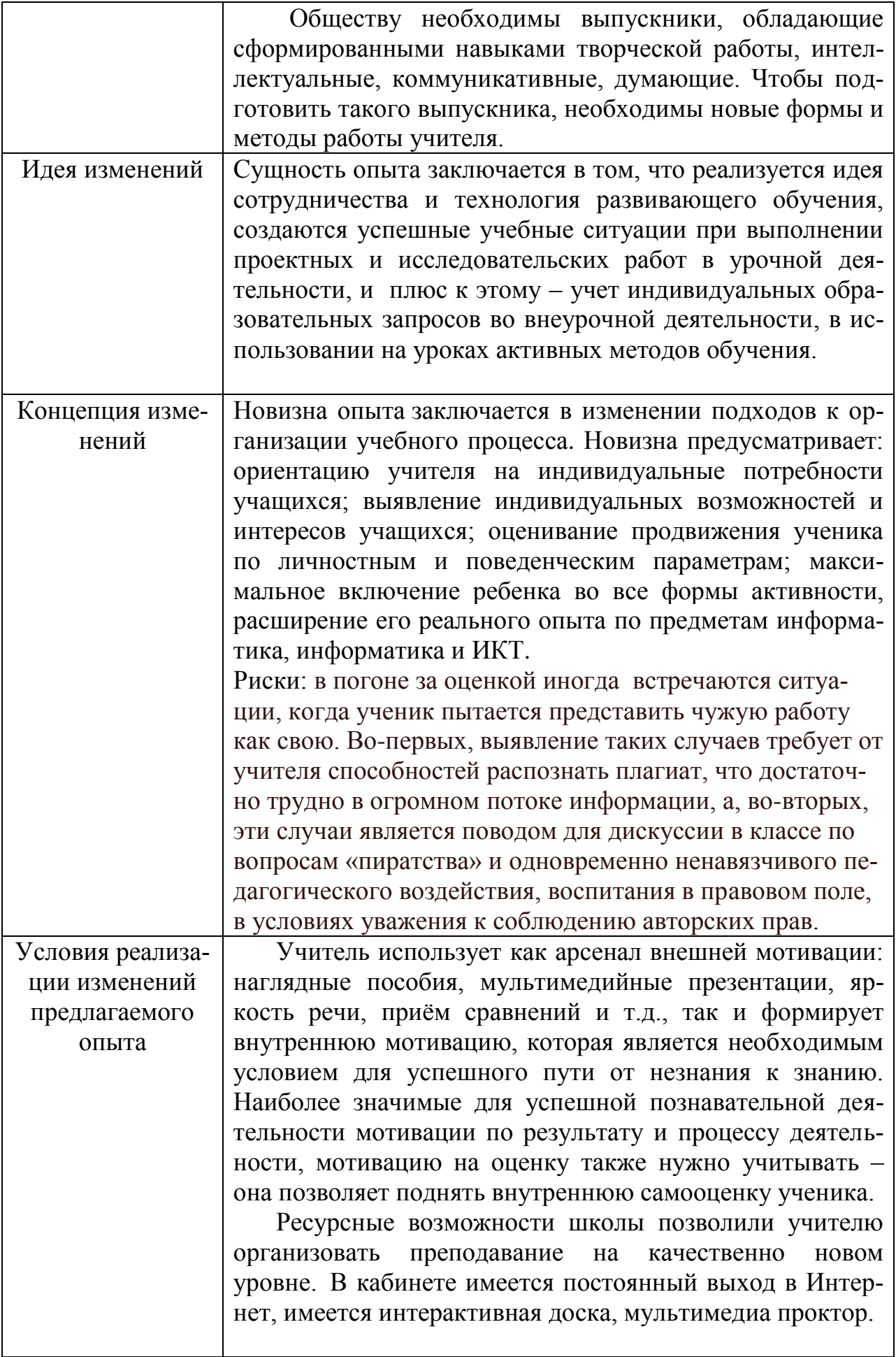

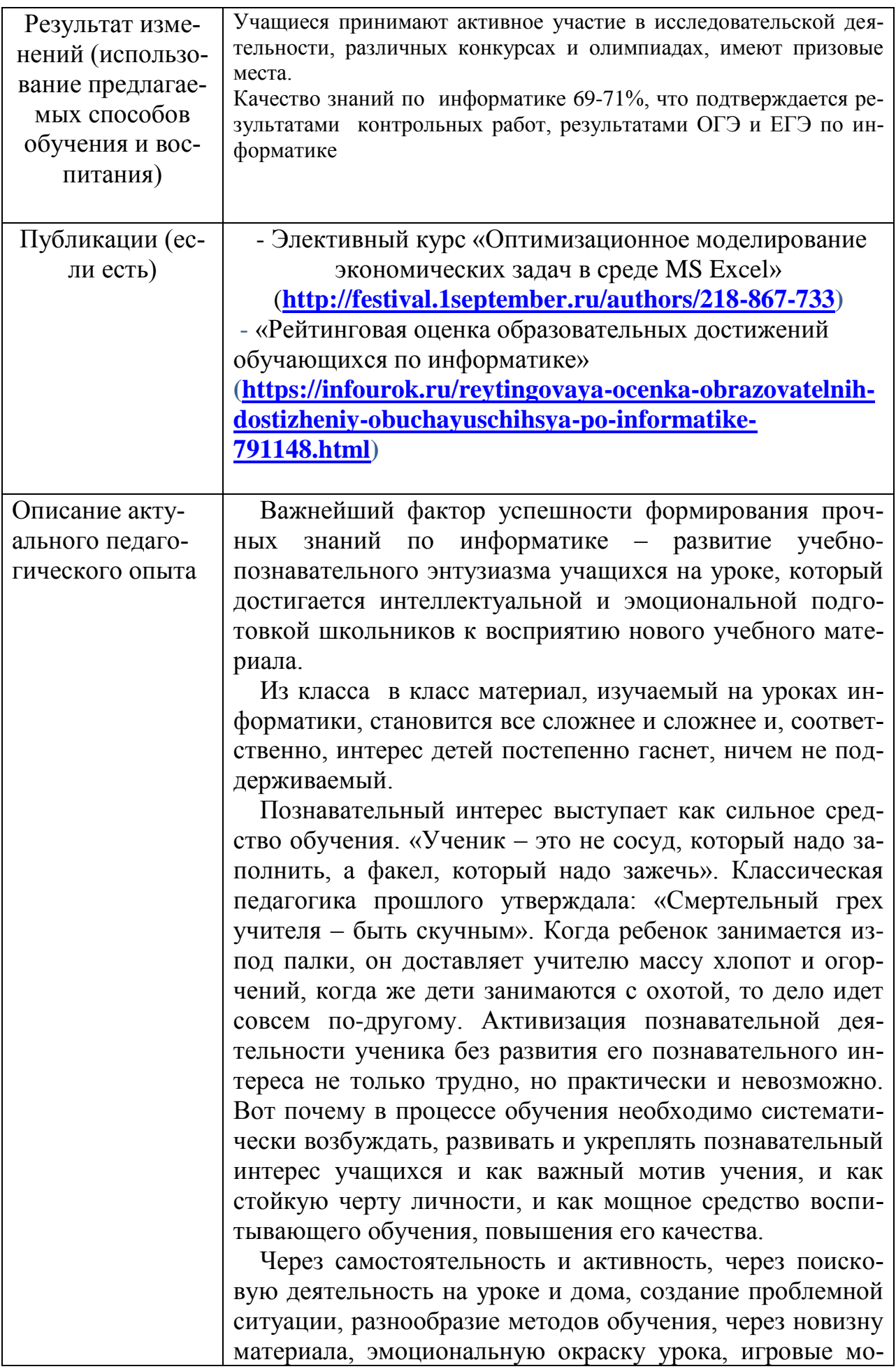

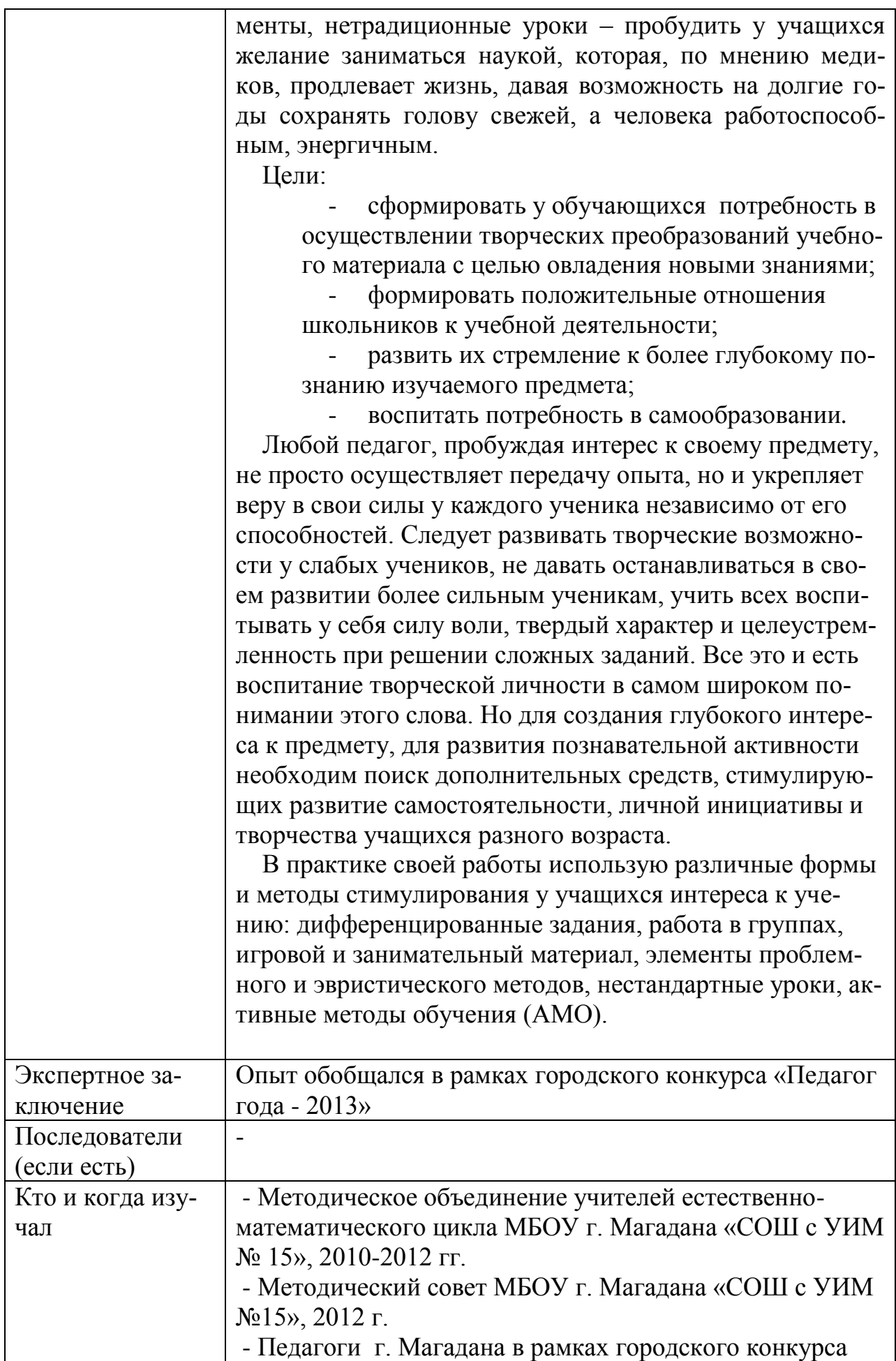

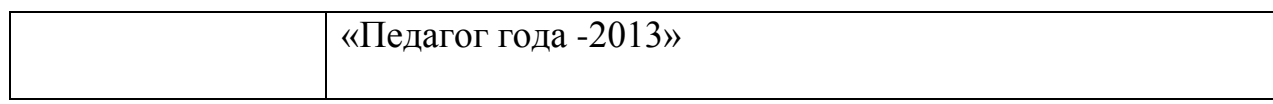

Скажи мне, и я забуду Покажи мне, и я запомню Дай мне действовать самому, И я научусь.

Конфуций

### **Введение**

Важнейший фактор успешности формирования прочных знаний по информатике – развитие учебно-познавательного энтузиазма учащихся на уроке, который достигается интеллектуальной и эмоциональной подготовкой школьников к восприятию нового учебного материала.

Из класса в класс материал, изучаемый на уроках информатики, становится все сложнее и сложнее и, соответственно, интерес детей все более гаснет, ничем не поддерживаемый.

Познавательный интерес выступает как сильное средство обучения. «Ученик – это не сосуд, который надо заполнить, а факел, который надо зажечь». Классическая педагогика прошлого утверждала: «Смертельный грех учителя – быть скучным». Когда ребенок занимается из-под палки, он доставляет учителю массу хлопот и огорчений, когда же дети занимаются с охотой, то дело идет совсем по-другому. Активизация познавательной деятельности ученика без развития его познавательного интереса не только трудно, но практически и невозможно. Вот почему в процессе обучения необходимо систематически возбуждать, развивать и укреплять познавательный интерес учащихся и как важный мотив учения, и как стойкую черту личности, и как мощное средство воспитывающего обучения, повышения его качества.

Мосолкова Людмила Васильевна 13 Формирование познавательных интересов – это включение в учебный процесс таких средств, форм, методов, которые привлекали бы к себе ученика, располагали бы его к совместной деятельности с учителем, активизировали бы его учение, а обучающая деятельность учителя, опираясь на опыт и интересы учащихся, на их устремления и запросы, значительно способствовала бы совершенствованию учебного процесса. Эта направленность характеризу-

ется постоянным стремлением к познанию, к новым, более полным и глубоким знаниям. Систематически укрепляясь и развиваясь, познавательный интерес становится основой положительного отношения к учению и носит поисковый характер. Под его влиянием у человека постоянно возникают вопросы, ответы на которые он сам постоянно и активно ищет. При этом поисковая деятельность школьника совершается с увлечением, он испытывает эмоциональный подъем, радость от удачи. Познавательный интерес положительно влияет не только на процесс и результат деятельности, но и на протекание психических процессов - мышления, воображения, памяти, внимания, которые под влиянием познавательного интереса приобретают особую активность и направленность.

Однажды мне ученик сказал на уроке: «Мне тогда все понятно, когда интересно». Значит, ребенку должно быть интересно на уроке. Если рассматривать все обучение в виде цепочки «хочу – могу – выполняю с интересом», то интерес стоит в центре этого построения. Так как же сформировать его у ребенка? Такой вопрос стоит перед каждым педагогом, поэтому жизнь украшается двумя вещами: занятием информатикой и ее преподаванием. Вот так и для меня радость заниматься информатикой, но еще большая радость, если удается привить любовь к предмету или хотя бы интерес к информатике.

үчебно-познавательной Поэтому тема «Активизация деятельности учащихся на уроках информатики» является неслучайной в моем педагогическом опыте.

Через самостоятельность и активность, через поисковую деятельность на уроке и дома, создание проблемной ситуации, разнообразие методов обучения, через новизну материала, эмоциональную окраску урока, игровые моменты, нетрадиционные уроки – пробудить у учащихся желание заниматься наукой, которая, по мнению медиков, продлевает жизнь, давая возможность на долгие годы сохранять голову свежей, а человека работоспособным, энергичным. Моя цель - убедить в этом учеников,

14

- сформировать потребность в осуществлении творческих преобразований учебного материала с целью овладения новыми знаниями;

- формировать положительные отношения школьников к учебной деятельности;

- развить их стремление к более глубокому познанию изучаемого предмета;

- воспитать потребность в самообразовании.

Новизна опыта заключается в изменении подходов к организации учебного процесса, в использовании известных педагогических методик и педагогических инноваций в образовательном процессе с целью формирования устойчивой мотивации, активизации учебно-познавательной деятельности учащихся и как следствие повышения качества знаний. Новизна предусматривает: ориентацию учителя на индивидуальные потребности учащихся; выявление индивидуальных возможностей и интересов учащихся; оценивание продвижения ученика по личностным и поведенческим параметрам; максимальное включение ребенка во все формы активности, расширение его реального опыта по предметам информатика, информатика и ИКТ.

Обществу необходимы выпускники, обладающие сформированными навыками творческой работы, интеллектуальные, коммуникативные, думающие. Чтобы подготовить такого выпускника, необходимы новые формы и методы работы учителя.

# **1. Психолого-педагогические основы учебно-познавательной деятельности школьников на уроке**

Понятие «деятельность» - одно из основных в современной психологии. Деятельностью называют процесс активности человека, характеризуемый предметом, потребностью, целями и условиями их достижения, действиями и операциями.

Потребность в деятельности – основной источник активности человека.

Форма проявления потребности – мотив – то, что побуждает человека к деятельности. Под учебной деятельностью психологи понимают деятельность, направленную на приобретение знаний о предмете изучения и общих приемах решения связанных с ним задач.

Познавательная деятельность – это познание не только в целях учения, но и для открытия нового в науке. Познавательные процессы (восприятие, память, мышление, воображение) входят как составная часть в любую человеческую деятельность и обеспечивают ее эффективность. Любой человек рождается с задатками к познавательной деятельности, но уровень развития познавательных возможностей человека зависит не только от задатков, полученных при рождении, но в гораздо большей мере от характера формирования познавательных возможностей в семье, в школе, от собственной деятельности по развитию своих интеллектуальных способностей.

Психолого-педагогическими исследованиями зафиксированы различные уровни активности. Применительно к школьнику зафиксировано три уровня активности:

1.Репродуктивно-подражательная активность, при помощи которой опыт деятельности накапливается через опыт другого. Усвоение образцов сопровождает человека всю жизнь. Но уровень собственной активности личности здесь недостаточен.

Мосолкова Людмила Васильевна 16

2. Поисково-исполнительская активность представляет более высокий уровень, поскольку здесь имеет место большая степень самостоятельности. На этом уровне можно принять задачу и самому отыскать средства ее выполнения.

3. Творческая активность являет собой высший уровень, поскольку и сама задача может ставиться школьником, а пути ее решения избираются новые, нешаблонные, оригинальные.

Показателями творческой активности школьника можно считать те, которые выделены в характеристике творчества психологией: новизна, оригинальность, отстранение, отход от шаблона, ломка традиций, неожиданность, целесообразность, ценность.

Переход школьника на уровень творческой активности – свидетельство значительного скачка в общем развитии личности, свидетельство значительной силы его внутренних процессов, его саморегуляции и самоорганизации, поскольку прежние уровни активности его обогатились опытом.

Творческая активность в значительной мере связана со сложной мотивацией деятельности, что сказывается на эффективности последней.

| Методический подход     | Стадии познавательно-  | Степень включенности              |
|-------------------------|------------------------|-----------------------------------|
| (по Г.И. Щукиной)       | го процесса            | учащегося в процесс обучения      |
|                         | (по Т.И. Шамовой)      |                                   |
|                         |                        | Нулевая активность. Учащийся      |
|                         |                        | пассивен, слабо реагирует на тре- |
|                         |                        | бования учителя, не проявляет же- |
|                         |                        | лания к самостоятельной работе,   |
|                         |                        | предпочитает режим давления со    |
|                         |                        | стороны педагога.                 |
| Репродуктивно-          | Воспроизводящая ак-    | Ситуативность активность. Ак-     |
| подражательная.         | тивность. Ученик дол-  | тивность учащегося проявляется    |
| Опыт в учебной дея-     | жен понять, запомнить  | лишь в определенных учебных       |
| тельности накапливается | и воспроизвести зна-   | ситуациях (интересное содержа-    |
| через усвоение образ-   | ние, овладеть способа- | ние урока, приемы обучения и      |
| цов, при этом уровень   | MИ                     | пр.); определяется в основном     |
| собственной активности  |                        | эмоциональным восприятием         |
| личности недостаточен.  |                        |                                   |

*Уровень познавательной активности учащихся Основание для классификации*

Мосолкова Людмила Васильевна 17

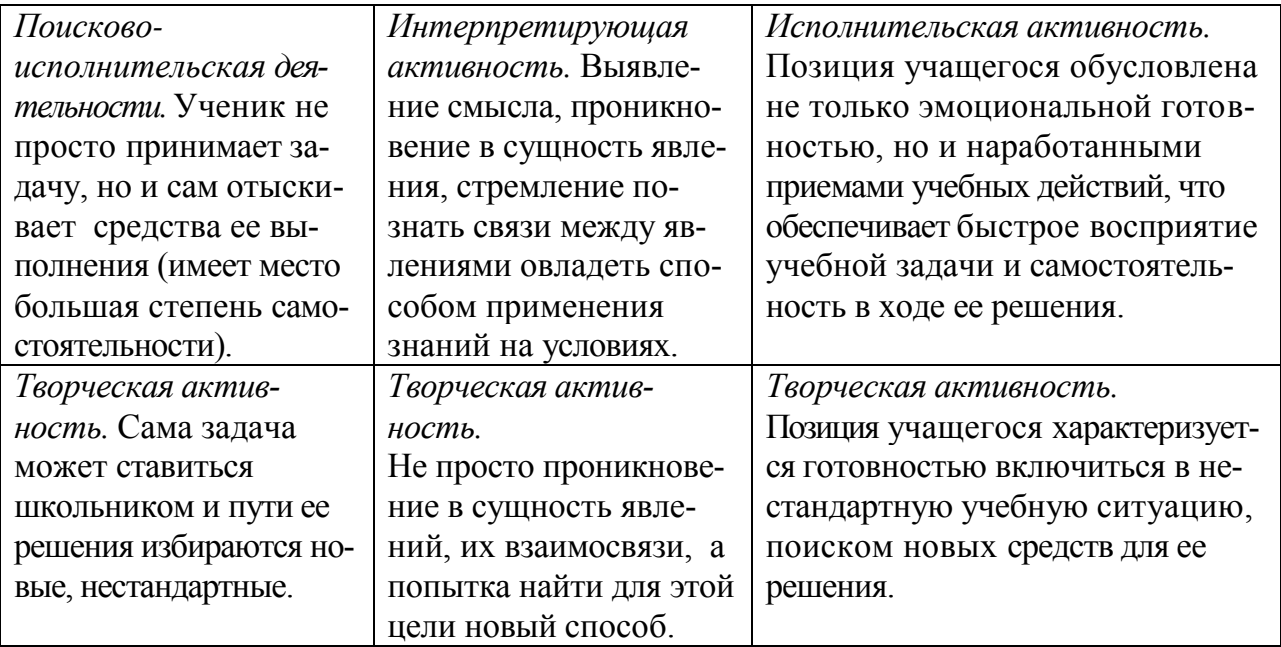

# *Сравнение концептуальных позиций технологий*

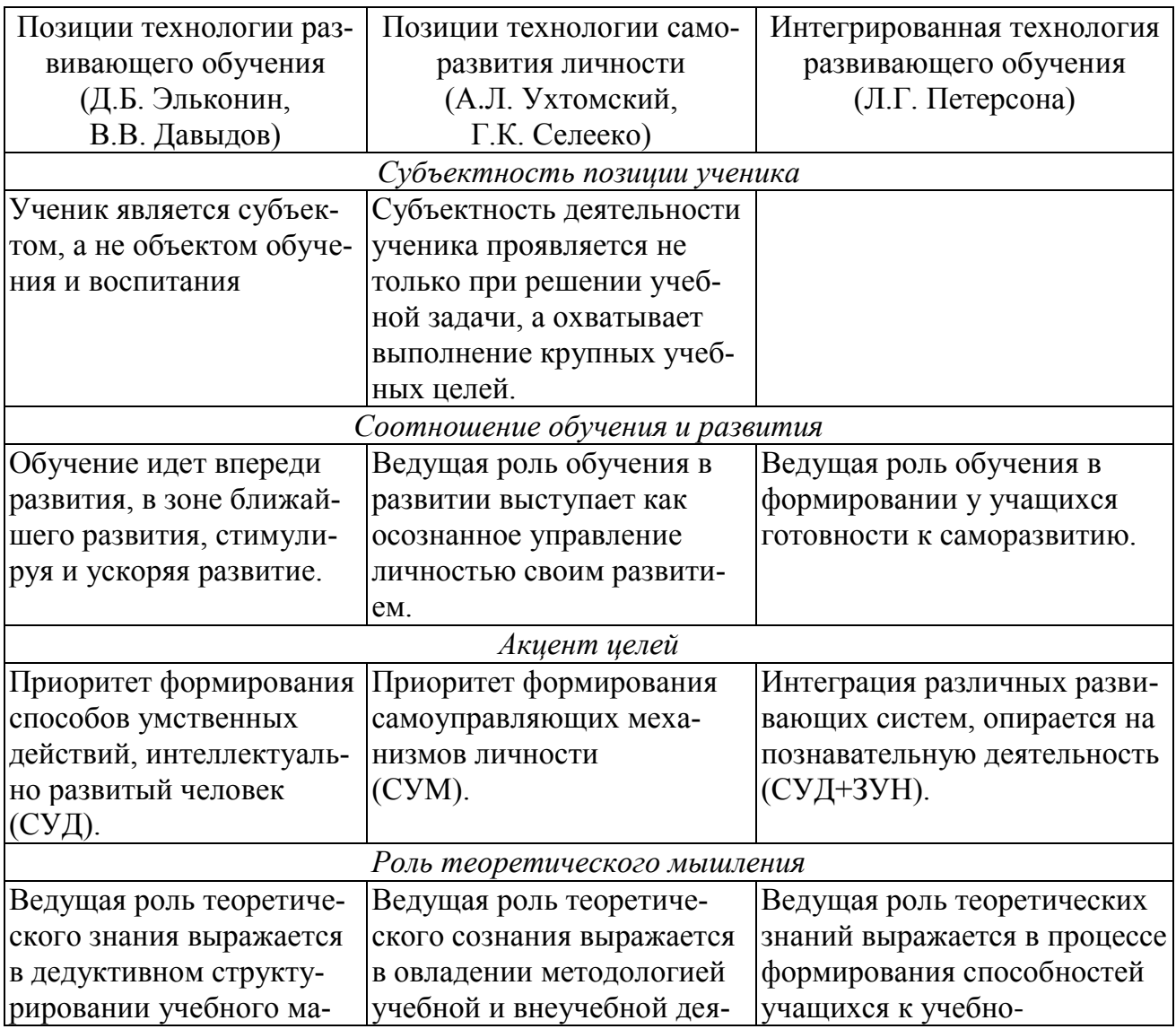

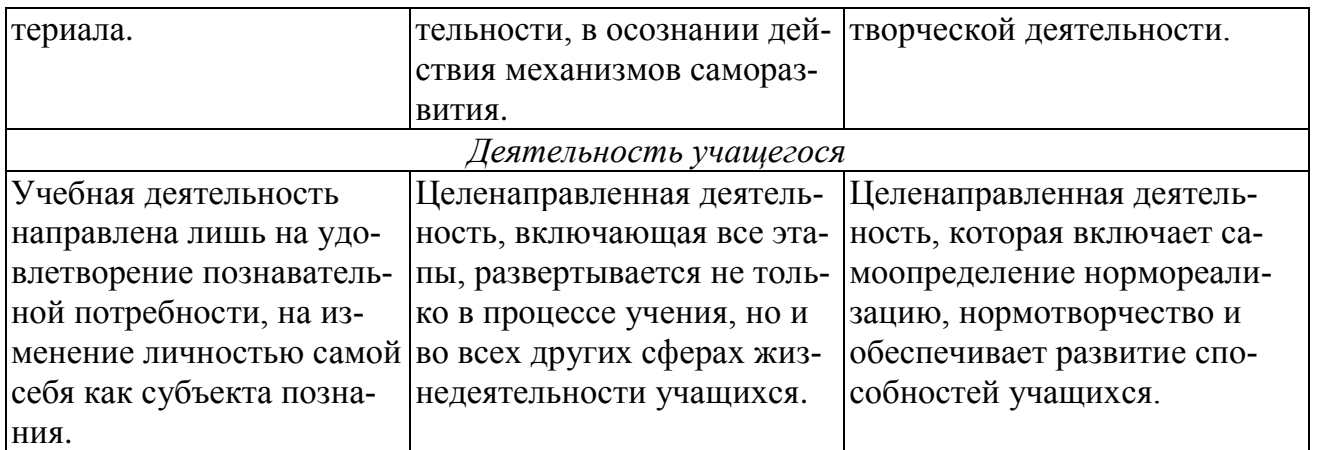

Рассмотрим особенности формирования учебной деятельности школьников на различных возрастных этапах.

Для формирования учебной деятельности в младшем школьном возрасте необходимо, чтобы учитель систематически ставил перед детьми учебные задачи, вместе с ними находил и демонстрировал соответствующие учебные действия, а также действия контроля и оценки. Школьники должны понимать смысл учебных задач и последовательно воспроизводить все действия.

На среднем этапе достигается определенная самоорганизация школьниками учебной деятельности. Это выражается во владении основными звеньями учебной деятельности: постановкой учебной задачи, осуществлением активных предметных преобразований, выполнении действий самоконтроля и самооценки. На этом этапе открывается возможность аксиоматического введения знаний.

Наконец, на третьем этапе школьного детства (в старших классах) в учебной деятельности приобретает значение исследовательский метод, развернутый учебно-научный эксперимент. Учащиеся, подготовленные к логическим формам рассуждения, должны правильно формулировать вывод из экспериментально-опытной работы. Старшему школьному возрасту свойственно использование учебной деятельности как средства профориентации и профподготовки, овладение способами самостоятельной учебной деятельности и самообразования.

Перечислю положения, которые являются основанием для конструирования педагогического определения понятия "учебно-познавательная творческая деятельность школьника".

1. В результате педагогических исследований [9, с.65] установлены некоторые закономерности протекания творческой деятельности учащихся. Например, развитие у учащихся опыта творческой деятельности возможно только при включении их в решение доступных и значимых для них проблем и проблемных задач; доступный учащимся опыт творческой деятельности достигается, если совокупность проблем и проблемных задач составляет систему, отвечающую определенным требованиям.

При составлении системы проблем и проблемных задач особое внимание следует уделять заданиям, требующим от ученика самостоятельной постановки проблемы - важного этапа творческой деятельности, а также заданиями, способствующим развитию целеполагания, играющего ведущую роль в развитии личности.

2. П.И. Пидкасистый отмечает, что воспроизводящая и творческая деятельность просматриваются в характере и структуре познавательной деятельности учеников, во-первых, в виде двух самостоятельных звеньев, где познавательная деятельность на уровне воспроизведения выступает как подготовительный этап к творчеству, а творчество - как самостоятельное основное звено; во-вторых, как единое целое, внутри которого элементы воспроизведения и творчества переплетаются, взаимодополняя друг друга в познавательном акте ученика, то есть связь воспроизведения и творчества есть в любом звене учебного процесса. [13, с. 74]

3. Для организации познавательной творческой деятельности учащихся большое значение имеет решение задачи, на важность которой указывал академик А.И. Колмагоров: "Важно создавать в школе условия для возникновения и развития догадок, интуиции. Но при этом важно подводить учащихся к пониманию того, что истинная интуитивная догадка возможна только на основе огромной работы по усвоению тех знаний, которые являются базисом

20

интуиции, и, что любая интуиция требует своего глубокого логического обоснования" [16, с.25-26]

В процессе приобретения учащимися знаний, умений и навыков важное место занимает умение учителя активно руководить деятельностью учащихся. Активно управляемый процесс направлен на обеспечение глубоких и прочных знаний всех учащихся, на усиление обратной связи. Здесь предполагается учет индивидуальных особенностей школьников, моделирование учебного процесса, его прогнозирование, четкое планирование, активное управление обучением и развитием каждого учащегося.

В обучении активную роль играют учебные проблемы, которые приводят учащихся к индивидуальной поисково-исследовательской деятельности. Современная педагогика выделяет следующие методы, активизирующие мыслительную деятельность учащихся: *метод проблемного обучения, метод алгоритмизированного обучения, метод эвристического обучения, метод исследовательского обучения.*

### **Приемы активизации познавательной деятельности**

## **(из опыта работы)**

Любой педагог, пробуждая интерес к своему предмету, не просто осуществляет передачу опыта, но и укрепляет веру в свои силы у каждого ученика независимо от его способностей. Следует развивать творческие возможности у слабых учеников, не давать останавливаться в своем развитии более сильным ученикам, учить всех воспитывать у себя силу воли, твердый характер и целеустремленность при решении сложных заданий. Все это и есть воспитание творческой личности в самом широком и глубоком понимании этого слова. Но для создания глубокого интереса к предмету, для развития познавательной активности необходим поиск дополнительных средств, стимулирующих развитие самостоятельности, личной инициативы и творчества учащихся разного возраста.

В практике своей работы использую различные формы и методы стимулирования у учащихся интереса к учению: дифференцированные задания, работа в группах, игровой и занимательный материал, элементы проблемного и эвристического методов, нестандартные уроки.

## *Нестандартные уроки*

Применяя в своей работе нестандартные уроки, я сделала вывод, что именно такие уроки повышают эффективность обучения, предполагают творческий подход со стороны учителя и ученика. Это одна из форм активного обучения. В своей работе я провожу уроки-сказки, уроки-путешествия, общественный смотр знаний, урок-аукцион, урок-эстафета, интегрированные уроки и др. (см. Приложение 1, 2)

Возможности нетрадиционных уроков велики: они являются средством формирования познавательной деятельности школьников, средством активизации учащихся в процессе учебной работы, а также одним из способов стимулирования и развития интереса к учению. Но в то же время, они должны реализовывать обучающие, развивающие и воспитательные задачи, которые ставятся на каждом уроке.

Опыт работы показывает, что проведение нетрадиционных уроков возможно на любом этапе работы над учебным материалом, как во время проведения урока приобретения новых знаний, так и на уроках формирования умений и навыков, обобщения и систематизации знаний, на уроках повторения, контроля.

### *Групповая и дифференцированная работа*

Сегодня очень важно последовательно использовать методы, активизирующие познавательную деятельность учеников, продуктивное, творческое усвоение знаний и умений, создавая положительный и эмоциональный фон, инициировать активный диалог, самостоятельную работу на уроке. Решению этих проблем способствуют групповые формы работы.

В условиях групповой работы происходит преобразование, перестройка позиций личности, изменяются ценностные установки, смысловые ориентиры, цели обучения и самого взаимодействия каждого из участников учебного процесса. Изменение позиции определяется переходом школьников на новый уровень освоения учебной деятельности, к новым формам взаимодействия учеников друг с другом и с учителем.

Эта форма работы не позволяет ему оставаться пассивным в учебном процессе, безразличным к другим членам группы, к выполняемому заданию, стимулирует такие важные способы взаимодействия, как групповая дискуссия, сотрудничество, взаимопомощь, взаимопонимание, преодоление замкнутости учеников, и имеем еще целый ряд позитивных моментов.

Для организации групп я учитываю уровень знаний учащихся, психологическую совместимость детей, личностные качества детей, уровень самостоятельности, уровень работоспособности. В каждой группе выделяется лидер, консультант, который руководит группой.

Мосолкова Людмила Васильевна 23 Групповые формы работы позволяют осуществлять и дифференцированный подход в обучении, реализовать творческие возможности всех учащихся: с высокими, средними и низкими учебными возможностями. Работая с сильными учениками, я иду не по пути увеличения объема заданий, а за счет разнообразия заданий. Слабым учащимся я даю посильные задания, предлагая им опорные схемы, таблицы, алгоритмы т.д. Чтобы индивидуальная работа всех учащихся была успешной, целесообразно, во-первых, предварять ее коллективным обсуждением сущности задания, возможных путей решения, ожидаемых результатов и т. п.; во-вторых, завершить ее коллективным обсуждением полученных ответов, анализом ошибок и недочетов, установлением наиболее рационального способа решения и изучением возможности его применения.

Предлагаемое на уроке индивидуальное задание должно быть доступным и интересным большинству учащимся класса, иначе его нет смысла делать предметом общей самостоятельной работы. Кроме того, по содержанию и по форме решения оно должно быть удобным для быстрого перехода от коллективной работы к индивидуальной и от индивидуальной к коллективной. В тех случаях, когда часть урока систематически отводится на индивидуальную работу учащихся, необходимо обратить особое внимание на рациональное использование времени. Например, целесообразны в этом отношении «информатические» диктанты или устное решение задач и упражнений (с записью одних ответов, показом соответствующих карточек с изображением нужной цифры, буквы, значка). Лаконичность ответов при выполнении таких заданий, использование специальных карточек "обратной связи".

Примеры дифференцированных заданий, применяемых мною на уроках (см. Приложение 3)

### *Использование элементов проблемного и эвристического методов*

Одним из наиболее эффективных средств активизации мышления ученика является проблемное обучение. Суть активности, достигаемой при проблемном обучении заключается в том, что ученик должен анализировать фактический материал и оперировать им так, чтобы самому получить из него

новую информацию. Другими словами это расширение, углубление знаний при помощи ранее усвоенных знаний или новое применение новых знаний.

Цель активизации учащихся посредством проблемного обучения заключается в том, чтобы поднять уровень мыслительной деятельности ученика и обучать его не отдельным операциям в случайном, стихийно складывающемся порядке, а в системе умственных действий, которые характерны для решения нестереотипных задач, требующего применения творческой мыслительной деятельности.

Наведению ученика на догадку может способствовать удачно подобранная система подготовительных упражнений.

Самое обычное задание можно сделать творческим, если создать в классе атмосферу поиска, размышления, когда ученики начинают искать и находят несколько способов решения одного и того же задания; подать это задание так, чтобы каждый этап его решения заставлял их обдумывать свои действия.

Сложность проблемного метода состоит в том, что он требует высокой подготовки учащихся по предмету. Поэтому в своей работе я использую только элементы проблемного обучения, исходя из фактических знаний детей. Примеры проблемных заданий, применяемых мною на уроках (см. в Приложении 4).

Помочь обучаемому четко ответить на следующие вопросы: 1) Что конкретно дано? 2) Что конкретно надо найти? 3) Что известно в данном поиске? 4) Какие аналогичные задачи в обучении уже решались и есть ли возможность ими воспользоваться? 5) Какая аналитическая и качественная информация нужна, чтобы оптимально решить задачу? помогает использование на уроках математики эвристического обучения.

Эвристический метод обучения позволяет педагогу предоставить учащимся больше самостоятельности и творческого поиска по сравнению с традиционными методами обучения. Однако сложность разработки эвристических уроков состоит в том, что при их разработке учитель должен учитывать:

а) общий уровень развития ученического коллектива;

б) возрастные особенности формирования креативной сферы;

в) индивидуальные особенности учащихся;

г) особенности содержания учебного материала по математике.

Приведу некоторые примеры заданий эвристического характера, используемые мною на уроках:

- сочинить задачу или задание в занимательной, игровой форме, (сказку, кроссворд, викторину и т.д.)

- разработать памятки, алгоритмы решения задач, составить опорные сигналы;

составить и провести викторину.

Решение эвристических задач на основе иллюстративного материала обеспечивают развитие речи учащихся, мотивацию высказывания, развивают у детей творческое воображение, наблюдательность, содействуют формированию коммуникативных умений. Выполнение проектных работ развивает следующие креативные качества учащихся: воображение, фантазию, способность применять знания в иной плоскости.

Вовлечение учащихся в игру на эвристических уроках способствуют свободному проявлению их творческого потенциала. Игровые приемы дают простор творческому воображению. Например, игра «Счастливый случай». Необязательно делать игровым целый урок, можно успешно использовать игры-пятиминутки: «Игра третий лишний», «Игра Что? Где? Когда».

#### *Игровые моменты*

Увеличение умственной нагрузки на уроках информатики заставляет задуматься над тем, как поддержать у учащихся интерес к изучаемому материалу, их активность на протяжении всего урока. Это особенно важно в подростковом возрасте, когда еще формируются, а иногда только определяются постоянные интересы и склонности к тому или иному предмету. Именно в этот период нужно стремится раскрыть притягательные стороны информатики, поэтому немаловажную роль на уроках я отвожу дидактическим играм современному и признанному методу обучения и воспитания, обладающего

образовательной, развивающей и воспитывающей функциями, которые действуют в органическом единстве. Включение в урок дидактических игр делает процесс обучения интересным, облегчает преодоление трудностей в усвоении учебного материала. Я использую разные виды игр: тренировочные, познавательные, контрольные, сюжетно-ролевые, творческие.

Например: «Лото», «Лабиринты», «Аукцион», «Кроссворды» и другие. (см. Приложение 5).

| Прием                 | Пример применения на уроке                         |  |
|-----------------------|----------------------------------------------------|--|
| Обращение к жизнен-   | При изучении тем по Базам данных можно приве-      |  |
| ному опыту детей      | сти следующую ситуацию - приобретение какого-      |  |
|                       | либо товара. Вначале, вместе с детьми необходимо   |  |
|                       | определиться с видом приобретаемого товара.        |  |
|                       | Например, это будет монитор. Затем решается во-    |  |
|                       | прос о его технических характеристиках (заметим    |  |
|                       | еще одно преимущество такой беседы - дети неза-    |  |
|                       | метно для себя одновременно повторяют ранее изу-   |  |
|                       | ченный материал из темы «Аппаратное обеспече-      |  |
|                       | ние ПК»). Далее необходимо рассмотреть все воз-    |  |
|                       | можности приобретения монитора с характеристи-     |  |
|                       | ками, названными детьми. Предлагаемые детьми       |  |
|                       | варианты весьма разнообразны, но непременно        |  |
|                       | прозвучит такой способ как поиск фирмы, специа-    |  |
|                       | лизирующейся на продажах оргтехники посред-        |  |
|                       | ством сети Интернет. Таким образом, есть возмож-   |  |
|                       | ность поиска конкретной информации в базах дан-    |  |
|                       | ных, что, кстати, и является основной темой урока. |  |
| Создание проблемной   | При изучении темы «Компьютерное моделирование      |  |
| ситуации или разреше- | физических процессов (9класс)». Можно проблем-     |  |
| ние парадоксов        | ную ситуацию предложить на основе знаний полу-     |  |
|                       | ченных на уроках физики: «Каждый из вас не раз     |  |
|                       | попадал под теплый веселый летний дождь. Или       |  |
|                       | под осенний моросящий. Давайте попробуем рас-      |  |
|                       | считать, какую скорость имеет около поверхности    |  |
|                       | Земли капля, сорвавшаяся с высоты 1500-2000 мет-   |  |
|                       | ров. На уроках физики вы пользовались формулой     |  |
|                       | для расчёта скорости тела при его движении в поле  |  |
|                       | силы тяжести, если начальная скорость была нуле-   |  |
|                       | вая:                                               |  |

Приемы формирования мотивации к изучению информатики

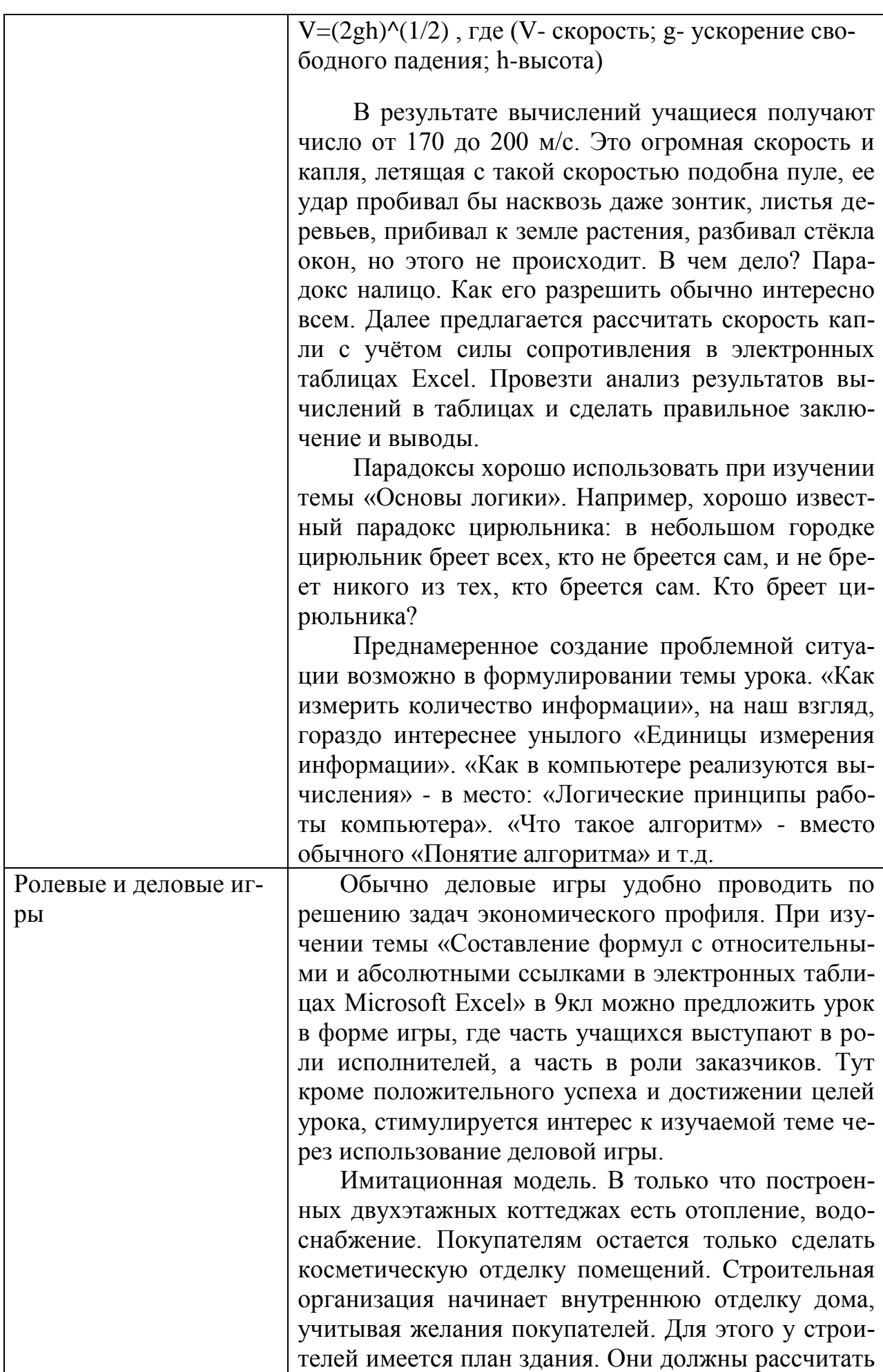

необходимые для таких работ расходные материалы и соответствующие материальные затраты. На данном этапе нужно определиться с необходимым количеством обоев, их видами и стоимостью, а так же с оплатой за работу по оклеиванию стен обоями.

Роли участников и их функции. Подрядчик – контактирует напрямую с заказчиком ремонтных работ, выполняет расчеты по количеству расходных материалов и материальных затрат на них, договаривается о стоимости ремонтных работ; заказчик ремонтных работ - контактирует с подрядчиком, следит за правильностью выполнения расчетов по количеству расходных материалов и материальных затрат на них, выдвигает условия по оформлению своего дома, договаривается о стоимости ремонтных работ; ведущий игры (учитель) – сообщает участникам игры ее проблему и цель; распределяет учеников на пары; выдает задания и пакеты документов; знакомит с графиком выполнения работ; контролирует сроки выполнения задания; руководит ходом игры и подводит ее окончательные итоги; эксперт-консультант – проверяет выполненную работу и оказывает помощь ведущему игры.

Правила игры. Ведущий игры делит всех участников на пары. Один ученик принимает на себя роль заказчика ремонтных работ в своем доме, другой – подрядчика (или менеджера) из фирмы, которая осуществляет ремонтные работы коттеджей.

Игрокам-заказчикам выдается пакет документов, содержащий план дома и инструкцию по ведению своей линии поведения.

Игрокам-подрядчикам выдается пакет документов, содержащий образцы обоев с расценками и приблизительные цены на стоимость работ по оклеиванию стен обоями.

На компьютере подрядчик в месте с заказчиком составляют и заполняют таблицу, которая поможет рассчитать количество расходных материалов и их стоимость. При заполнении таблицы подрядчик учитывает желания заказчика по поводу того, какие обои, в какую комнату наклеить. Также обговаривается стоимость работ по оклеиванию стен обоями. Подрядчик имеет цель подороже продать свои услуги, а цель заказчика – как можно

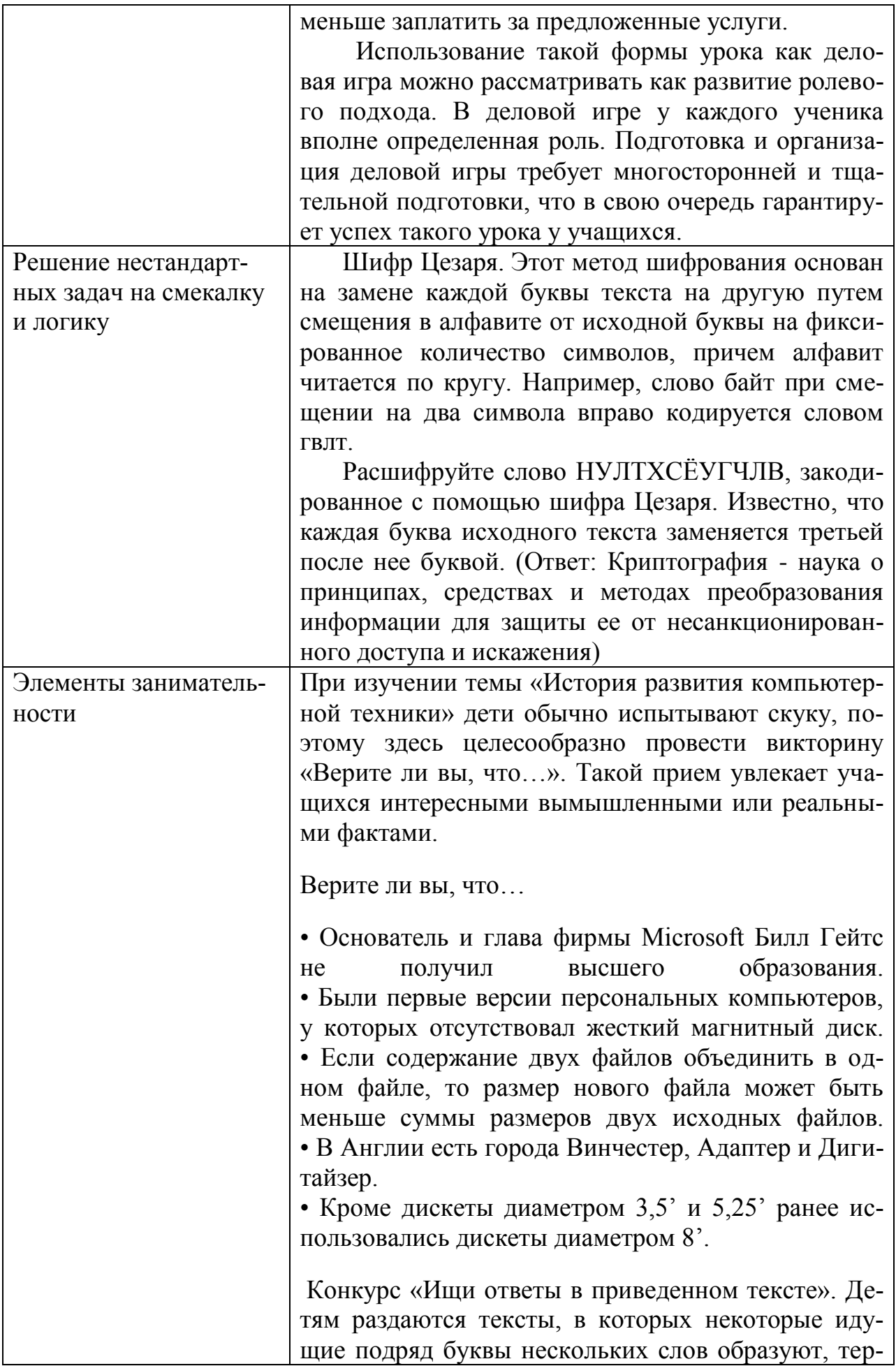

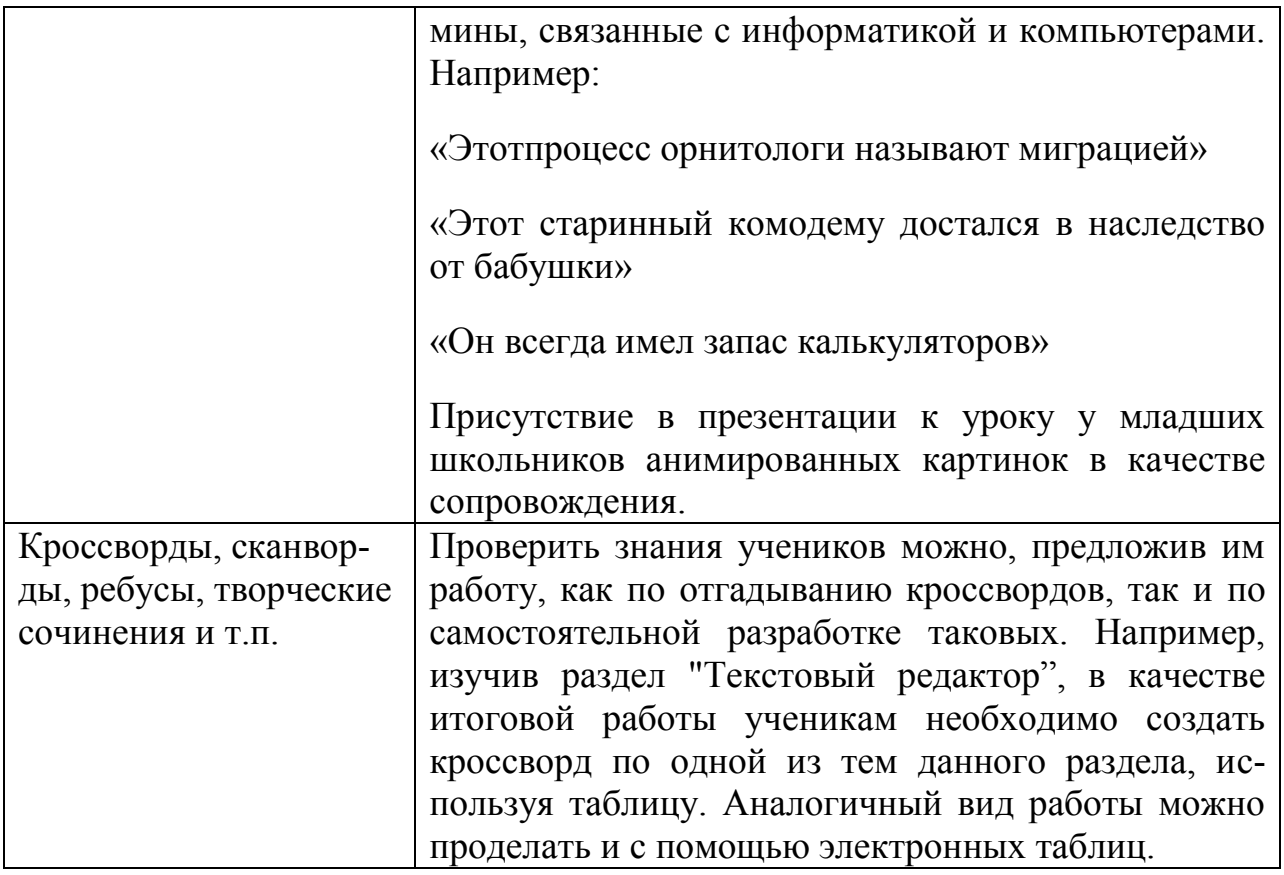

# **Эффективность педагогического опыта с точки зрения полученных результатов**

*1. Результаты учебных достижений обучающихся за последние три года.*

- *1.1. Степень обученности учащихся.*
- *а)*

## *Наименование предмета: информатика и ИКТ*

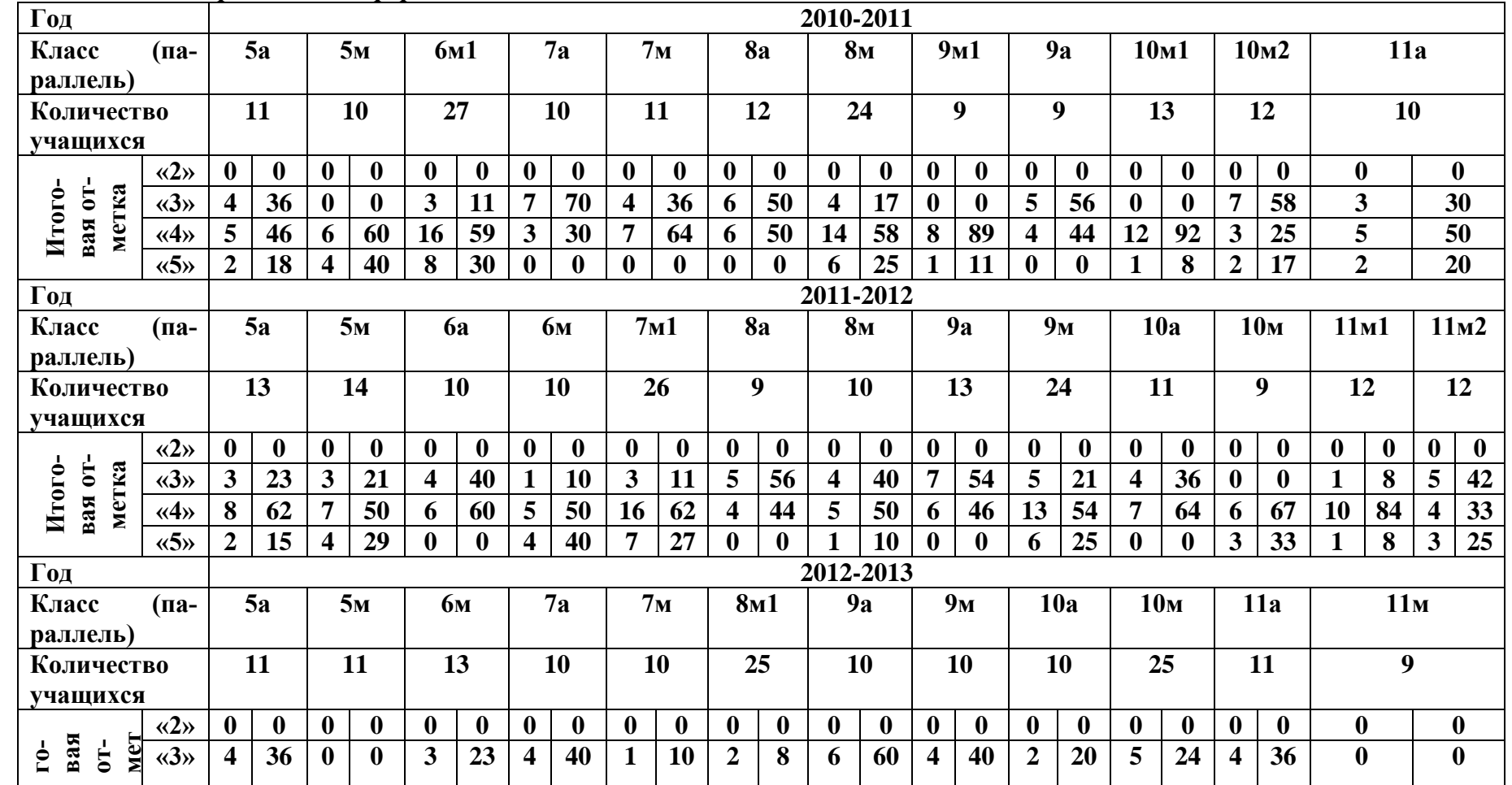

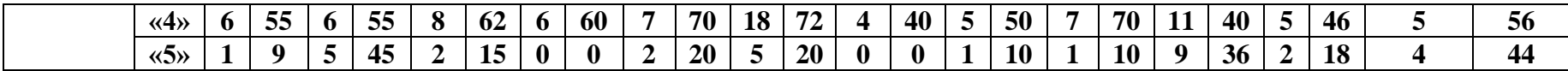

*б)*

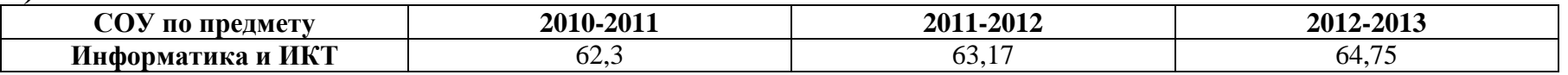

*в)* **Сравнительная диаграмма достижений обучающихся за последние три года**

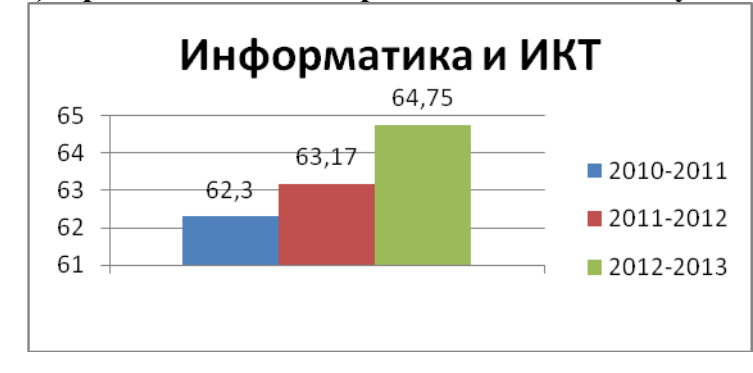

# *1.2. Качество знаний учащихся*

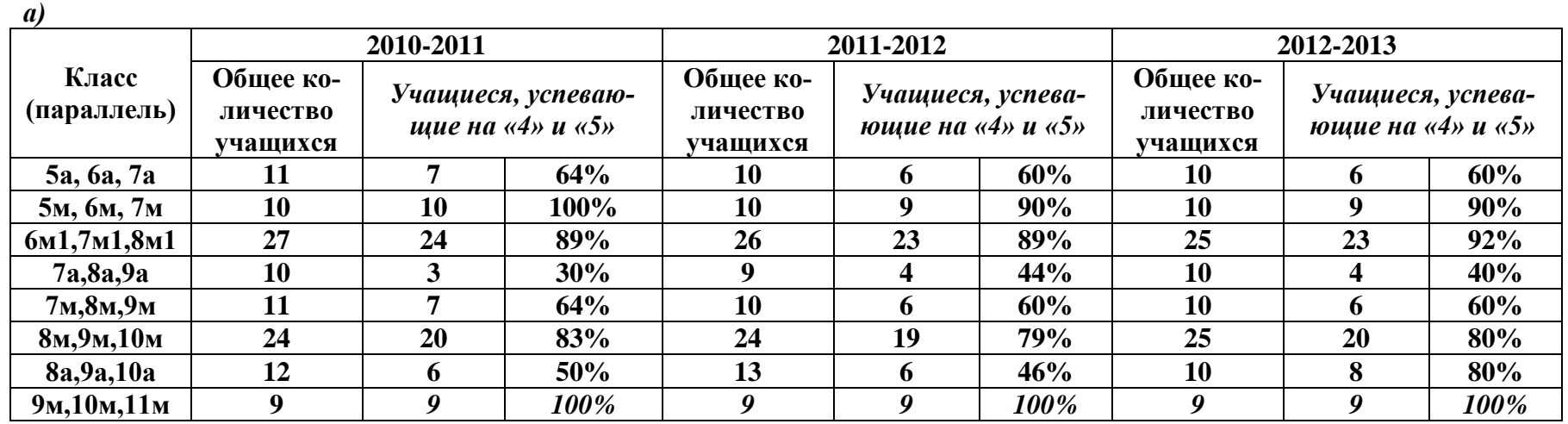

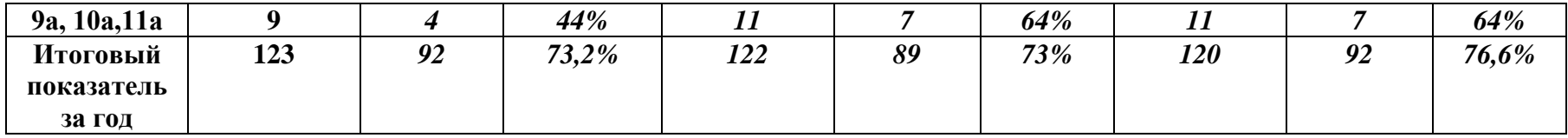

#### **б) Сравнительная диаграмма достижений обучающихся за последние три года.**

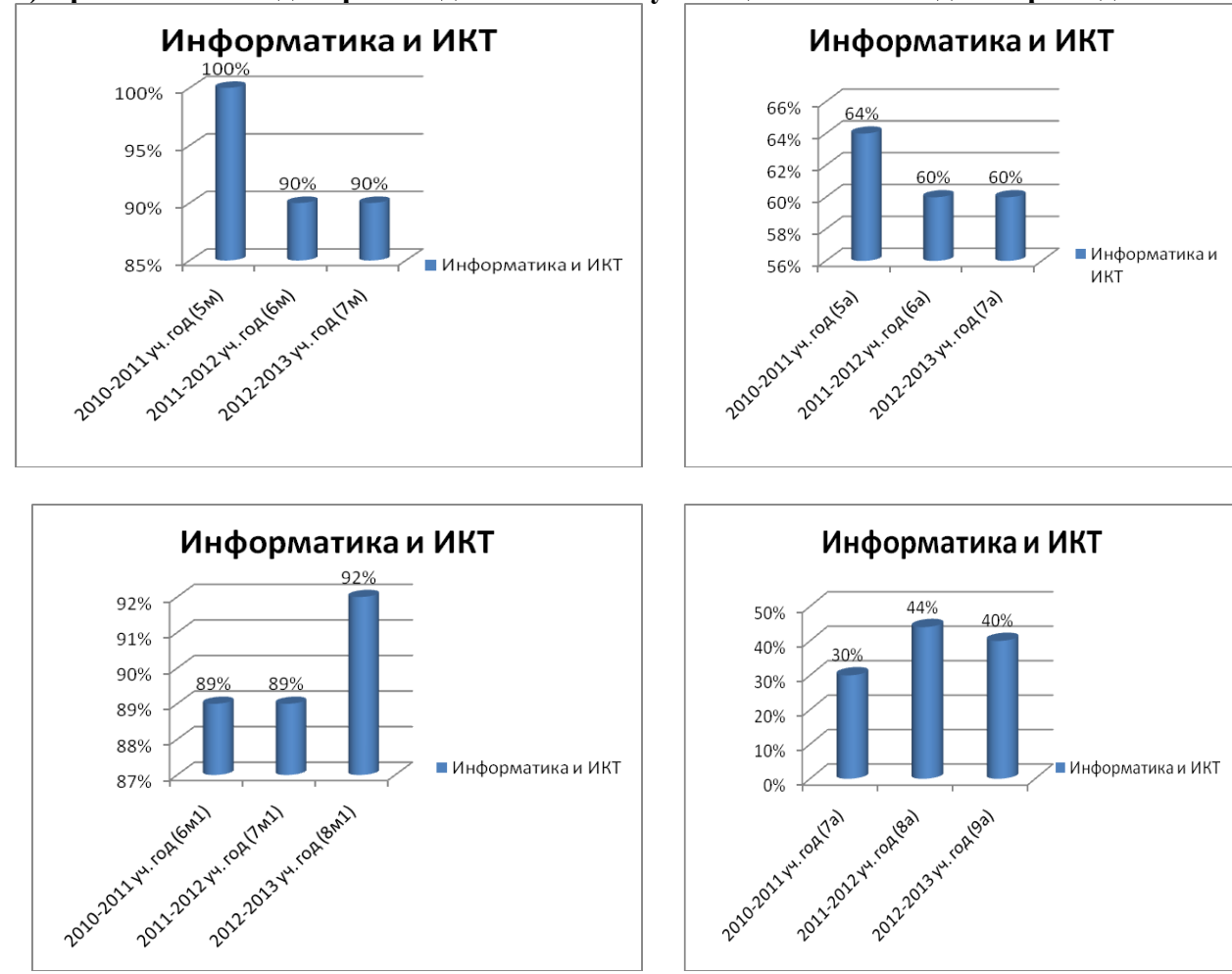

Мосолкова Людмила Васильевна

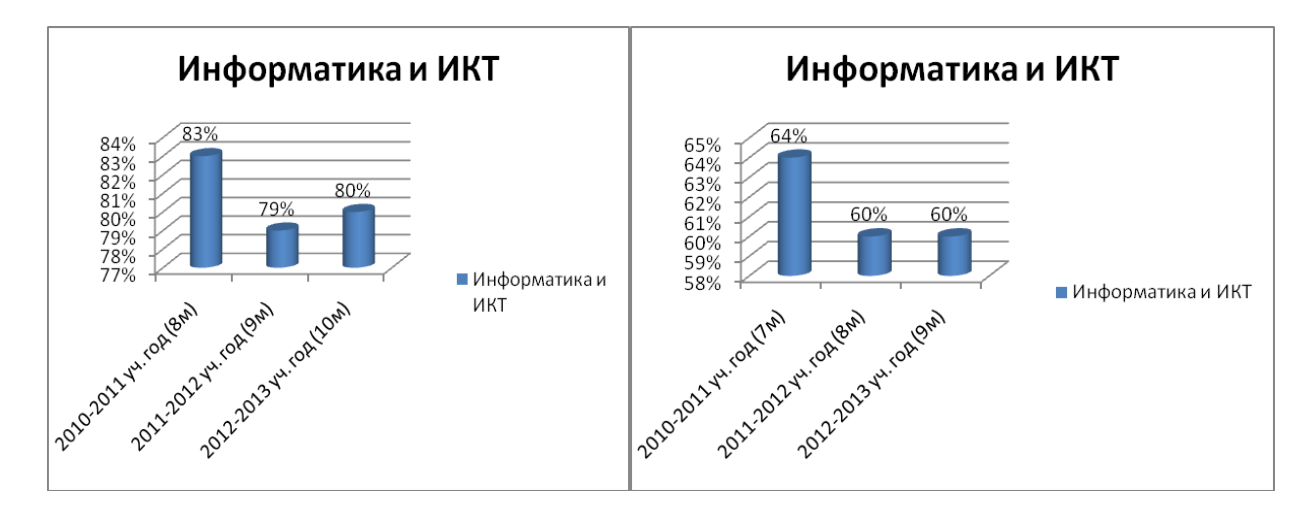

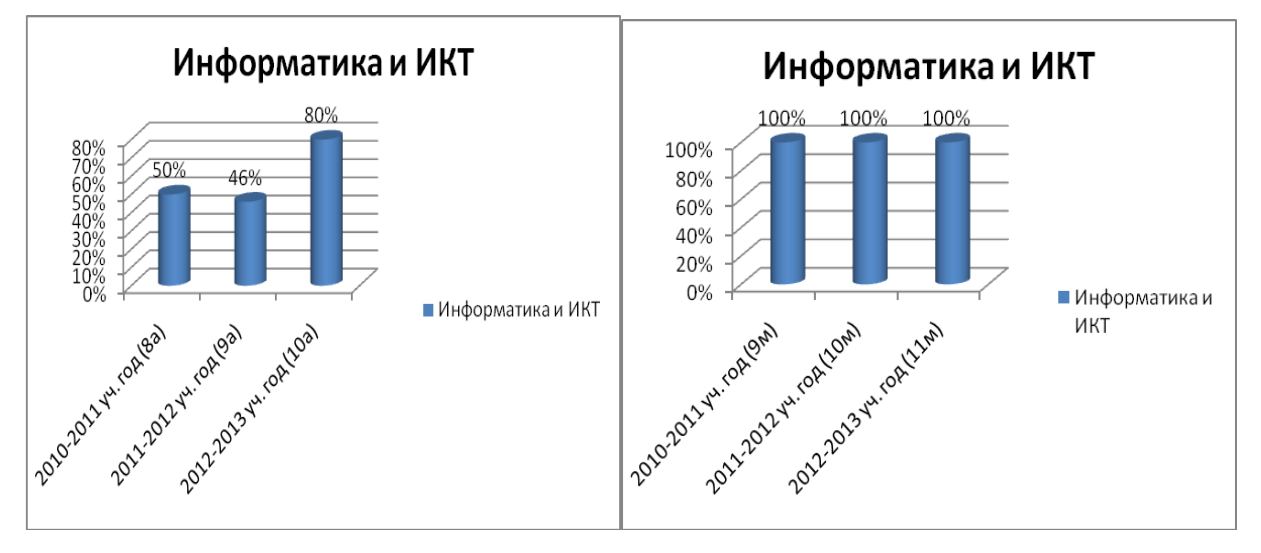

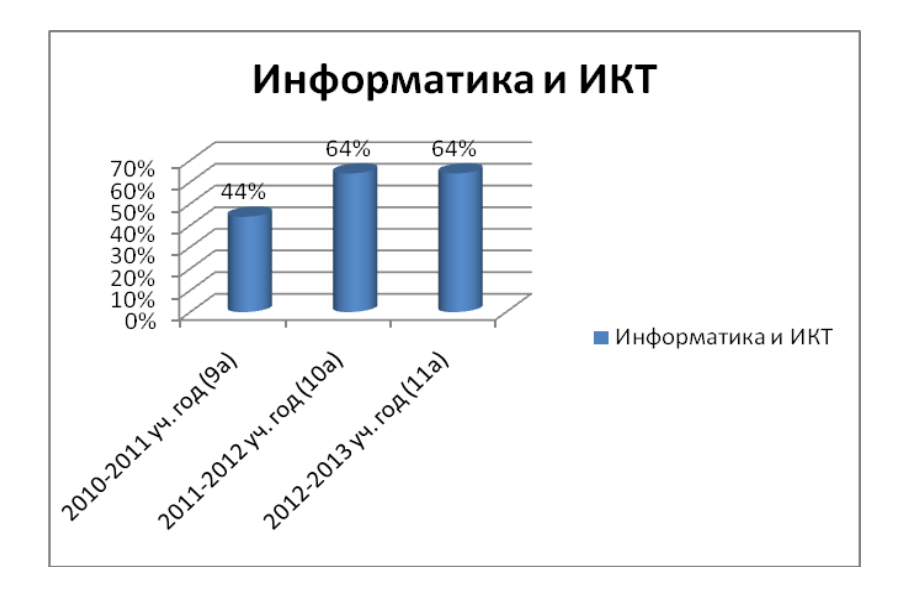

*1.3.* Результаты ГИА

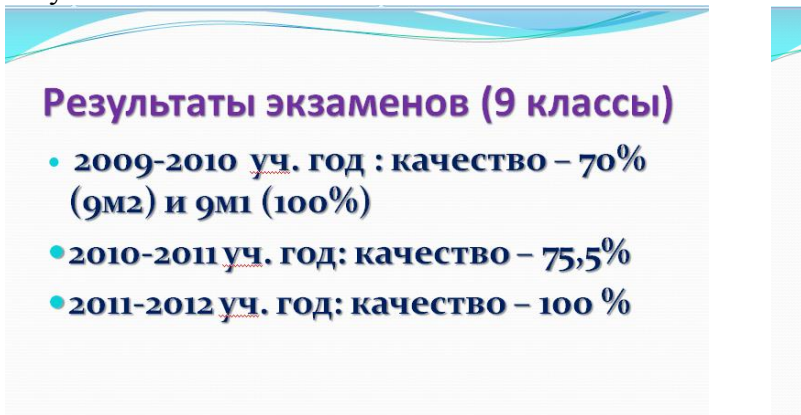

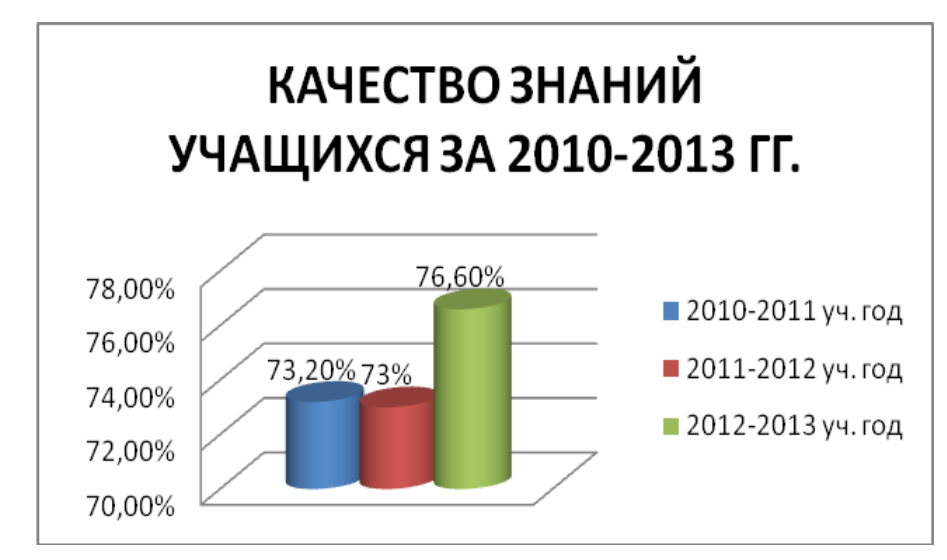

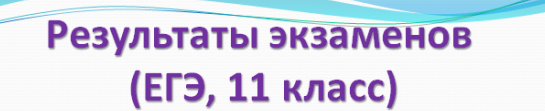

2008-2009 уч. год

• Клявиньш А. - 64 балла, Лыскова В. - 54 балла

2010-2011уч. год

• Кузнецова К. - 59 баллов, Покидышева А. - 59 баллов, Томайлы М. - 56 баллов

2011-2012 уч. год

• Рошко К. - 73 балла, Буртаева Ю. - 78 баллов
*1.4.* Участие учащихся на школьном этапе Всероссийской олимпиады школьников, а также в конкурсах, смотрах, фестивалях и т.п. школьного уровня по заявленному(ым) предмету(ам)

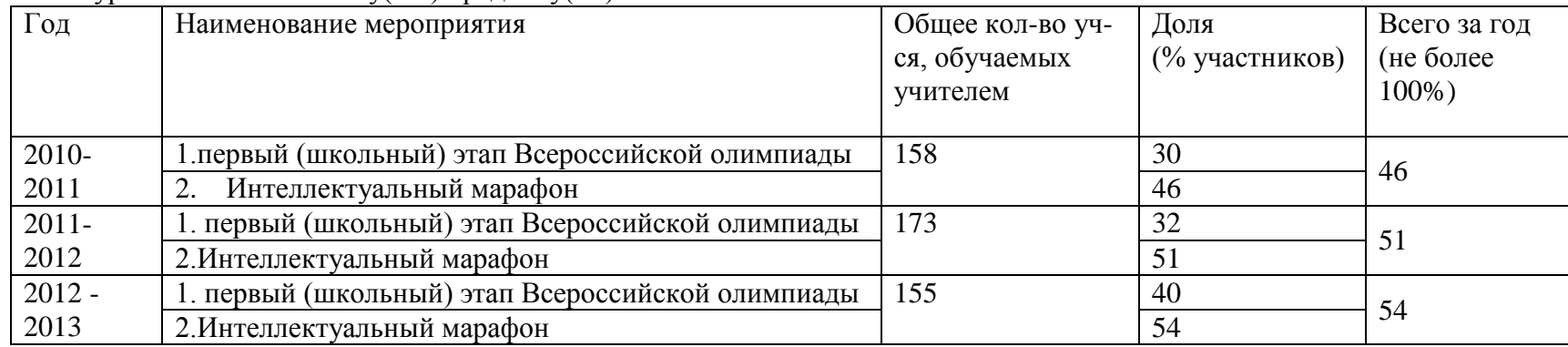

*1.5 Участие и достижения учащихся на втором этапе Всероссийской олимпиады школьников, а также в конкурсах, смотрах, фестивалях и т.п. муниципального уровня по заявленному(ым) предмету(ам)* 

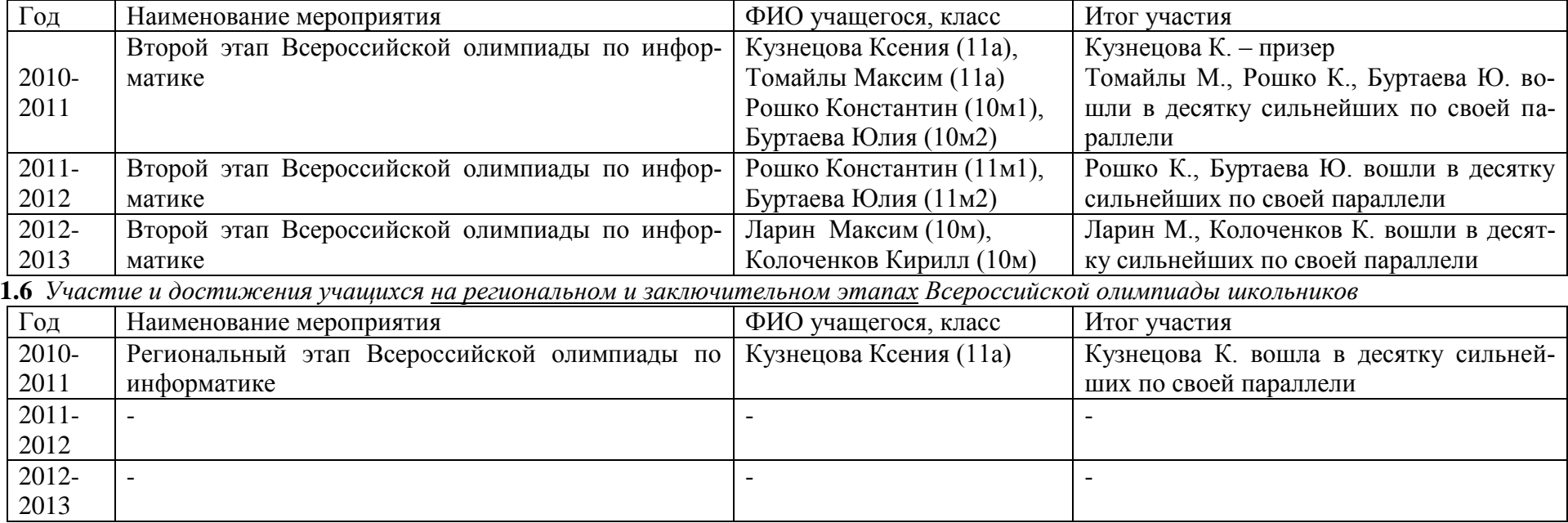

| Год       | Класс (параллель) | Общее кол-во учащихся | Учащиеся, которые разработали проект или |                             |
|-----------|-------------------|-----------------------|------------------------------------------|-----------------------------|
|           |                   |                       | провели исследование                     |                             |
|           |                   |                       |                                          | % от числа обучаемых учите- |
|           |                   |                       | КОЛ-ВО                                   | лем школьников              |
| 2010-2011 | 6 <sub>M</sub> 1  | 27                    |                                          |                             |
|           | 8 <sub>M</sub>    | 24                    |                                          |                             |
|           | 10M1              | 13                    |                                          | 5                           |
|           | Bcero:            | 158                   |                                          |                             |
| 2011-2012 | 9м                | 25                    |                                          |                             |
|           | Bcero:            | 173                   |                                          | 1,16                        |
| 2012-2013 | 5 <sub>M</sub>    | 11                    |                                          |                             |
|           | 10 <sub>M</sub>   | 25                    |                                          |                             |
|           | Всего:            | 155                   |                                          | 1,29                        |

*1.7 Проектно-исследовательская деятельность учащихся, обучаемых учителем, по заявленному(ым) предмету(ам)*

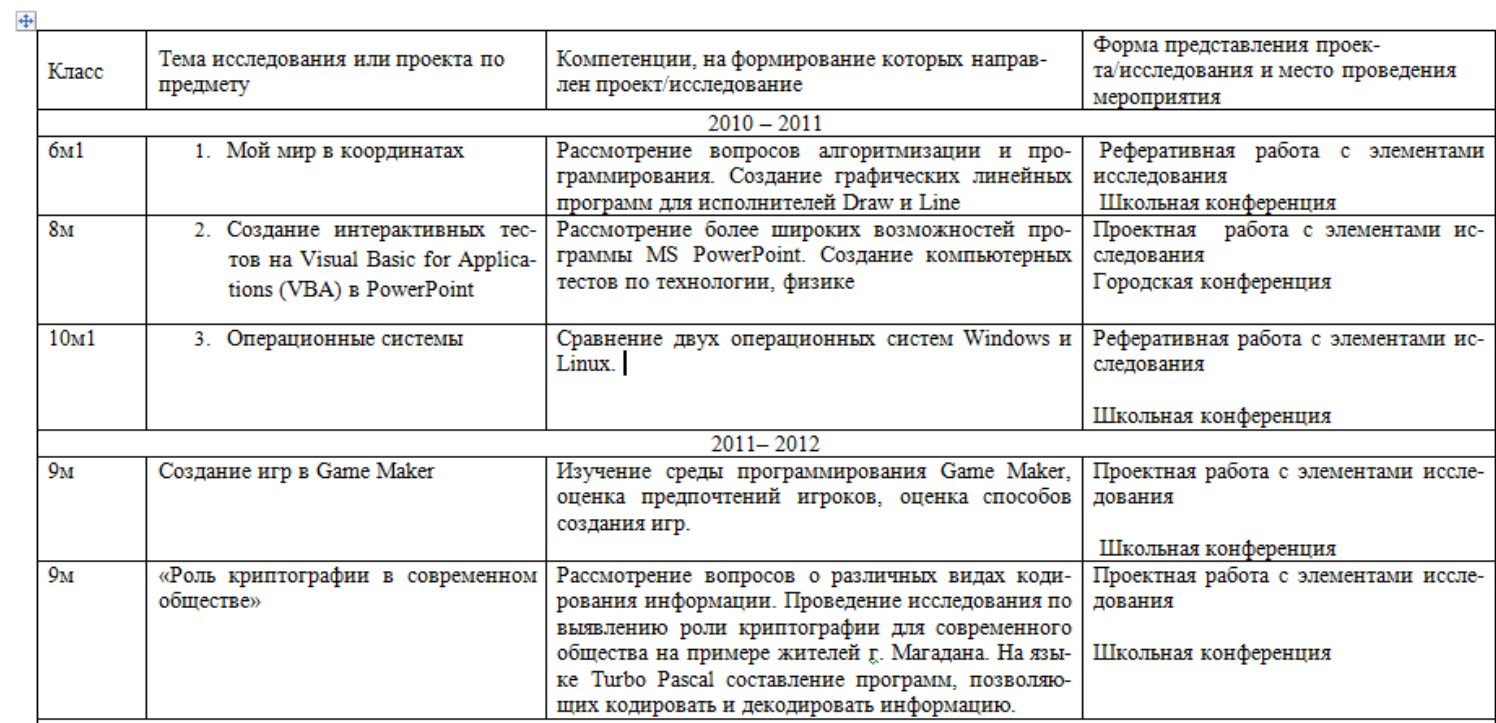

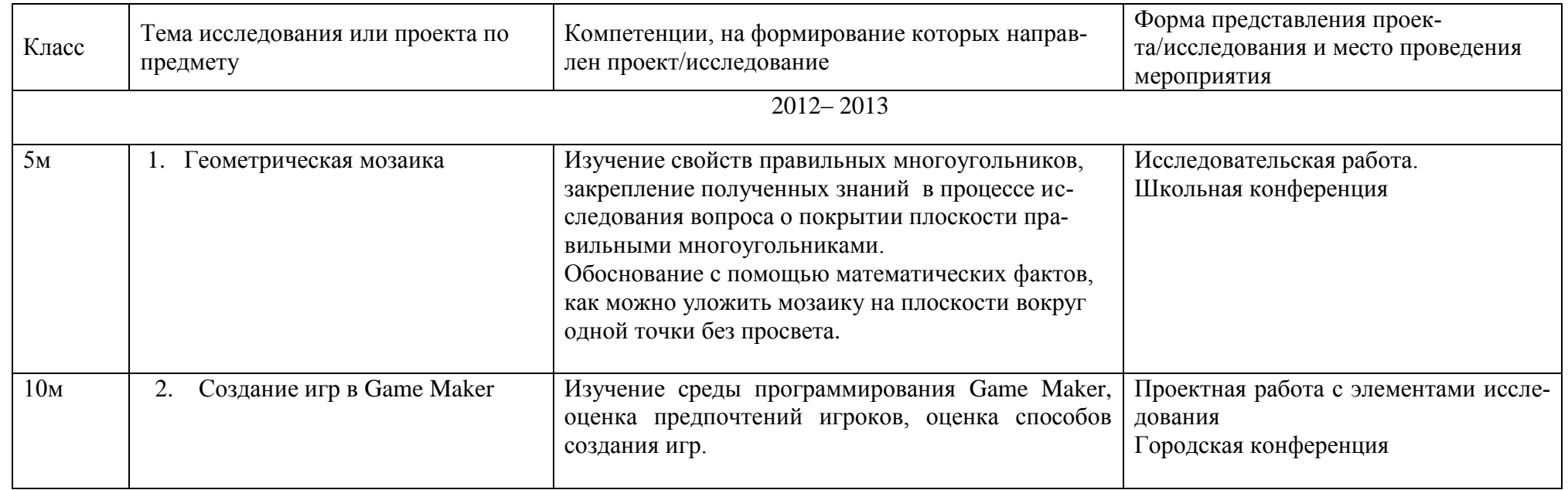

# **2. Результаты внеурочной деятельности обучающихся по учебному предмету**

### *2.1. Организация внеурочной деятельности учителя с обучающимися по заявленному(ым) предмету(ам).*

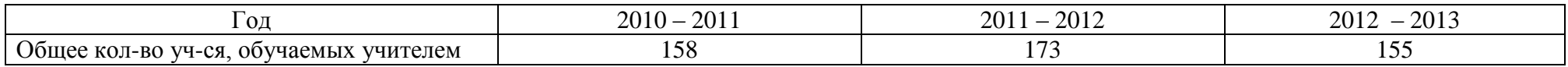

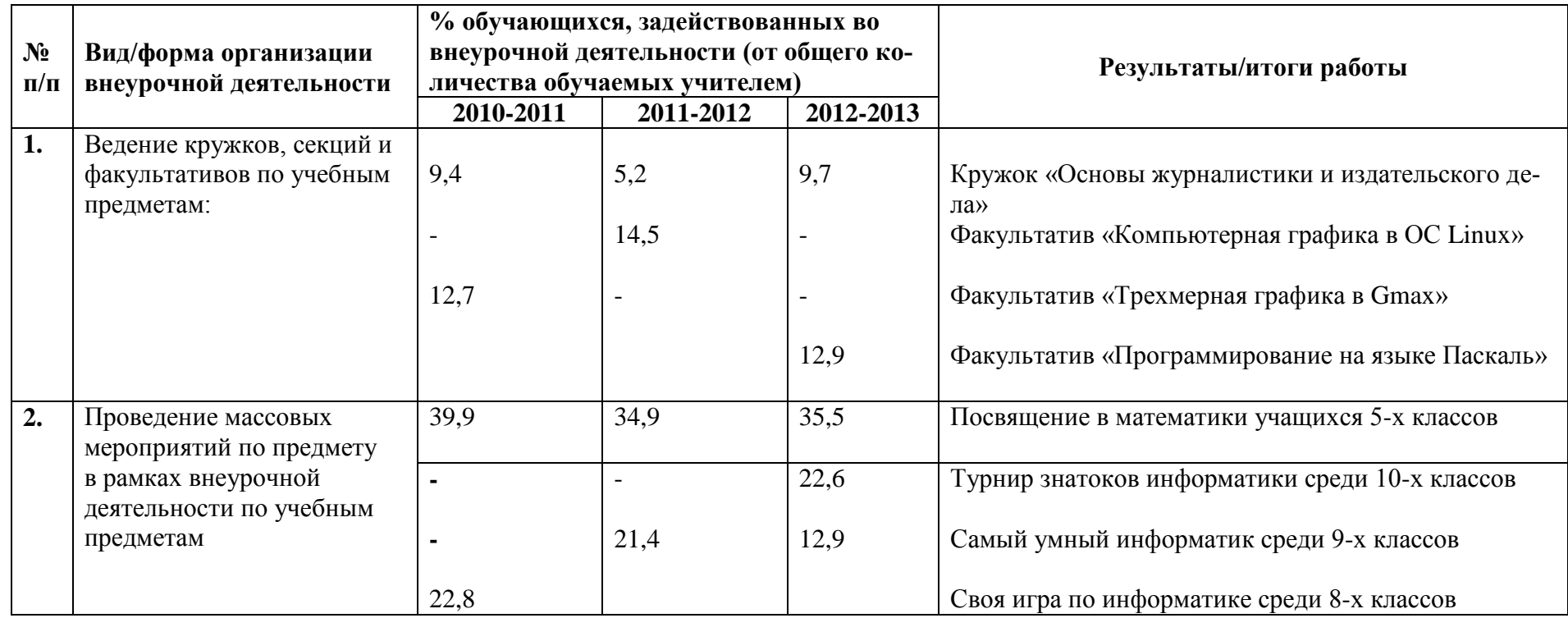

*2.2. Достижения обучающихся в других олимпиадах, конкурсах, смотрах, фестивалях и т.п. регионального, федерального и международного уровней по заявленному(ым) предмету(ам)* **Копии приказов, грамот, дипломов учащихся — призеров соревнований различного уровня, (подтверждающие наличие призового места на каждом уровне соревнований, за последние 3 года).**

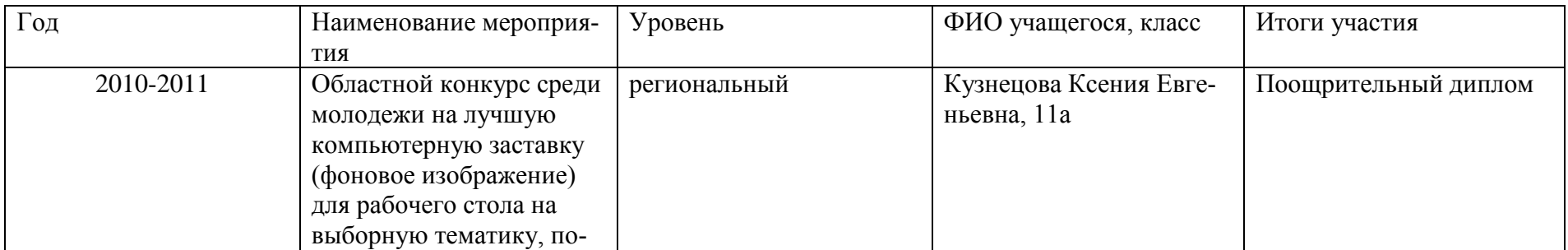

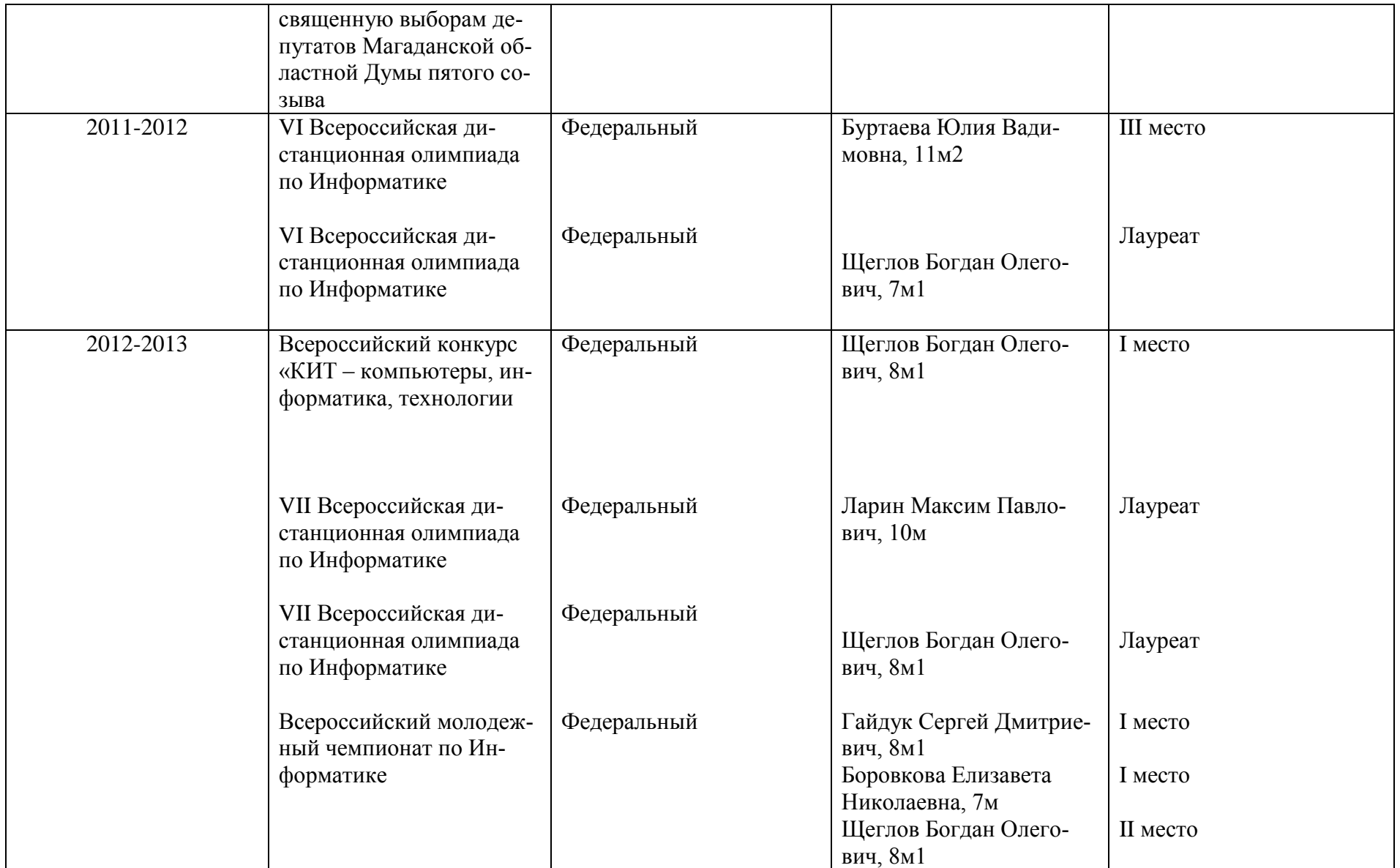

*3. Проведение мастер-классов, семинаров, занятий на курсах повышения квалификации, в том числе через Интернет за последние три года. Представленность своего инновационного педагогического опыта (школьный, муниципальный, региональный уровни)*

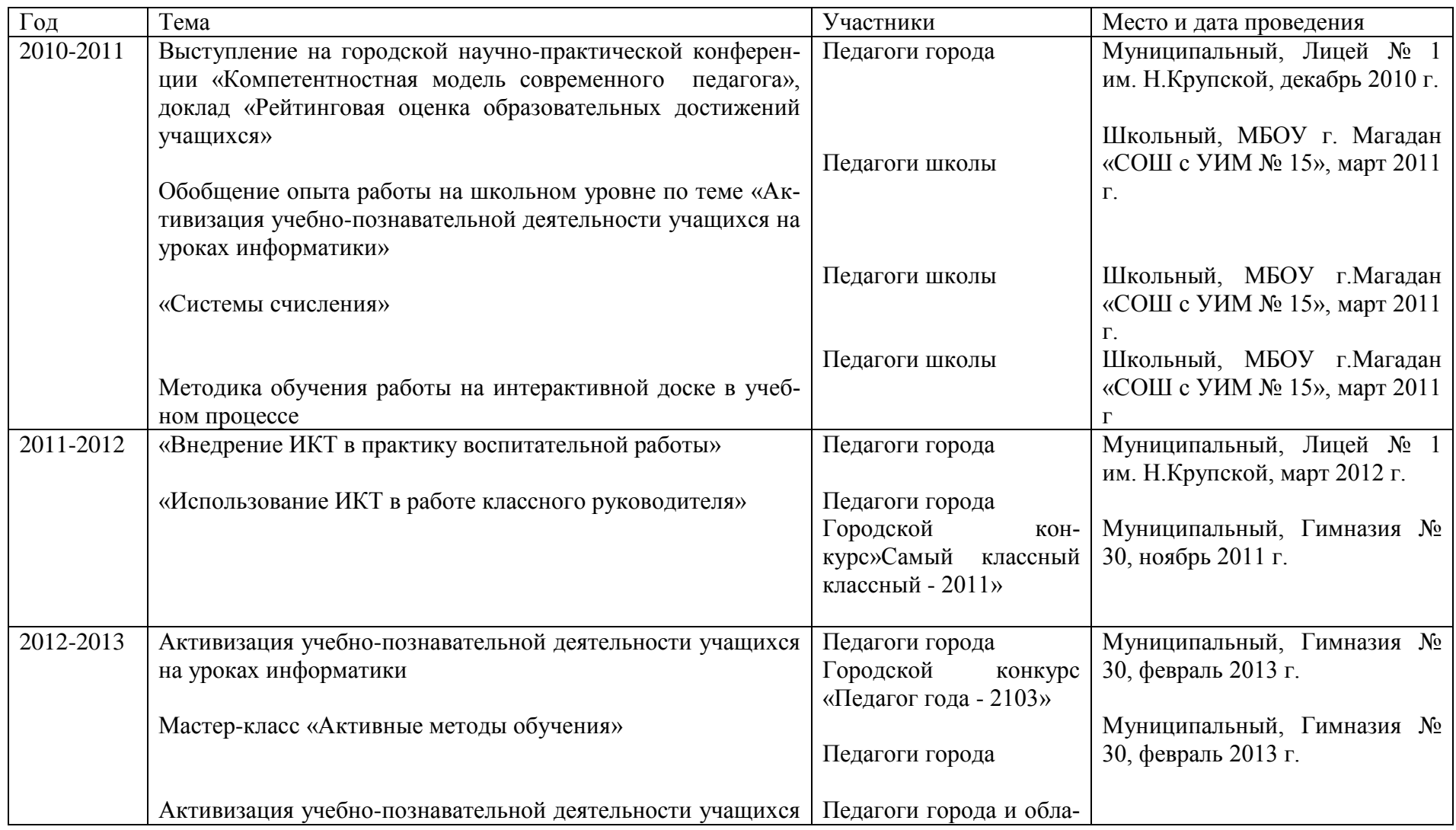

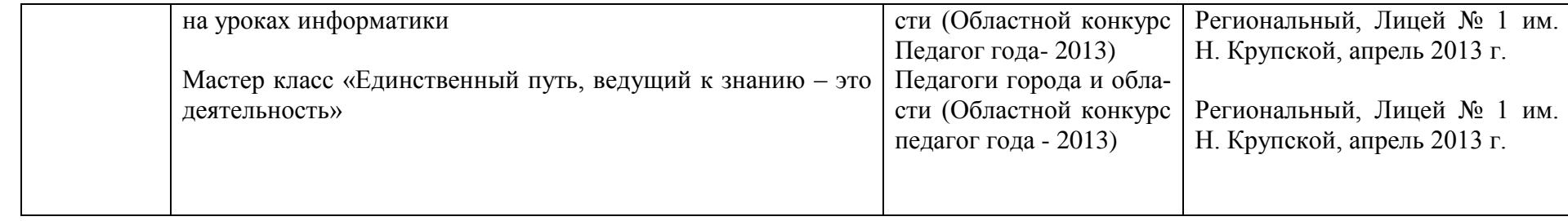

#### **Заключение**

Эффективность педагогического процесса обусловлена наличием постоянной обратной связи, которая позволяет получать информацию о соответствии полученных результатов предъявляемым требованиям, что составляет контрольно-оценочный компонент педагогической деятельности. Результатом использования средств активизации мыслительной деятельности в обучении является развитие мышления учащихся, и, как следствие, низкий процент неуспевающих по информатике, поступление выпускников в ВУЗы, техникумы, где информатика также является важным предметом.

Мои ученики, выступают с исследовательскими работами как на школьных, так и на городских научных конференциях школьников, являются призерами городских олимпиад по информатике, участвуют в конкурсах разных уровней (городских, областных, всероссийских).

Есть классы сильные и более слабые, есть результаты высокие и более скромные, но, входя в класс и видя заинтересованные глаза детей, я чувствую, что интерес к информатике у отдельных учащихся возрастает от класса к классу.

И если хоть у одного ученика на уроке загораются глаза, если он с интересом выполняет задание, если с удовольствием занимается информатикой во внеурочное время, значит, мои усилия, как педагога, не пропали даром.

Мой педагогический опыт еще невелик, приходится пробивать собственную тропу путем проб и ошибок, не всегда все получается. Но не ошибается тот, кто ничего не делает. Есть и радости и разочарования, успехи и неудачи, зато есть любовь к предмету и желание передать эту любовь моим ученикам.

Во всем мне хочется дойти

До самой сути.

В работе, в поисках пути,

В сердечной смуте.

До сущности протекших дней,

44

До их причины,

До оснований, до корней,

До сердцевины.

Б. Пастернак

## **Литература**

- 1. «Развитие творческой активности школьника». Под ред. А.Н. Матюшкина. М., Педагогика, 2003 г
- 2. «Формирование интереса к изучению у школьников». Под ред. Марковой О.Н. М.: Педагогика, 2004 г.
- 3. Абасов З.А. Познавательная активность школьников // Советская педагогика. - № 7. – 1989. – с. 40-43
- 4. Апатова Н.В. Информационные технологии в школьном образовании. М.: Просвещение-АСТ, 1994. - 362 с.
- 5. Ахметгалиев А. Мотивация деятельности на уроках математики// Математика в школе. – № 2. - 1996. – с. 56-60
- 6. Воспроизводящая и творческая деятельность учащихся в обучении. Под ред. И.Т.Огородникова М., 2002 г.).
- 7. Дубовицкая Т.Д. Методика диагностики направленности учебной мотивации. http://psyedu.ru/view.php?id=84
- 8. Егорова Л.И. Создание успеха на уроках // Математика в школе. №6.  $-1996. -c. 3-5$
- 9. Лернер И.Я. Процесс обучения и его закономерности. М., 1980, с. 65
- 10.Лозовая В.И., Троцко А.В. Познавательная активность как педагогическая проблема // Советская педагогика. - № 11. – 1989. – с. 25-31
- 11.Маркова А.К. «Формирование мотивации учения в школьном возрасте».
- 12.Маркова А.К. Формирование мотивации учения в школьном возрасте. – М:. Педагогика, 1983
- 13. Педагогика. Учебное пособие для студентов педагогических вузов и педагогических колледжей / Под ред. П.И. Пидкасистого. – М.: Педагогическое общество России, 2004. – 608 с.
- 14.Пономарев Я.А. «Психология творческого мышления» М., 2002 г.
- 15.Семенов Е.М., Горбунова Е.Д. «Развитие мышления на уроках математики».
- 16. Тряпицина А.П. О проблеме творческой учебно-познавательной деятельности учащихся. // Активизация учебно-познавательной деятельности учащихся. Межвузовский сборник научных трудов., – М., 1984, с. 20-28.
- 17.Хабиб Р.А «Организация учебно-познавательной деятельности учащихся». М.: Педагогика, 2003 г
- 18.Хуторской А.В. Ключевые компетентности и образовательные стандарты//Интернет журнал» Эйдес». – 2002. http://www.eidos.ru/journal/2002/0423.htm
- 19. Щукина Г.И. Активизация познавательной деятельности учащихся в учебном процессе: Учеб. пособие для студентов пед. ин-тов. – М.: Просвещение, 1979.- 160 с.

## **ПРИЛОЖЕНИЕ 1 (Нестандартные уроки)**

## **Обобщающий урок по теме «Разветвляющиеся алгоритмы».**

## **Урок «детективное» расследование «Найти машину!»**

## **Класс:** 9

**Раздел программы:** «Алгоритмизация и программирование».

**Тема урока:** обобщающий урок по теме «Разветвляющиеся алгоритмы».

**Тип урока:** обобщающий урок.

**Вид:** урок-игра.

**Технология:** игровая технология.

**Оборудование:** мультимедиапроектор, экран, ноутбук, карточки с заданиями, удостоверение детектива, доска белая

**Методы:** репродуктивный, частично-поисковый

## **Цели урока:**

• повторение и закрепление материала по теме « Разветвляющиеся алгоритмы »;

- стимулирование интереса учащихся к данной теме и предмету в целом;
- активизация взаимодействия между учащимися, навыков групповой работы;
- воспитание у учащихся самостоятельности, коллективизма, ответственности за себя и других членов коллектива;
- развитие мышления, умения применять полученные знания при решении задач различной направленности.

## **Задачи урока:**

*1. Воспитательная —* развитие познавательного интереса, логического мышления.

*2. Учебная —* совершенствование навыков составления разветвляющихся алгоритмов и программ на ЯП Basic 256.

3. *Развивающая —* развитие алгоритмического мышления, памяти, внимательности.

# **План урока**

- 1. Оргмомент
- 2. Этап «В чем соль?»
- 3. Этап «Золотоискатели».
- 4. Этап «Определи номер».
- 5. Этап «Внимание! Розыск!»
- 6. Итоги урока. Рефлексия

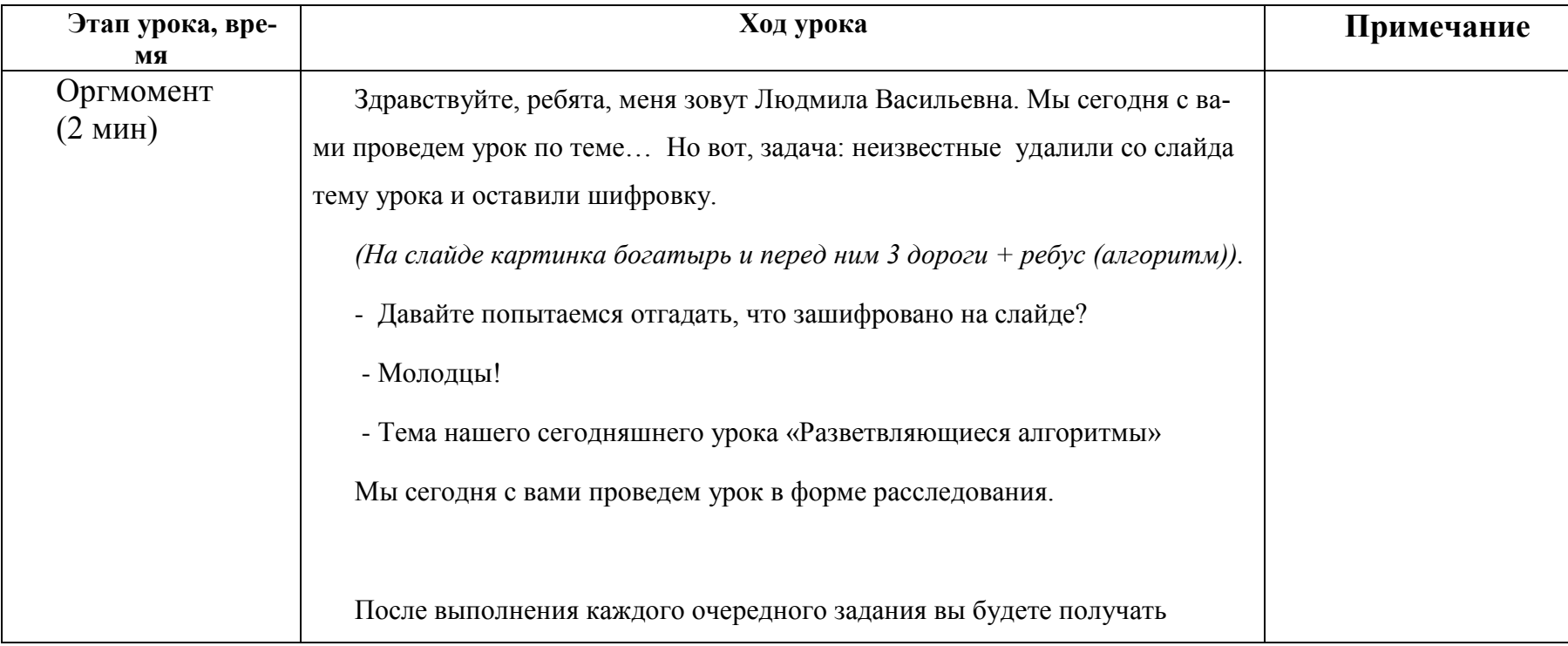

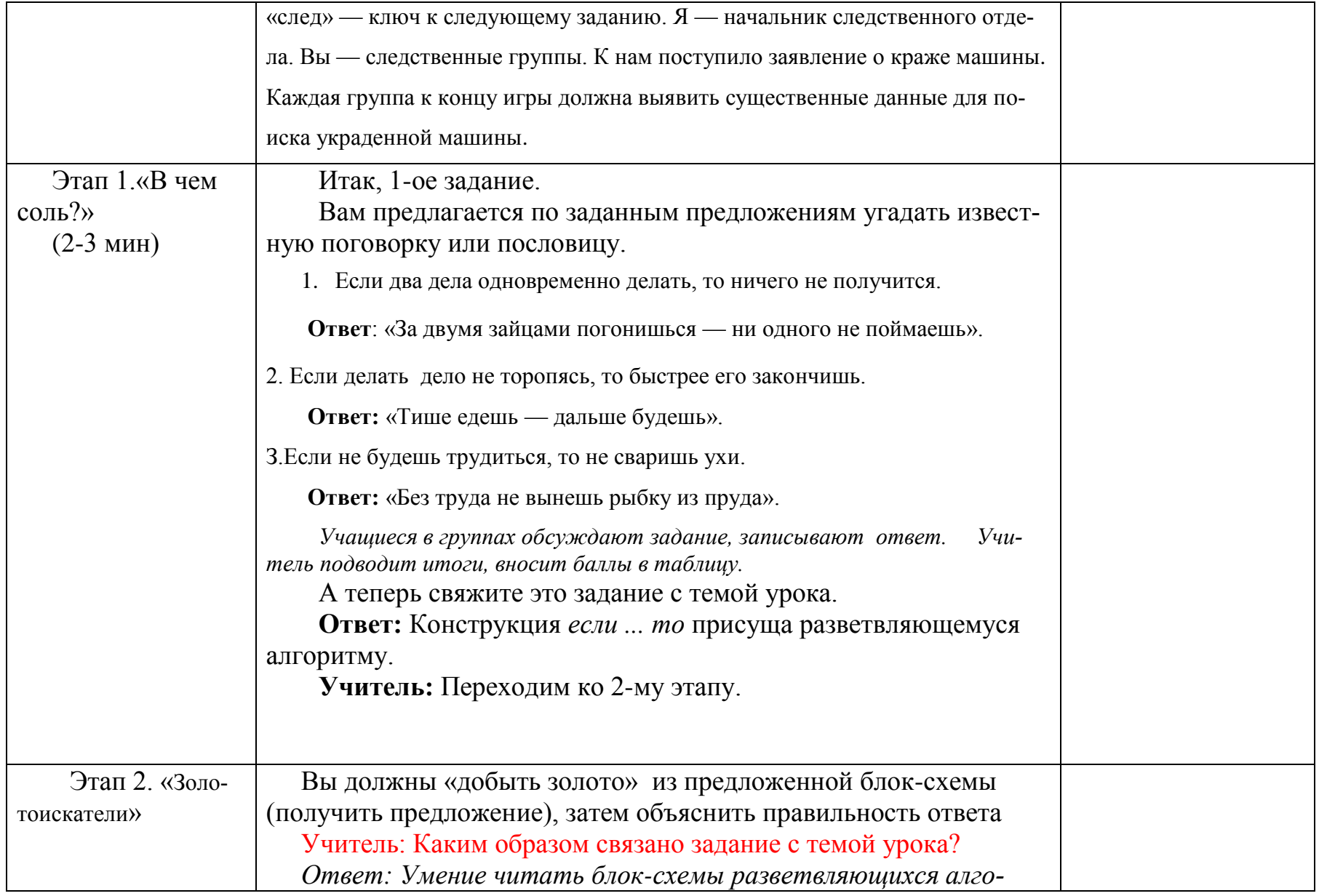

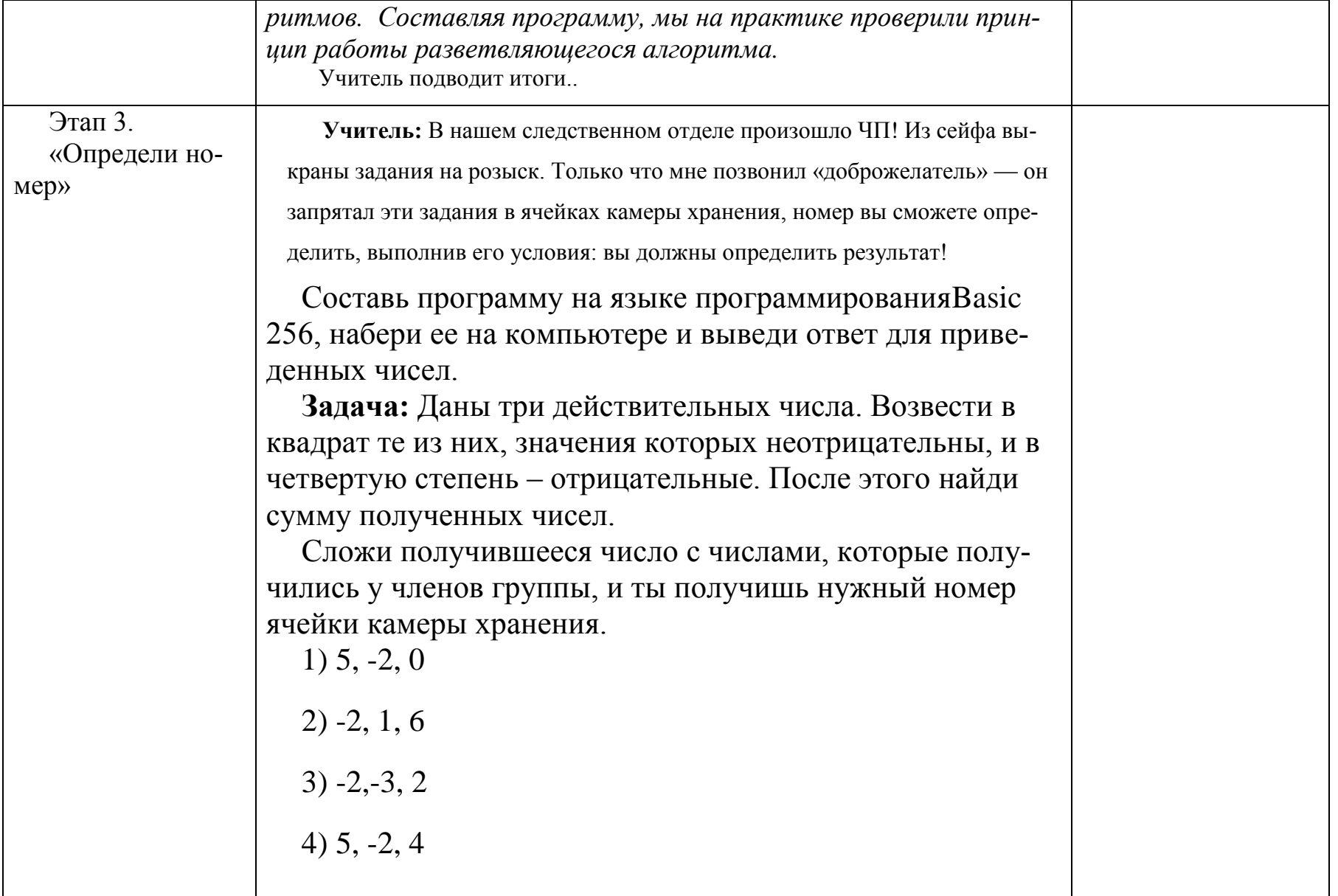

# $(1) + 2 + 3 + 4 =$

Ответ:

# Определи номер ячейки (2 группа)

Составь программу на языке программирования Basic 256, набери ее на компьютере и выведи ответ для приведенных чисел.

Задача: Даны три действительных числа. Возвести в квадрат те из них, значения которых неотрицательны, и в четвертую степень - отрицательные. После этого найди сумму полученных чисел.

Сложи получившееся число с числами, которые получились у членов группы, и ты получишь нужный номер ячейки камеры хранения.

 $1)$  5,  $-2$ , 1  $2) -2,-1,5$ 

 $3)$  4, -3, 6

 $4) 5, 0, 4$ 

 $(1) + 2 + 3 + 4 = 1$ 

## OTBeT:

# Определи номер ячейки (3 группа)

Составь программу на языке программирования Basic 256, набери ее на компьютере и выведи ответ для привеленных чисел.

Задача: Даны три действительных числа. Возвести в квадрат те из них, значения которых неотрицательны, и в четвертую степень - отрицательные. После этого найди сумму полученных чисел.

Сложи получившееся число с числами, которые получились у членов группы, и ты получишь нужный номер ячейки камеры хранения.

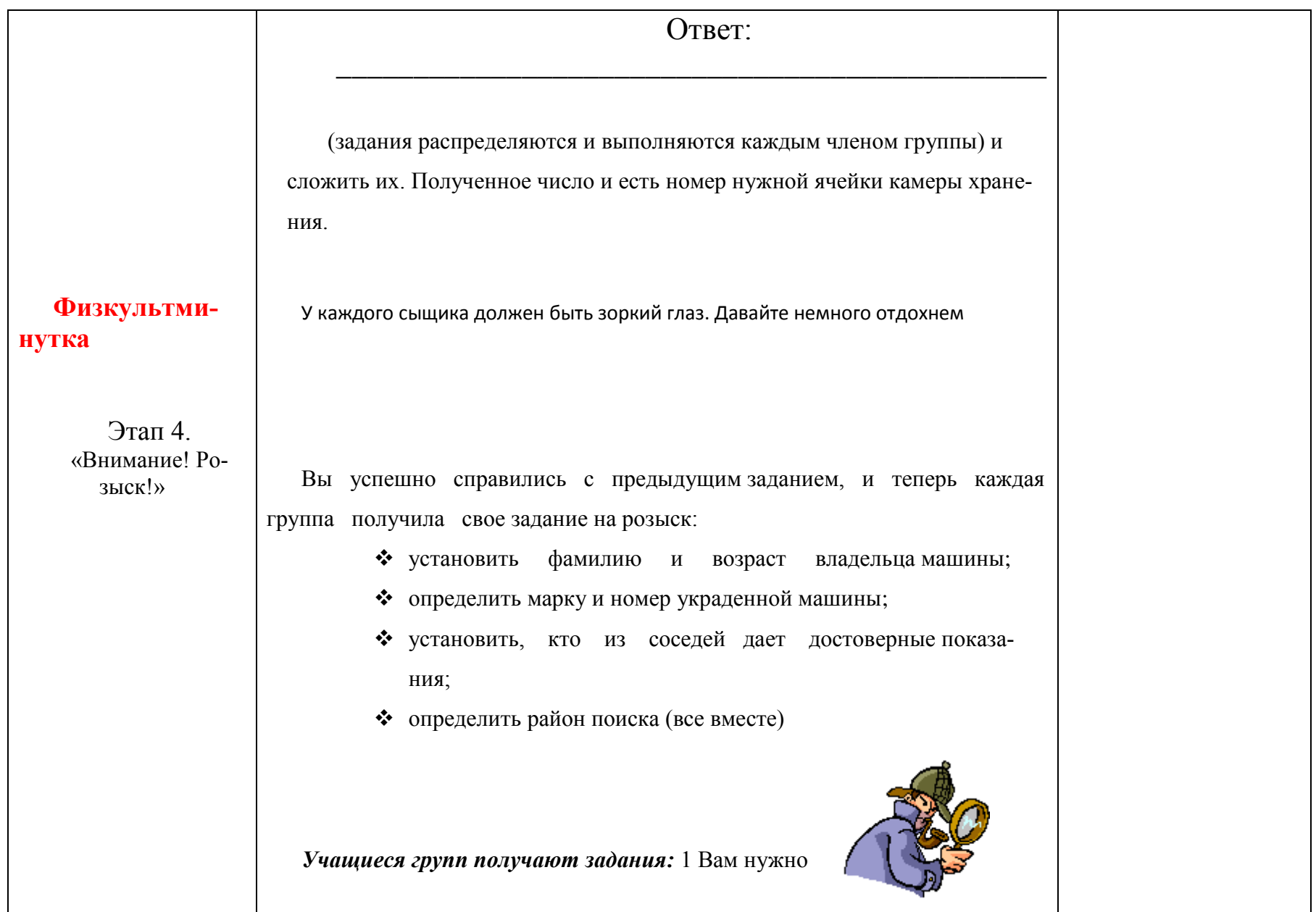

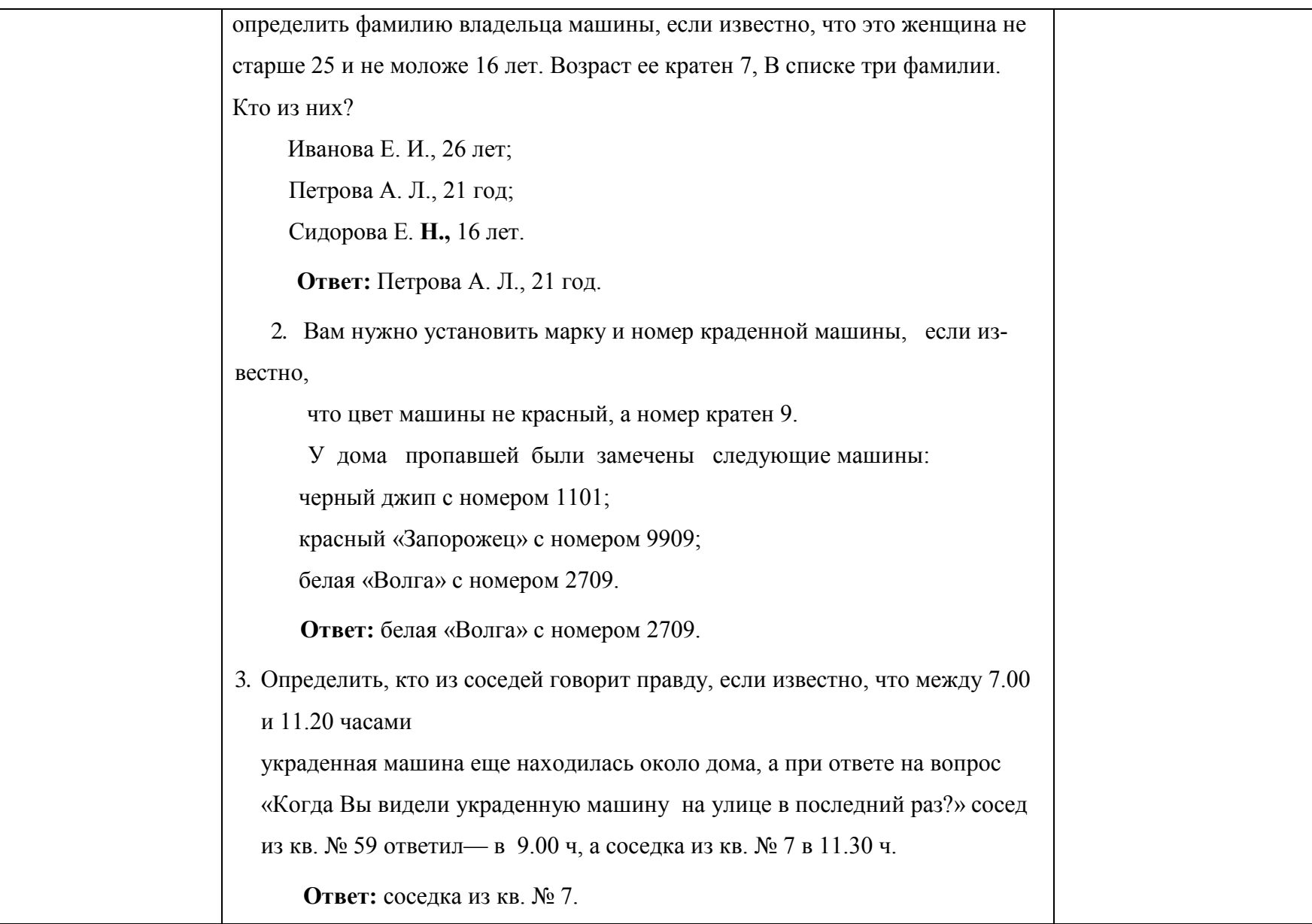

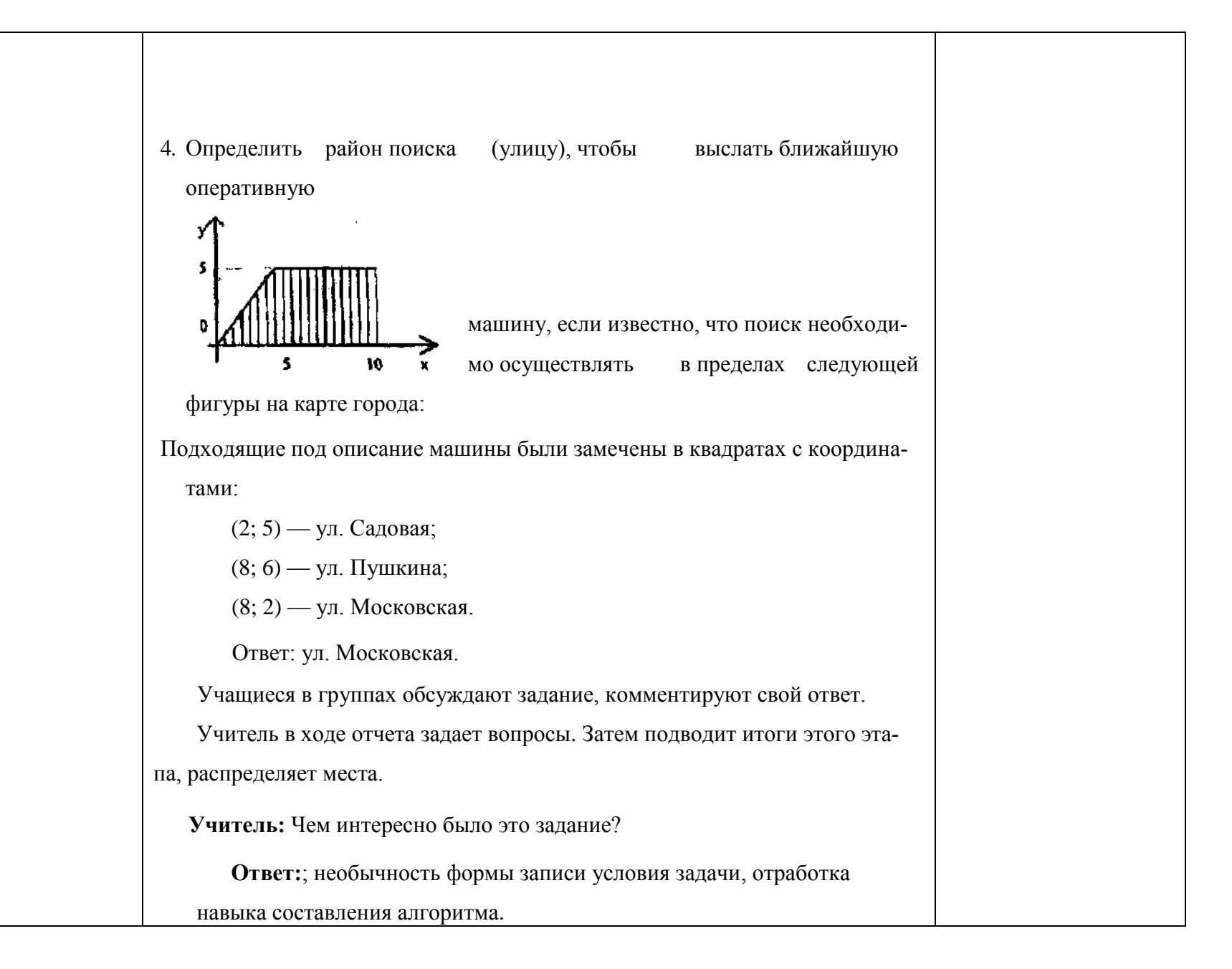

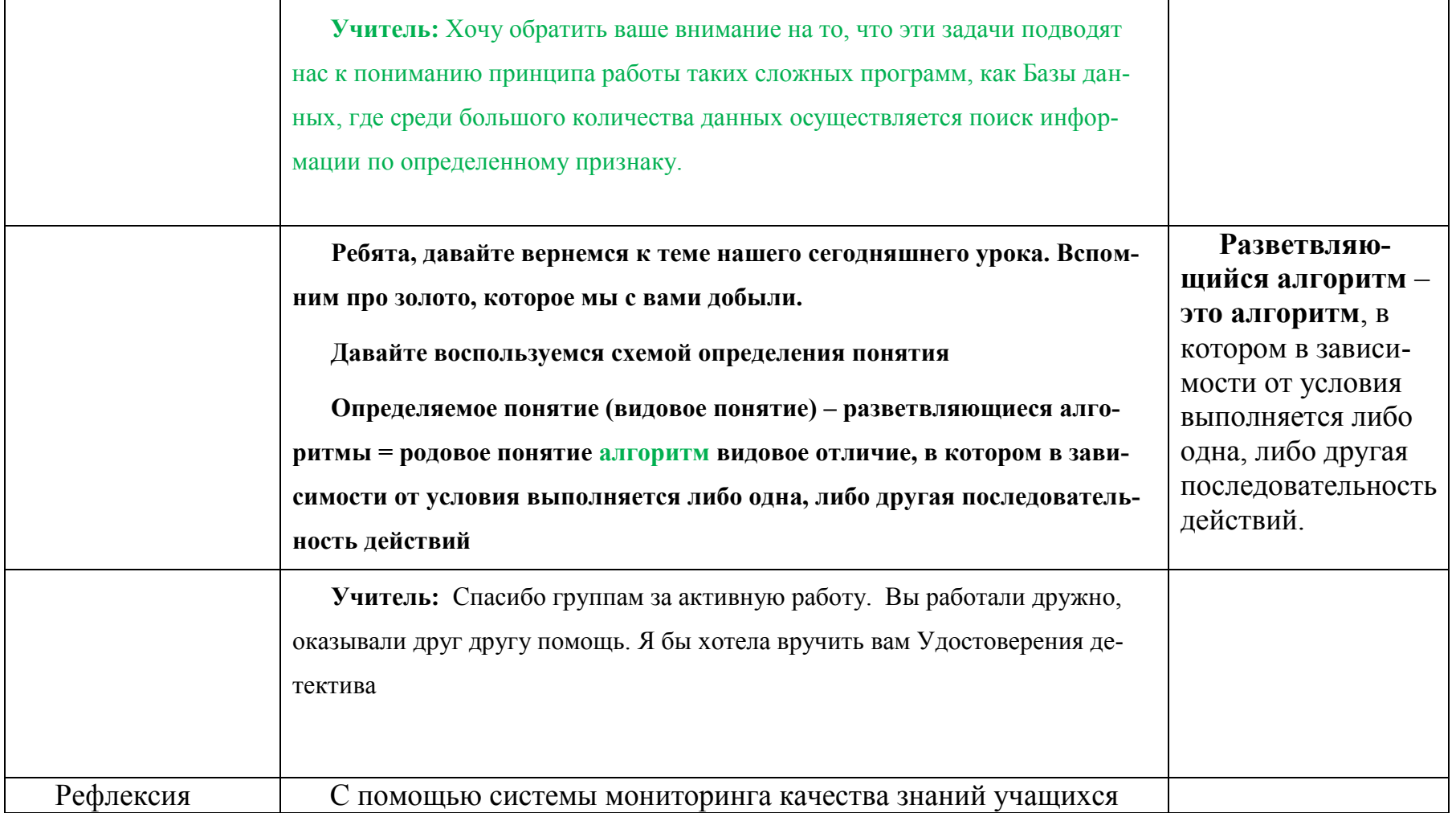

## **ПРИЛОЖЕНИЕ 2 (Нестандартный урок)**

Дата: 16.11.2010 г. 5 класс Тема: **Кодирование информации** Тип урока: урок-путешествие **Цели:** 

- обучающая: показать учащимся многообразие окружающих человека кодов, формировать представления о том, как можно кодировать информацию и зачем это делать; познакомить со способами кодировании;
- *развивающая:* развить у учащихся логическое мышление, творческую активность, внимание;
- *воспитательная:* воспитать интерес к знаниям.

*Формы и методы:* объяснительно-иллюстративный, индивидуальная работа, работа в парах, работа по карточкам

*Оборудование:* мультимедиа проектор, ноутбук, презентация PowerPoint, карточки с заданиями

#### План урока:

I.Организационный момент (1 мин)

- II. Постановка целей урока. Актуализация знаний (3-4 мин)
- III. Объяснение нового материала (12-15 мин)
- IV. Закрепление изученного (19-20 мин)
- V. Подведение итогов урока. Рефлексия (2-3 мин)
- VI. Предъявление Д/З (1 мин)

#### **Ход урока:**

I.Организационный момент

Ребята, сегодня у нас не простое занятие, я предлагаю вам отправиться в увлекательное космическое путешествие по теме «Кодирование информации», которое будет проходить через планеты Солнечной системы. На каждой планете вас ожидает масса интересных заданий.

II. Актуализация знаний

Путешествие далёкое, интересное, но опасное, поэтому берём самых смелых, дружных, находчивых, сообразительных ребят.

А есть ли среди вас такие? Это мы проверим прямо сейчас. Нужно заправить баки горючим. Каждый из вас должен постараться, добыть как можно больше горючего. Для этого вам нужно выполнить задание на карточке «Заправка».

«Заправка» (тест) (2-3 МИН)

- 1. Сведения об окружающем нас мире это…(информация)
- 2. Назовите действия с информацией. (передача, получение, обработка, хранение)
- 3. В виде какой схемы можно представить любой процесс передачи информации? (источник информации информационный канал приемник информации)

Баки заполнены, прошу занять места в космическом корабле.

Ждёт нас быстрая ракета Для прогулок по планетам, На какую захотим, На такую полетим!

Перед тем, как отправиться на другие планеты, мы должны познакомится с новым понятием – кодированием информации.

#### Ребята, давайте подумаем, что же значит слово кодирование. Подберите однокоренные слова к слову кодирование. КОД, КОДИРОВАТЬ, КОДИРОВКА, КОДИРОВЩИК.

Ребята, а где вы встречались *с закодированной информацией*?

#### **III.Объяснение нового материала**.

Учитель демонстрирует презентацию, поясняет понятие кодирования, кода. **Код** – система условных знаков для представления информации. **Кодирование** – представление информации с помощью некоторого кода.

Приводит примеры кодирования (презентация), учащиеся отвечают, что обозначают эти примеры (какую информацию они в себе таят).

Ввести понятие декодирования, приводит примеры (презентация). **Декодирование** – процесс обратный кодированию.

Итак, мы можем отправляться в полет. Сели поудобнее.

 Внимание! Взлет! И наша ракета помчалась вперед. Прощально мигнут и растают вдали Огни золотые любимой земли.

Космос – это фантастика, неразгаданные тайны. Ведь наше путешествие необычное, фантастическое. С чем мы встретимся? Еще неизвестно. Главное в космосе дисциплина и правильная посадка.

IV. Закрепление изученного материала

Итак, мы вышли в межгалактическое пространство. Полёт проходит нормально. Ребята, есть небольшая проблема: злоумышленник испортил карту нашего маршрута.

Для того чтобы ее восстановить, нужно определить названия планет.

Моаоросо

Соаотоуороно

Уороаоно

Юопоиотоеоро

Зоеомолояо

Молодцы!!!

*Мы летим на планету Марс. Марс – это четвертая планета Солнечной системы. Она немного меньше Земли. На марсе очень холодно: дневная температура поднимается до +25°, к вечеру резко понижается до –90°. Следствием резких температурных контрастов являются сильнейшие ветры и пылевые бури.* 

*Ребята, марсиане нам приготовили задание: рабочая тетрадь № 29 (а,б,в) стр. 28*

Физкультминутка.

Космонавты всегда занимаются спортом и делают зарядку. Даже в полете они находят время на спортивные упражнения.

Мы летим к другим планетам

Объявляем всем об этом

(Ученики поднимают руки)

Весь игрушечный народ

С нами просится в полет

(Шагают и хлопают)

 Даже плюшевый медведь Хочет к звездам полететь (Руки на пояс и качаются с ноги на ногу) И с Большой Медведицей В синем небе встретиться (Ученики шагают).

Мы продолжаем наш полет. И следующая планета, которую мы посетим – САТУРН. Это самая эффектная планету Солнечной системы, благодаря своему знаменитому кольцу. Сатурн относится к планетам-гигантам, хотя и уступает по размерам Юпитеру. Масса Сатурна в 95 раз больше массы Земли. Это холодная планета: температура держится на уровне -145°С. Яркие кольца Сатурна распадаются на множества узких и тонких колечек и состоят из водяного льда и покрытых льдом камней. Толщина всех колец около двух километров. Ребята, жители Сатурна дали нам задание – закодировать название планеты

**Код Цезаря** (каждая буква исходного текста заменяется третьей после нее буквой в алфавите, который считается написанным по кругу).

 $A \rightarrow B$ , .....,  $\Phi \quad \rightarrow A \rightarrow A$ ..... $A \rightarrow B$ 

Кодируем планету Солнечной Системы – САТУРН с помощью Кода Цезаря

Продолжаем полет.

Необходимо помочь планете Уран. *Уран седьмая по отношению к Солнцу планета. Она находится на окраине Солнечной системы. Период полного обращения вокруг Солнца 84 земных года. Солнце же поднимается там очень высоко над горизонтом и половину времени освещает то северное, то южное полушария. Поэтому повсеместно бывает продолжительный полярный день и полярная ночь (42 земных года). У Урана 5 спутников.*

Что же случилось? На планете поселился космический пират. Он стал пиратом, потому что не умел декодировать информацию с помощью азбуки Морзе. Помогите ему, выполните задание самостоятельно. Рабочая тетрадь № 18 (1, 2) стр.22

Молодцы!

Планету очистили от разной пыли. И пират покинул эту планету.

Последняя планета, на которую мы отправляемся – Юпитер

Юпитер — планета–гигант, которая массивнее в два раза, чем все остальные планеты, вместе взятые. По объему Юпитер больше Земли в 1200 раз, быстро вращается вокруг своей оси (10 час), полный оборот вокруг Солнца совершает за 12 земных лет, имеет большое количество спутников.

И здесь нас снова ждет задание: Расшифруйте слова первого космонавта: 9 6 14 13 33 \* 15 1 26 1 – 4 16 13 21 2 1 33 \* 17 13 1 15 6 20!  $10 * 67 * 151516 * 261862530!$ «Земля наша – голубая планета! И её надо беречь!»

V. Подведение итогов урока

Космос – это дорога без конца, но пора домой. Возвращаемся на планету Земля.

Теперь мы с вами дома, в кабинете информатики нашей любимой школы. Ребята, давайте вспомним, что нового вы узнали во время нашего полёта? *(дети отвечают)*

- Чему вы научились на уроке сегодня? *(дети отвечают)*

- Понравилось ли вам путешествие? *(дети отвечают)*

Каждый из вас получал сегодня звёзды за космические задания, посчитайте, кто сколько набрал? *(дети отвечают)*

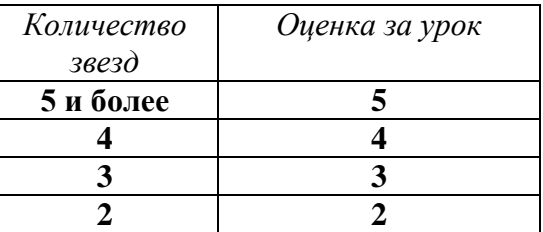

VI.Д/з §1.6, 1.7

РТ: №№ 15-17 с. 18-21

VII. Рефлексия.А сейчас каждый выберет себе смайлик и наклеит в тетрадь.

# Самостоятельная работа «Перевод чисел из одной системы счисления в другую»

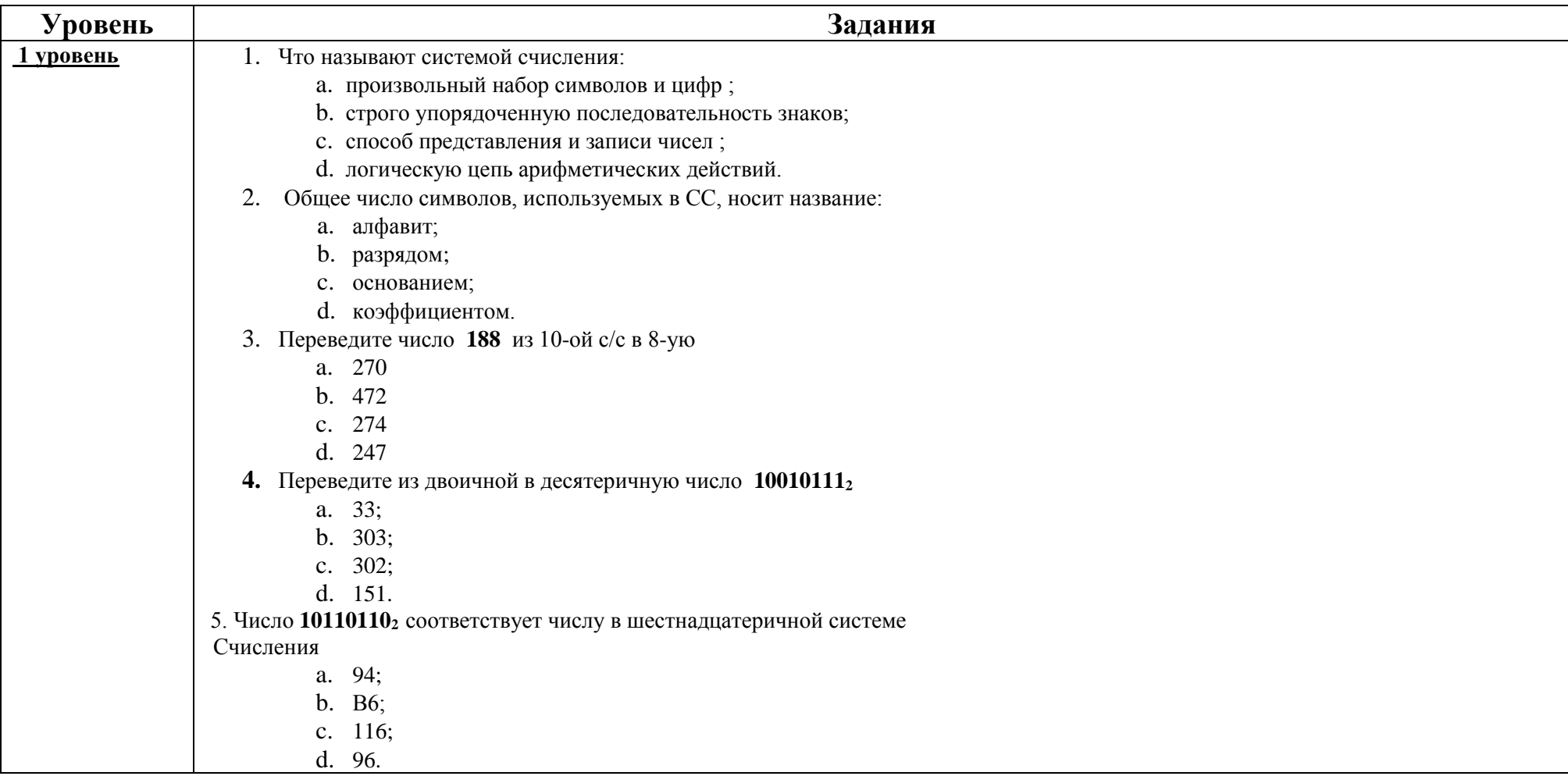

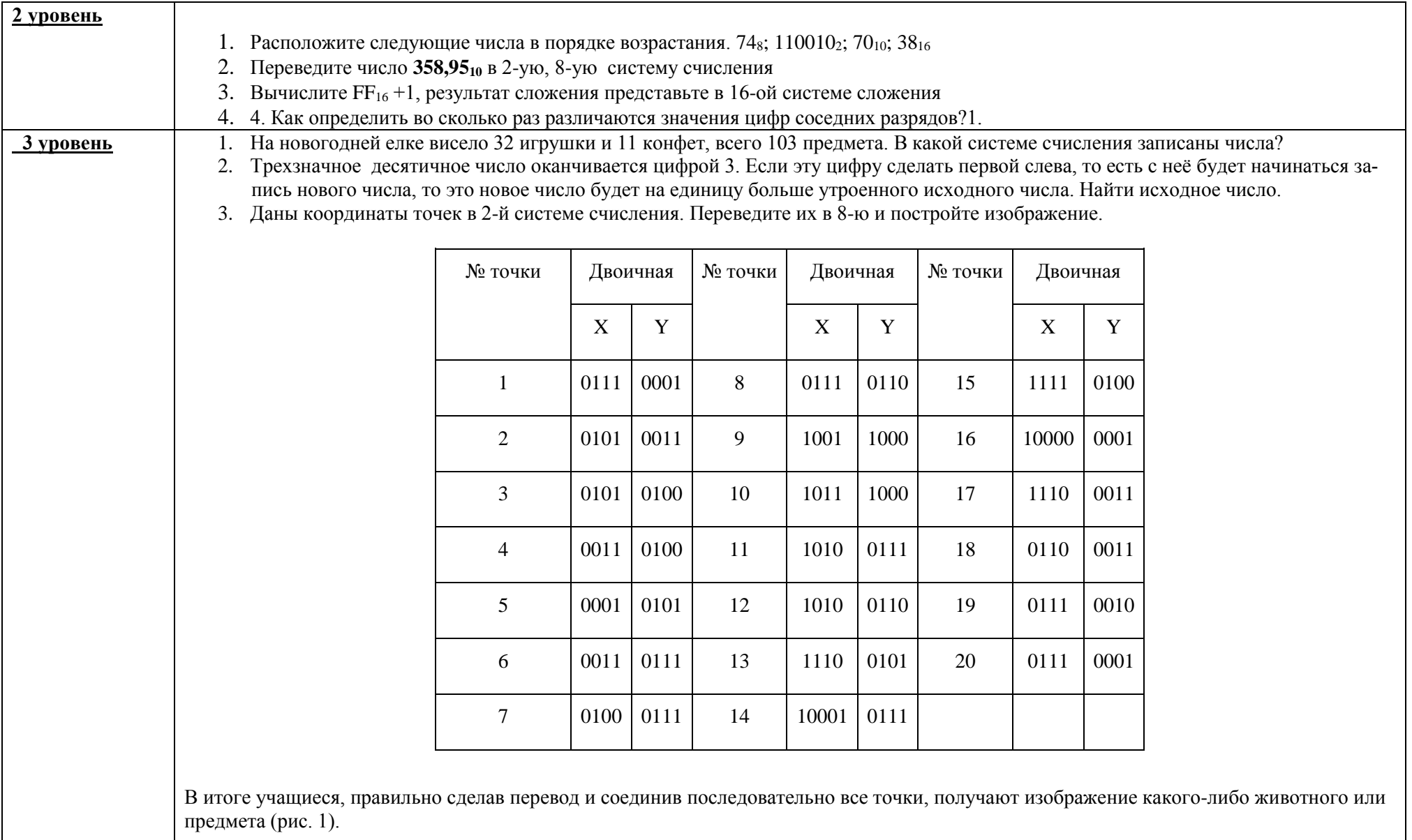

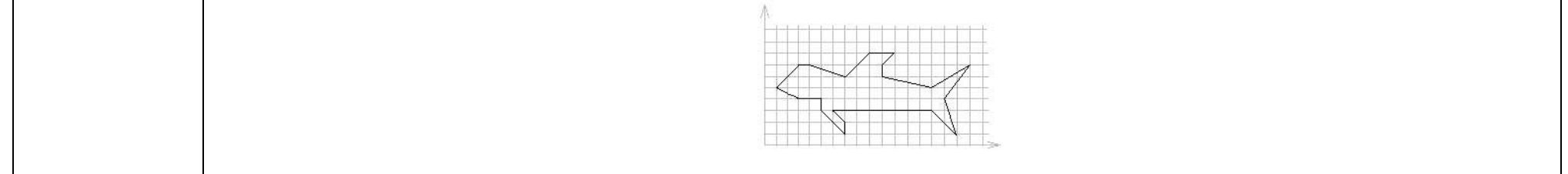

# Самостоятельная работа «Информация. Виды информации»

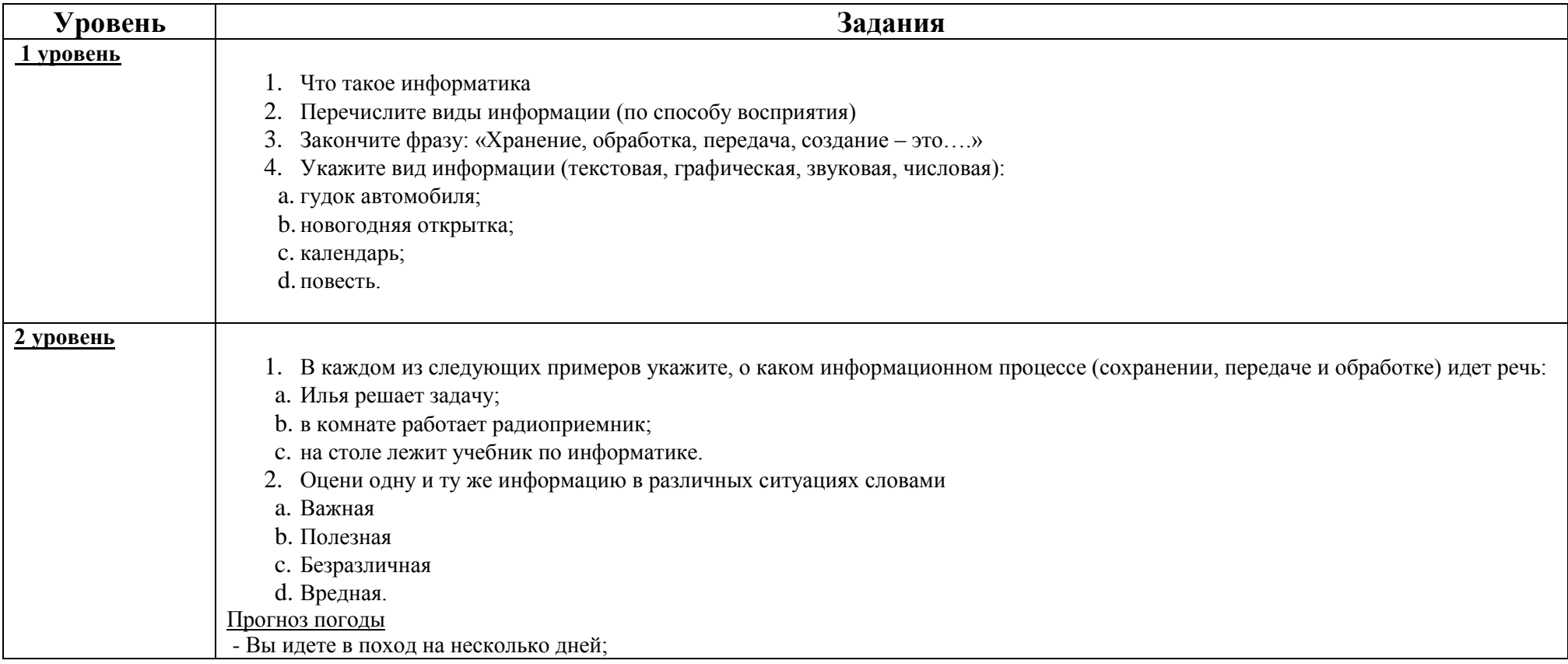

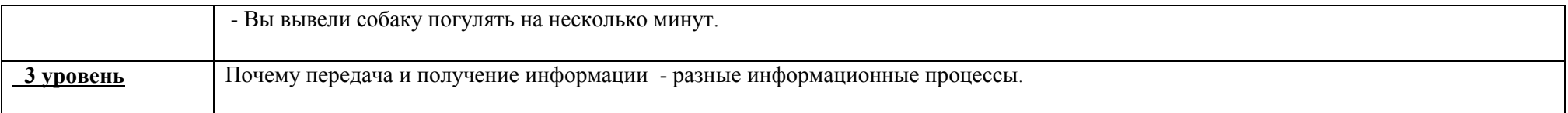

# Самостоятельна работа «Моделирование» (иерархические, табличные модели)

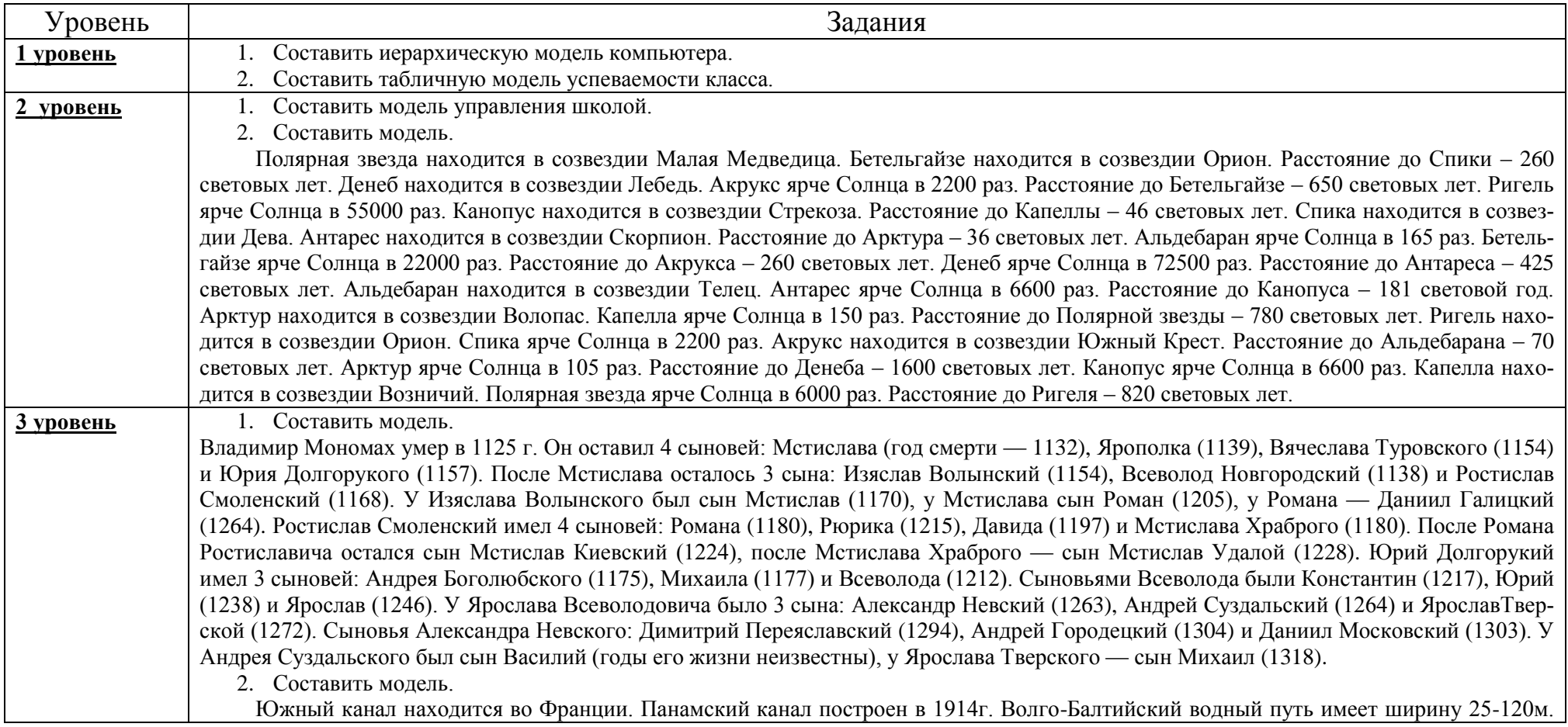

Суэцкий канал имеет длину 161 км. Кильский канал построен в 1895г. Великий (Даюньхэ) канал находится в Китае. Канал Рона-Рейн имеет длину 320 км. Беломоро-Балтийский канал находится в России. Панамский канал имеет ширину 150-305 км. Береговой канал имеет длину 5580 км. Южный канал имеет длину 241 км. Волго-Балтийский водный путь имеет длину 1100 км. Канал Рона-Рейн имеет ширину 25-100 м. Суэцкий канал находится в Египте. Панамский канал имеет длину 82 км. Береговой канал построен в 1972г. Великий (Даюньхэ) канал имеет длину 1782 км. Среднегерманский канал имеет ширину 30-40 м. Кильский канал имеет ширину 104-214 м. Береговой канал находится в США. Беломоро-Балтийский канал построен в 1933г. Панамский канал находится в Панаме. Кильский канал имеет длину 99 км. Береговой канал имеет ширину 40-60 м. Среднегерманский канал построен в 1938г. Волго-Балтийский водный путь построен в 1810г. Канал Рона-Рейн находится во Франции. Суэцкий канал имеет ши рину 120-318м. Среднегерманский канал находится в Германии. Южный канал построен в 1681г. Среднегерманский канал имеет длину 325 км. Беломоро-Балтийский канал имеет длину 227 км. Великий (Даюньхэ) канал построен в 13 веке. Южный канал имеет ширину 20м. Волго-Балтийский водный путь находится в России. Суэцкий канал построен в 1869г. Великий (Даюньхэ) канал имеет ширину 40-350м. Кильский канал находится в Германии. Канал Рона-Рейн построен в 1833г. Суэцкий канал находится в Египте.

# Самостоятельная работа «Условный оператор в языке программирования Паскаль»

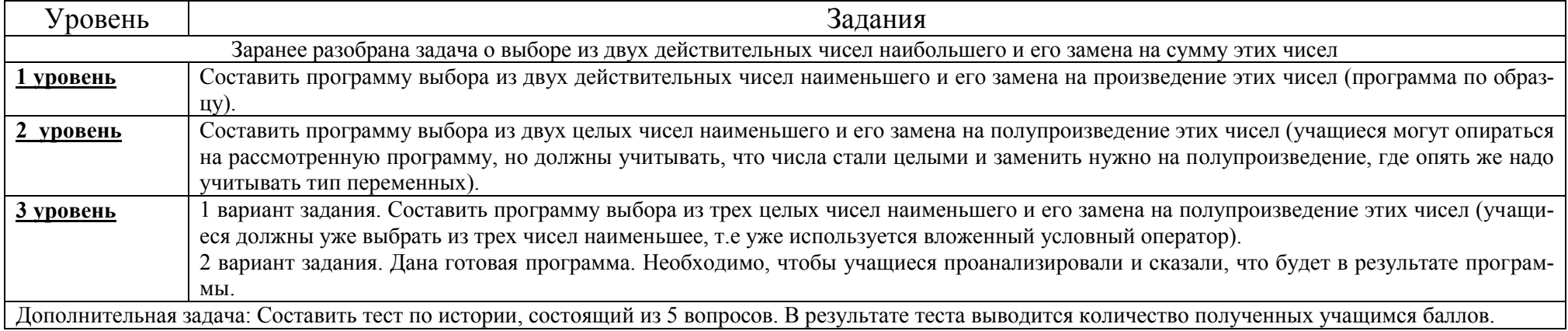

# Самостоятельная работа по теме «Цикл со счетчиком»

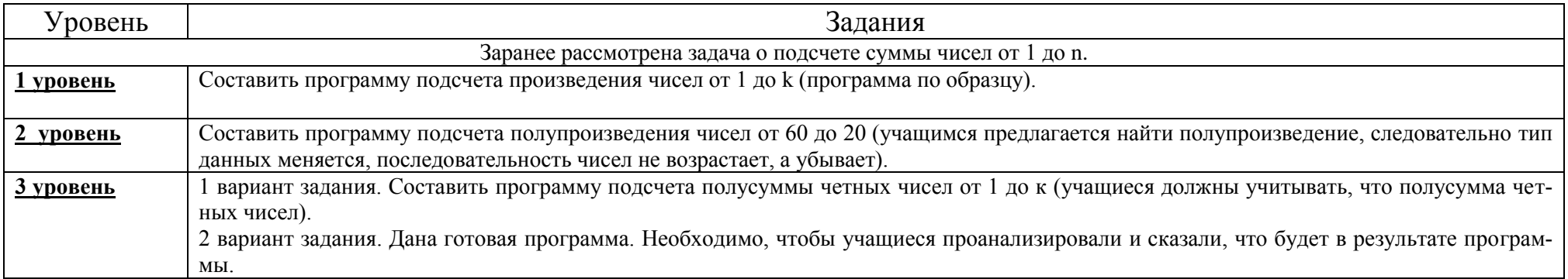

# Практическая работа по теме «Работа с таблицами в текстовом редакторе»

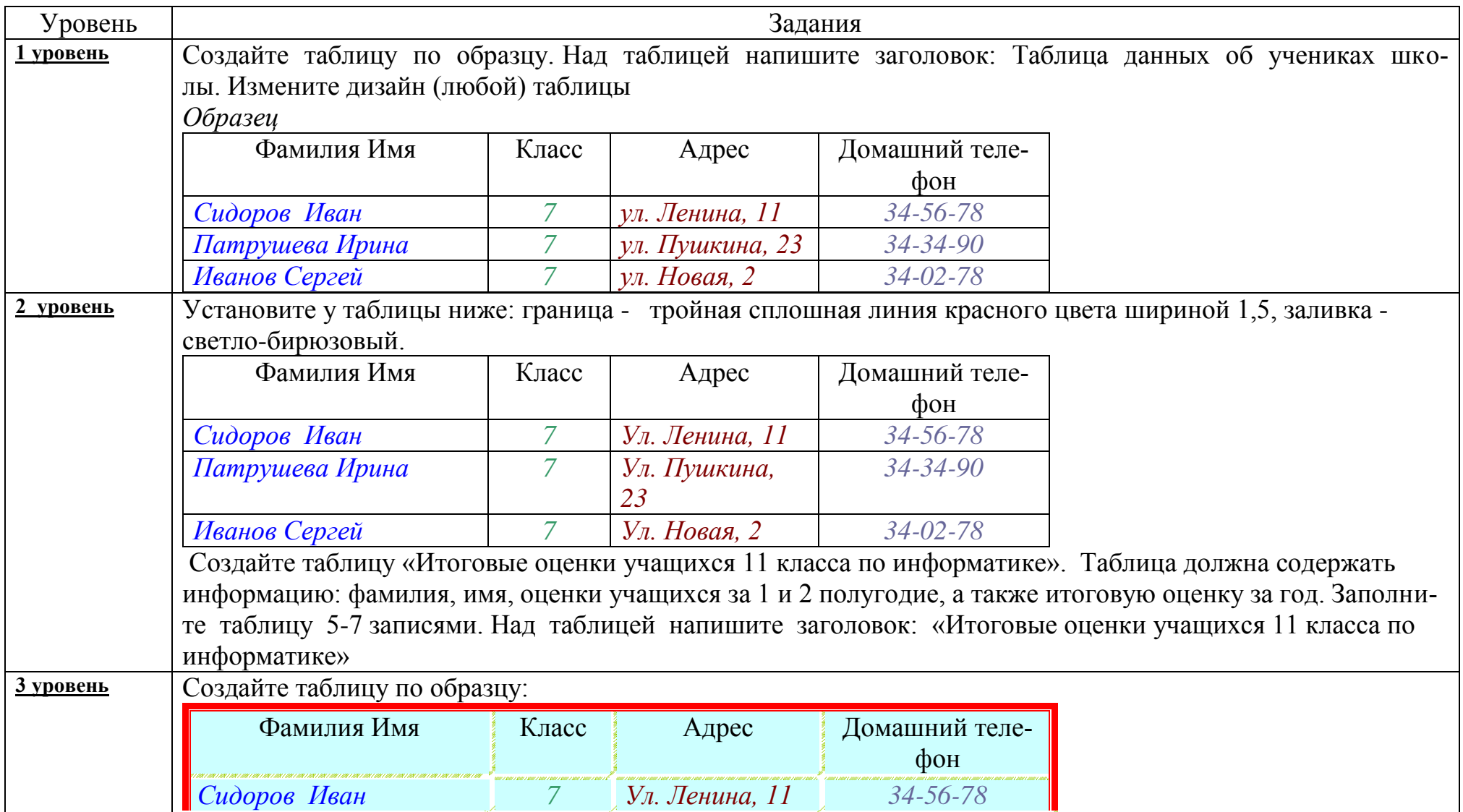

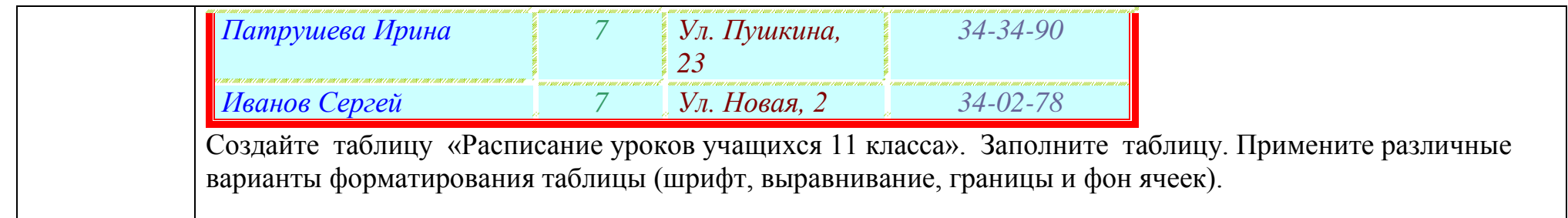

### ПРИЛОЖЕНИЕ 4 (Применение проблемного обучения при изучении информатики)

#### 1. Информационные технологии: текстовый процессор Word

Тема "Текстовый процессор: общий вид. назначение, основные функции"

Каждая программа обладает определенным назначением. У каждой программы есть свои определенные функции. Встает вопрос: "Как или откуда Вы можете узнать об этих функциях?"

Выслушиваются варианты ответов учащихся (учащиеся работают в парах). Из предлагаемых ответов учащимся дается задание самим сформулировать функции текстового процессора (проблемная ситуация: учащиеся еще не знают функций текстового процессора), при этом раздаются карточки каждой паре и представляется задание в электронном виде, в которое нужно внести коррективы и отобразить на странице исправленный текст несколько раз:

Пример текста:

Президенту фермы "ЭЛИТ"

Дангулову В.П.

Господин Дангулов В.П.!

Ферма LEND васпрннимает любые публикации насвой счет, в том числе и нигативные. Сожалеем, что Вы незаметили ничего положиттельнаго в работе фермы LEND. В отличии от другихх ферм в Москве, ферма LEND выполняет "жесткие" устовизжазна вскалье сроки Ферма LEND не скрывает сваих цеен, ни поставщекоф, ни методов работы с закасчеком. При трогатилном раставании с фермой LEND былы даны гаранттии, что в случае неудавлетвариттелной работы апаратури Вы сможете заменить ее на любую другую или Вашей ферме будут васвращены деньги.

Учащимся раздаются карточки, которые они должны заполнить:

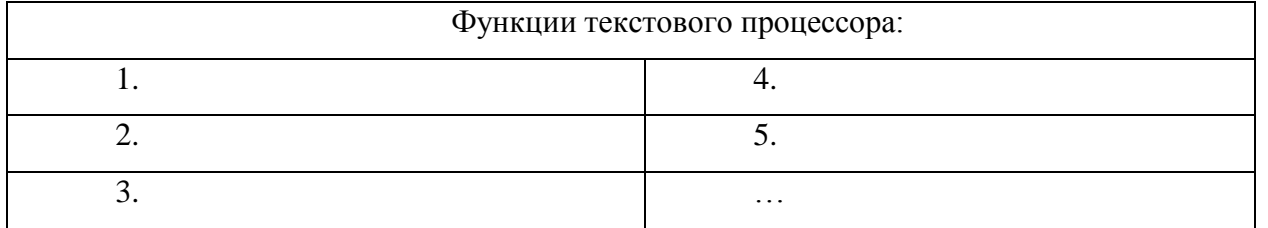

В процессе выполнения практического задания учащиеся самостоятельно записывают функции в карточки.

После выполнения практического задания у учителя есть возможность показать те функции текстового процессора, которые не были раскрыты учащимися, а учащиеся пытаются сформулировать их самостоятельно (проблемная ситуация).

#### **2. Информационные технологии: табличный процессор Excel**

Тема "Построение диаграмм в табличном процессоре Excel"

Изучая эту тему, учащиеся уже знакомы с понятием ячейки, диапазоном ячеек, с принципом "выделить и обработать".

Учащимся предлагается для построения диаграмм следующая таблица:

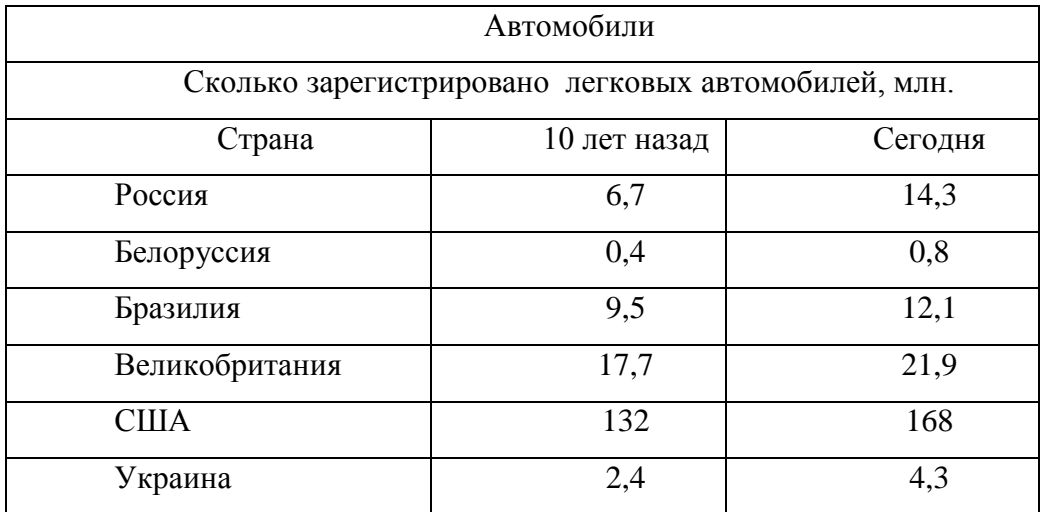

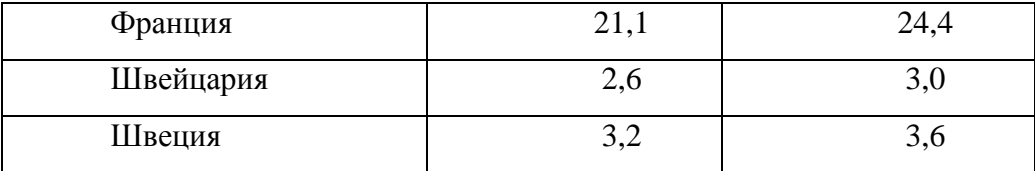

Формулировка проблемной ситуации: учащиеся должны представить числовые данные, приведенные в таблице, в графическом виде. Что для этого следует сделать? Как правильно выбрать тот или иной путь решении для построения?

Для этого учащиеся выбирают различные типы диаграмм, представляют в готовом виде, сравнивают, какой путь решения самый подхолимый

Списки заданий можно варьировать, добавляя другие типы диаграмм. Главное, чтобы дети научились выбирать данные из таблицы для диаграмм различных видов (гистограмма, круговая диаграмма, график и так далее).

#### 3. Программирование: язык программирования Pascal

Тема "Алгоритмическая структура ветвление"

Ученики знают понятие языка программирования, умеют составлять и запускать программы на основе линейных алгоритмов.

В начале урока дается задание простого содержания практического характера: нужно написать программу для вычисления значения

 $\phi$ ункции  $y = x^2$  для х. вводимого с клавиатуры. Никаких проблем то и не возникнет!

Затем предлагается задача вычислить значение функции  $y = \sqrt{x}$ . Дается задание вычислить значение функции при x = 4, x = 9, x = -4.

Для последнего варианта программа выдаст ошибку. Возникла проблемная ситуация: программа не может вычислить пример. Что для этого нужно сделать, ведь структуру, которую Вы использовали в алгоритме, не подходит? (об алгоритмической структуре ветвление они еще не знают).

Поступит идея, что х должно быть непременно больше 0, но этот довод не принимается. В условии было сказано, что х вводится с клавиатуры, то есть х – любое. Как же быть?
Нужно подойти к мысли, что х можно ввести любое, но не все х годятся для вычисления. Следовательно, между вводом х и вычислением у необходим этап проверки х на доступность.

И при этом незаметно начинается новая тема – алгоритмическая структура ветвление, ее реализация средствами Turbo Pascal.

В данном случае использовался педагогический прием практического затруднения, а это способствует активной мыслительной деятельности учащихся.

#### 4. Информационные технологии: табличный процессор Excel

Тема "Заполнение электронной таблицы данными и формулами"

После темы "Понятие электронной таблицы. Типы ячеек электронной таблицы" дети знают адресацию ячеек "пересечение имени столбца и номера строки". Предлагается задача по формированию прайс - листа фирмы.

Обязательное требование при решении задачи - формулу в столбце С обязательно копировать!

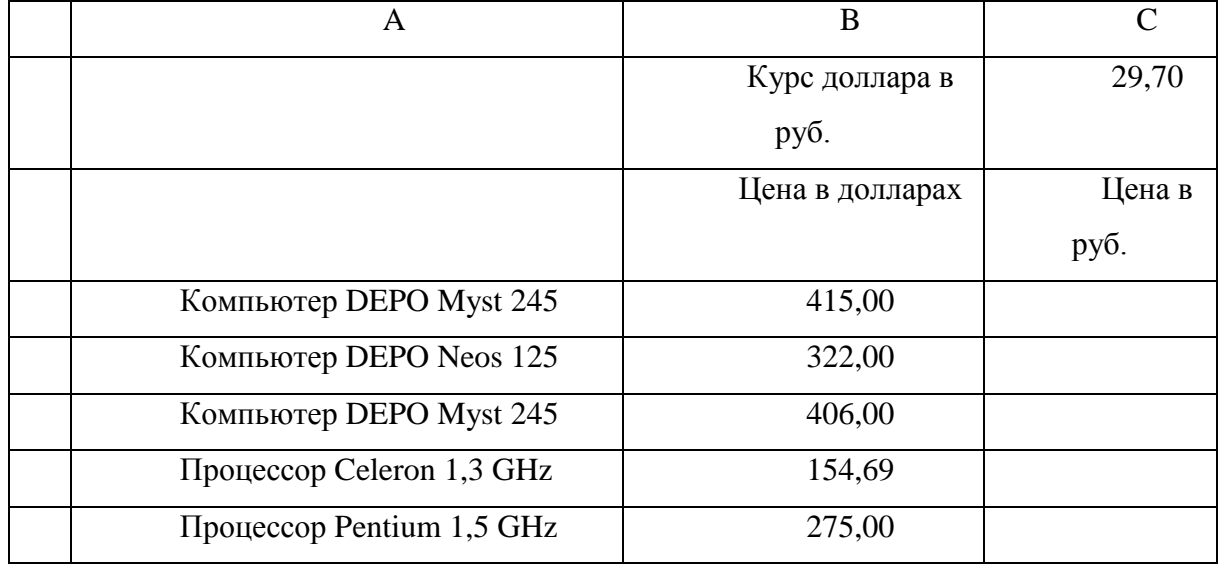

Прайс - лист фирмы "Эльф"

Для решения задачи ученики пишут формулу =B3\*C1.

В ходе решения возникла проблемная ситуация: при копировании формулы в столбце С у учащихся будут получаться самые неожиданные результаты.

Учащимся задаются вопросы: что у вас получается в столбце С? Что должно получаться? Почему вы не получаете то, что нужно? Возникает проблемная ситуация!

Далее подводится разговор к понятию "абсолютная адресация".

#### **5. Аппаратные и программные средства информатизации**

Тема "Начальные сведения об операционной системе"

В ходе урока учитель знакомит учащихся с понятием операционной системы, какие программы, служебные, прикладные, входят в операционную систему.

Далее учащиеся знакомятся с этапами загрузки операционной системы: сначала изучается теория вопроса, затем с помощью мультимедиапроектора они визуально наблюдают за этапами загрузки операционной системы с комментарием учителя. После чего проделывают то же самое, но парами, сидя на рабочих местах за персональными компьютерами.

Следующий этап урока заключается во фронтальном опросе учащихся по основным устройствам компьютера (к этому моменту изучена тема "Функциональная схема компьютера"): для чего служат устройства компьютера?

Проблемная ситуация: Как можно назвать одним словом все то, что было перечислено? И имеет ли операционная система "это"?

Учащиеся должны прийти к понятию "функции". Учитель подводит учащихся к этому понятию. Как и любой другой объект, предмет или явление операционная система то же имеет ряд конкретных функций.

Далее учащиеся с наглядным показом учителя (учитель не называет эти функции) пытаются сами сформулировать эти функции операционной системы (ряд проблемных ситуаций: учитель создает – учащиеся разрешают).

# **ПРИЛОЖЕНИЕ 5 (Дидактические игры)**

## **Игра «Аукцион»**

Данную игру целесообразно использовать, как проверку умений решать логические задачи с помощью таблиц. До начала игры учителем проводится подготовительная работа:

- 1. Для подготовки и проведения игры учителю необходимо создать бригаду ассистентов, состоящую из старшеклассников (об обязанностях и порядке работы они заранее ставятся в известность).
- 2. Устанавливается столик с дротиками, откуда будет производиться выстрел по карточкам с заданиями.
- 3. На школьной доске развешиваются:
	- карточки с номерами заданий (рисунок 1) (их количество должно соответствовать количеству игроков, умноженному на 2, так как игра проводится в два раунда). Карточки развешиваются таким образом, чтобы играющие не видели задания, т. е. обратной стороной;
	- главный приз в мешке (который показывается играющим для того, чтобы у них был стимул)

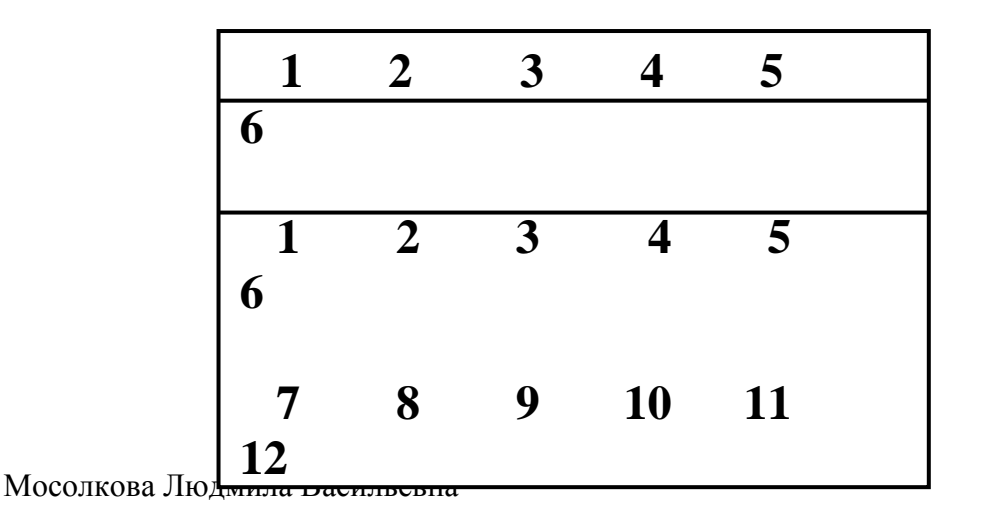

Рисунок 1

- 4. Выставляется парта с табличкой «Касса». За парту садится ассистент, которому вручается целая пачка логиков валюты проводимой игры (рисунок 2).
- 5. Каждому игроку выдается стартовый капитал в размере трех логиков.

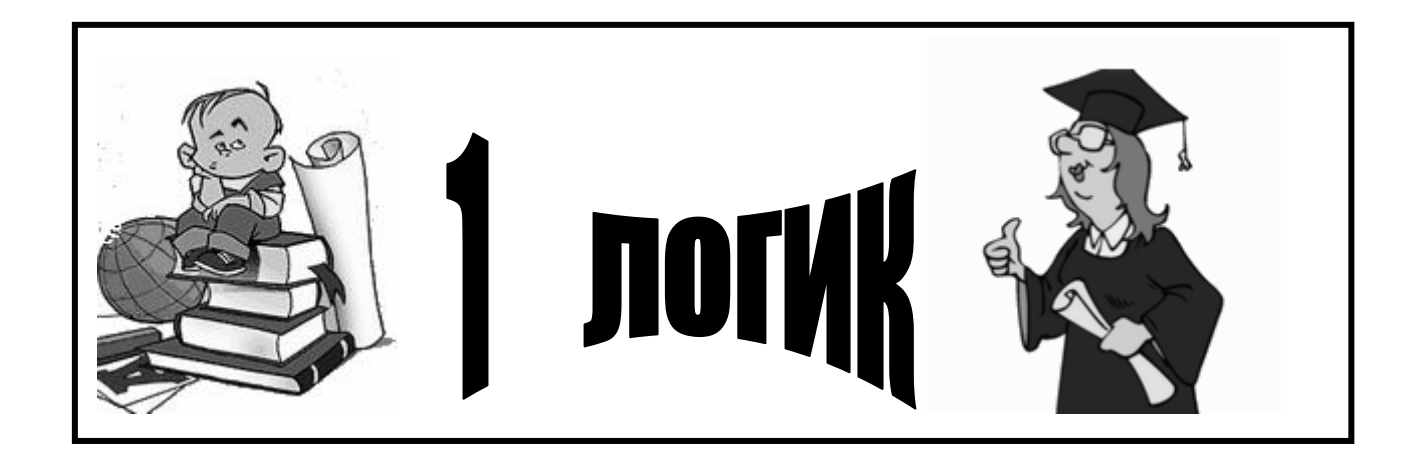

Рисунок 2

# **Цели игры:**

- 1. *Образовательные:*
	- проверка умений решать логические задачи с помощью таблиц;

стимулирование познавательной деятельности учащихся;

*2. Воспитательные:* 

- воспитание умения работать командой.
- интерес к предмету и воспитание потребности и умений учиться информатике;
- воспитывать у учащихся дружелюбие.

*3. Развивающие:* 

- развитие логического мышления, внимательности, самостоятельности, настойчивости в поисках решения
- развитие творческого подхода учащихся;
- развитие умения взглянуть на привычное с неожиданной стороны.

# **Ход урока:**

# **1. Организационный момент.**

Учащиеся делятся на 2 команды.

# **2. Постановка цели урока.**

 **Учитель:** Сегодня на уроке мы проверим ваше умение решать логические задачи с помощью таблиц. Но проверка эта будет проведена в необычной форме – форме игры – соревнования.

## **Правила игры:**

- Чтобы выбрать команду которая начнёт игру, бросим монетку.
- В начале игры вы получаете стартовый капитал 3 логика.
- Затем каждый из вас имеет право, дождавшись своей очереди, один раз кинуть дротик в карточки. Этим самым выбрав номер себе задание.
- Попав в одну из карточек, игрок должен выполнить задание, но сначала он самостоятельно выбирает из противоположной команды того, с кем хотел бы посоревноваться. Его соперник решает ту же задачу.
- Правильность выполнения задания вы проверяете самостоятельно на компьютере, с помощью выбора полученного вами ответа в программе тестов.
- За успех в решении задачи игрок и тот, кто был его соперником, получают вознаграждение в качестве логиков в кассе. Но при выдаче валюты учитывается очерёдность игроков при решении задачи, т. е. тот кто первый решил задачу правильно получает 2 логика, кто второй – 1 логик. Если задача решена неправильно, то естественно никакой прибыли.
- Выполнив 2 задания и заработав денег, вы имеете право купить ещё одно задание, стоимостью 1 логик и выполнить его самостоятельно, тем самым, заработав за верный ответ ещё 3 логика.
- Таким образом, каждый из вас в ходе игры накапливает некоторое количество логиков.

- В конце игры вы подсчитаете свои заработанные логики.
- Тот из вас, кто заработает наибольшее количество логиков, имеет право получить главный приз, отдав при этом все свои сбережения. Если же он отказывается от него, главный приз выставляется на аукцион вместе с остальными призами.
- Итак, в конце игры пройдёт ее завершающая стадия аукцион, ради которого и зарабатывались логики. Торги будут проходить по аукционным правилам «кто больше». В результате этого каждый получает то, что он может приобрести на деньги, которые он заработал в ходе игры.

# **3. I этап игры: Получение прибыли**

#### **Задачи для игры**

*1.* Три клоуна Бим, Бам и Бом вышли на арену в красной, зелёной и синей рубашках. Их туфли были тех же трёх цветов. У Бима цвета рубашки и туфель совпадали. У Бома ни туфли, ни рубашка не были красными. Бам был в зелёных туфлях, а в рубашке другого цвета. Как были одеты клоуны?

(**Ответ:** *Бим – красная рубашка и красные туфли, Бом – зелёная рубашка и синие туфли, Бам – синяя рубашка и зелёные туфли)*

2. Три товарища – Иван, Дмитрий и Степан преподают различные предметы в школах Сыктывкара, Ухты и Воркуты: физику, химию и биологию. Иван работает не в Сыктывкаре; Дмитрий – не в Ухте. Житель Сыктывкара преподаёт не физику, а работающий в Ухте преподаёт биологию. Какой предмет, и в каком городе преподаёт каждый?

(**Ответ:** *Иван – химик из Ухты, Дмитрий – физик из Воркуты, Степан – биолог из Сыктывкара)*

*3.* . Три друга — Алеша, Боря и Витя — учатся в одном классе. Один из них ездит домой из школы на автобусе, другой — на трамвае, третий — на троллейбусе. Однажды после уроков Алеша пошел проводить своего друга до остановки троллейбуса. Когда мимо них проходил автобус, третий друг крикнул из окна: "Боря, ты забыл в школе тетрадку!". Кто на чем ездит домой?

(**Ответ:** *Алёша на трамвае, Боря на троллейбусе, Витя на автобусе)*

*4.* Каникулы в школе птиц и зверей начались большим карнавалом. Медведь, волк, лиса и заяц явились в маскарадных костюмах волка, медведя, лисы и зайца. На балу зверь в маскарадном костюме зайца выиграл в лотерее банку меда и остался этим очень недоволен. Известно также, что медведь не любит лису и никогда не берет в лапы картинок, где она нарисована. Зверь в маскарадном костюме лисы выиграл в лотерее пучок моркови, но это тоже не доставило ему никакой радости. Не могли бы вы сказать, какой маскарадный костюм смастерил себе каждый из зверей?

(**Ответ:** *Медведь – волка, лиса – зайца, волк – лисы, заяц – медведя)*

*5.* Беседуют трое друзей: Белокуров, Рыжов и Чернов. Брюнет сказал Белокурову: "Любопытно, что один из нас блондин, другой — брюнет, третий — рыжий, но ни у кого цвет волос не соответствует фамилии". Какой цвет волос у каждого из друзей?

( **Ответ:** *у Белокурова рыжие волосы, у Чернова –белые , у Рыжова – черные).*

- 6. В бутылке, стакане, кувшине и банке находятся молоко, лимонад, квас и вода. Известно, что:
	- вода и молоко не в бутылке;
	- $\triangleright$  сосуд с лимонадом стоит между кувшином и сосудом с квасом;
	- в банке не лимонад и не вода;
	- стакан стоит между банкой и сосудом с молоком.

В каком сосуде находится каждая из жидкостей?

(**Ответ:** *лимонад — в бутылке, вода — в стакане, молоко — в кувшине, квас — в банке.)*

- 7. В авиационном подразделении служат Потапов, Щедрин, Семенов, Коновалов и Самойлов. Их специальности (они перечислены не в том же порядке, что и фамилии): пилот, штурман, бортмеханик, радист и синоптик. Об этих людях известно следующее:
- Щедрин и Коновалов не умеют управлять самолетом.
- Потапов и Коновалов готовятся стать штурманами.
- Щедрин и Самойлов живут в одном доме с радистом.
- Семенов был в доме отдыха вместе со Щедриным и сыном синоптика.
- Потапов и Щедрин в свободное время любят играть в шахматы с бортмехаником.
- Коновалов, Семенов и синоптик увлекаются боксом.
- Радист боксом не увлекается.

(**Ответ:** *Потапов – радист, Щедрин – штурман, Семёнов – пилот, Коновалов – бортмеханик, Самойлов – синоптик).*

8. В симфонический оркестр приняли на работу трёх музыкантов: Брауна, Смита и Вессона, умеющих играть на скрипке, флейте, альте, кларнете, гобое и трубе.

Известно, что:

- Смит самый высокий;
- играющий на скрипке меньше ростом играющего на флейте;
- играющие на скрипке и флейте и Браун любят пиццу;
- $\triangleright$  когда между альтистом и трубачом возникает ссора, Смит мирит их;
- $\triangleright$  Браун не умеет играть ни на трубе, ни на гобое.

**(Ответ:** *Браун – альт и кларнет, Смит – флейта и гобой, Вессон – скрипка и труба).*

9. Три одноклассника — Влад, Тимур и Юра, встретились спустя 10 лет после окончания школы. Выяснилось, что один из них стал врачом, другой физиком, а третий юристом. Один полюбил туризм, другой бег, страсть третьего — регби.

Юра сказал, что на туризм ему не хватает времени, хотя его сестра — единственный врач в семье, заядлый турист. Врач сказал, что он разделяет увлечение коллеги. Забавно, но у двоих из друзей в названиях их профессий и увлечений не встречается ни одна буква их имен. Определите, кто чем любит заниматься в свободное время и у кого какая профессия.

(**Ответ:** *Юра – физик (бег), Тимур – врач (туризм), Влад – юрист (регби)).*

10.Три дочери писательницы Дорис Кей — Джуди, Айрис и Линда, тоже очень талантливы. Они приобрели известность в разных видах искусств — пении, балете и кино. Все они живут в разных городах, поэтому Дорис часто звонит им в Париж, Рим и Чикаго.

Известно, что:

- Джуди живет не в Париже, а Линда не в Риме;
- парижанка не снимается в кино;
- та, кто живет в Риме, певица;
- Линда равнодушна к балету.

Где живет Айрис, и какова ее профессия? (**Ответ:** *Джуди – певица (Чикаго), Айрис – балерина (Париж), Линда – киноактриса (Чикаго)).* 

- 11.В школе учатся четыре талантливых подростка: Иван, Пётр, Алексей и Андрей. Один из них будущий хоккеист, другой преуспел в футболе, третий – легкоатлет, четвёртый подаёт надежды как баскетболист. О них известно следующие:
- Иван и Алексей присутствовали в спортзале, когда там занимался легкоатлет;
- Пётр и хоккеист вместе были на тренировке баскетболиста;
- Хоккеист раньше дружил с Андреем, а теперь неразлучен с Иваном;
- Иван незнаком с Алексеем, так как они учатся в разных классах и в разных сменах. Кто чем увлекается?

(**Ответ:** *Иван – футболист, Пётр – легкоатлет, Алексей – хоккеист, Андрей – баскетболист*).

*12.*В отделении банка работают кассир, контролёр и заведующий. Их фамилии Борисов, Иванов и Сидоров. Кассир не имеет ни братьев, ни сестёр и меньше всех ростом. Сидоров женат на сестре Борисова и ростом выше контроллёра. Определите профессии героев задачи.

(**Ответ:** *Борисов – контролёр, Иванов – кассир, Сидоров – заведующий).*

*13.*Для пикника сладкоежка Маша взяла в трёх одинаковых коробках конфеты, печенье и торт. На коробках были этикетки: Конфеты», «Печенье», «Торт». Но Маша знала, что мама любит шутить и всегда кладёт продукты в коробки, надписи на которых не соответствуют их содержимому. Маша была уверена, что конфеты не лежат в коробке, на которой написано «Торт». В каких коробках лежат продукты?

(**Ответ:** *Конфеты - в «Печенье», печенье - в «Торт», Торт – в «Конфеты»*

*14.*По кругу сидят Иванов, Петров, Марков и Карпов. Их имена Андрей, Сергей, Тимофей, Алексей. Известно, что Иванов не Андрей и не Алексей. Сергей сидит между Марковым и Тимофеем. Петров сидит между Карповым и Андреем. Как зовут Иванова, Петрова, Маркова и Карпова?

(**Ответ:** *Иванов Сергей, Петров Алексей, Марков Андрей, Карпов Тимофей*).

- *15.*Однажды на отдыхе за круглым столом оказались пятеро ребят родом из Москвы, Петербурга, Новгорода, Перми и Томска: Юра, Толя, Алёша, Коля и Витя. Москвич сидел между томичём и Витей, петербуржец – между Юрой и Толей, а напротив него сидели пермяк и Алёша. Коля никогда не был в Петербурге, а Юра не бывал в Москве и Томске, а томич с Толей регулярно переписываются. Определите, в каком городе живёт каждый из ребят. (**Ответ:** *Юра из Новгорода, Толя из Москвы, Алёша из Томска, Коля из Перми, Витя из Петербурга*)
- 4. **II этап игры: Аукцион.**

# **5. Итог урока.**

Подведение итогов игры. Оценивание работы учащихся на уроке.

# **Кроссворды**

# Кроссворд «Основные понятия и термины информатики»

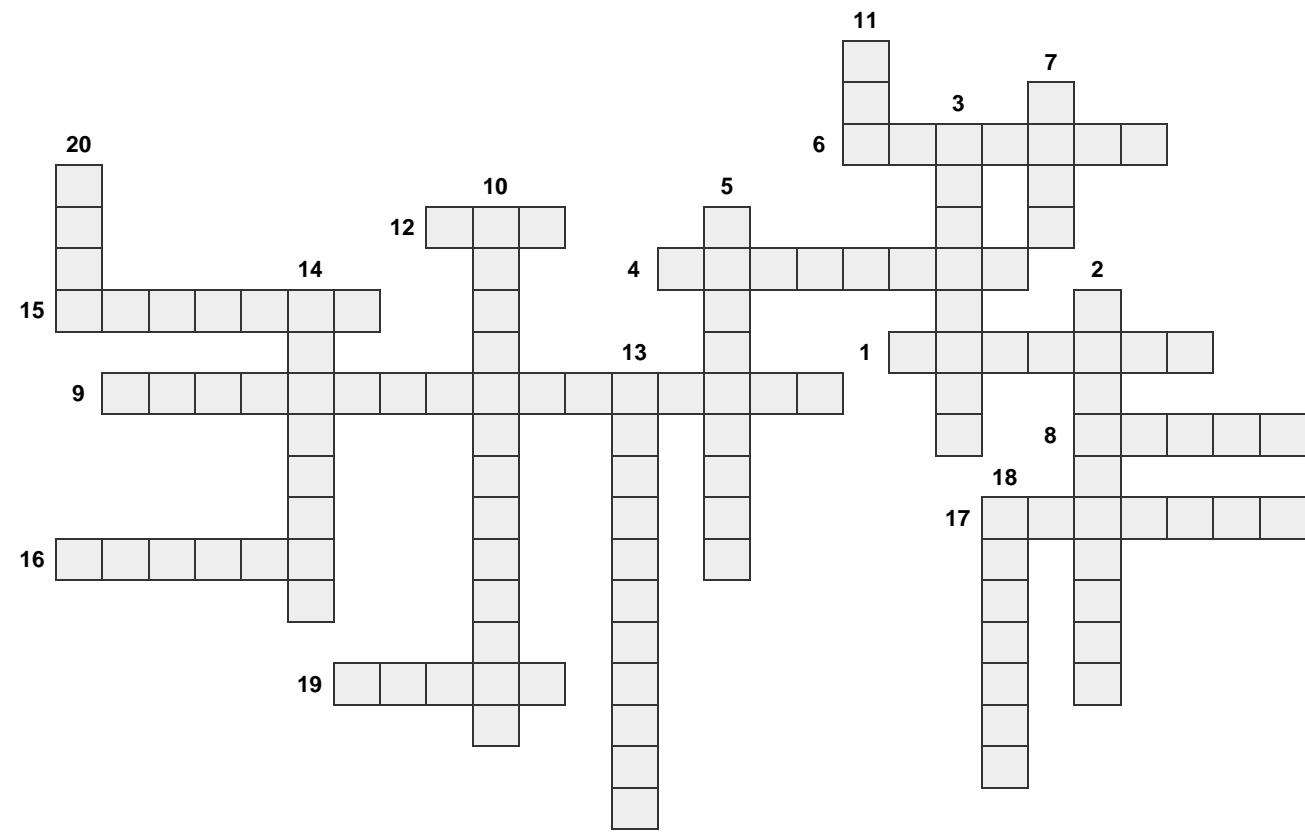

**По горизонтали:** 1. Устройство визуального отображения информации (в виде текста, таблицы, рисунка, чертежа и др.) на экране электроннолучевого прибора. 4. Устройство, управляющее вращением магнитного диска, чтением и записью данных на нём. 6.Программа, расширяющие возможности операционной системы по управлению устройствами ввода-вывода, оперативной памятью. С ее помощью возможно подключение к компьютеру новых устройств. 8. Специально написанная небольшая программа, которая может "приписывать" себя к другим программам для выполнения каких-либо вредных действий. 9. Устройство для вывода из компьютера информации в виде графиков и чертежей на неподвижную или вращающуюся на барабане бумагу. 12.Наименьшая единица информации в цифровом компьютере, принимающая значения "0" или

"1". 15.Описание элементарной операции, которую должен выполнить компьютер. 16. Круглая пластиковая пластина, покрытая с обеих сторон магнитным окислом и помещенная в защитную оболочку. Используется как носитель небольших объемов информации. 17. Единица выделения дискового пространства, некоторое количество секторов, число которых равно степеням числа 2. 19. Результаты работы программы, выдаваемые компьютером пользователю, другому компьютеру или во внешнюю память.

**По вертикали:** 2. Устройство для ввода информации в компьютер и подачи управляющих сигналов. 3. Заранее заданное понятное и точное предписание возможному исполнителю совершить определенную последовательность действий для получения решения задачи за конечное число шагов. 5. Накопитель на жёстких магнитных дисках. 7. Считывание информации с внешнего устройства в память компьютера. 10. Символическое имя переменной, которое идентифицирует её в программе. 11. Наименьшая единица скорости передачи информации по линиям связи, имеющая значение "бит/с". 13. Дисциплина, изучающая структуру и общие свойства информации. 14.Стержень (в виде эргономичной ручки), отклонение которого от вертикального положения приводит к перемещению курсора в соответствующем направлении по экрану монитора. 18.Оглавление файлов, директория, папка. 20. Круглая металлическая или пластмассовая пластина, покрытая магнитным материалом, на которую информация наносится в виде концентрических дорожек, разделённых на секторы.

#### Ответы на кроссворд «Основные понятия и термины информатики»

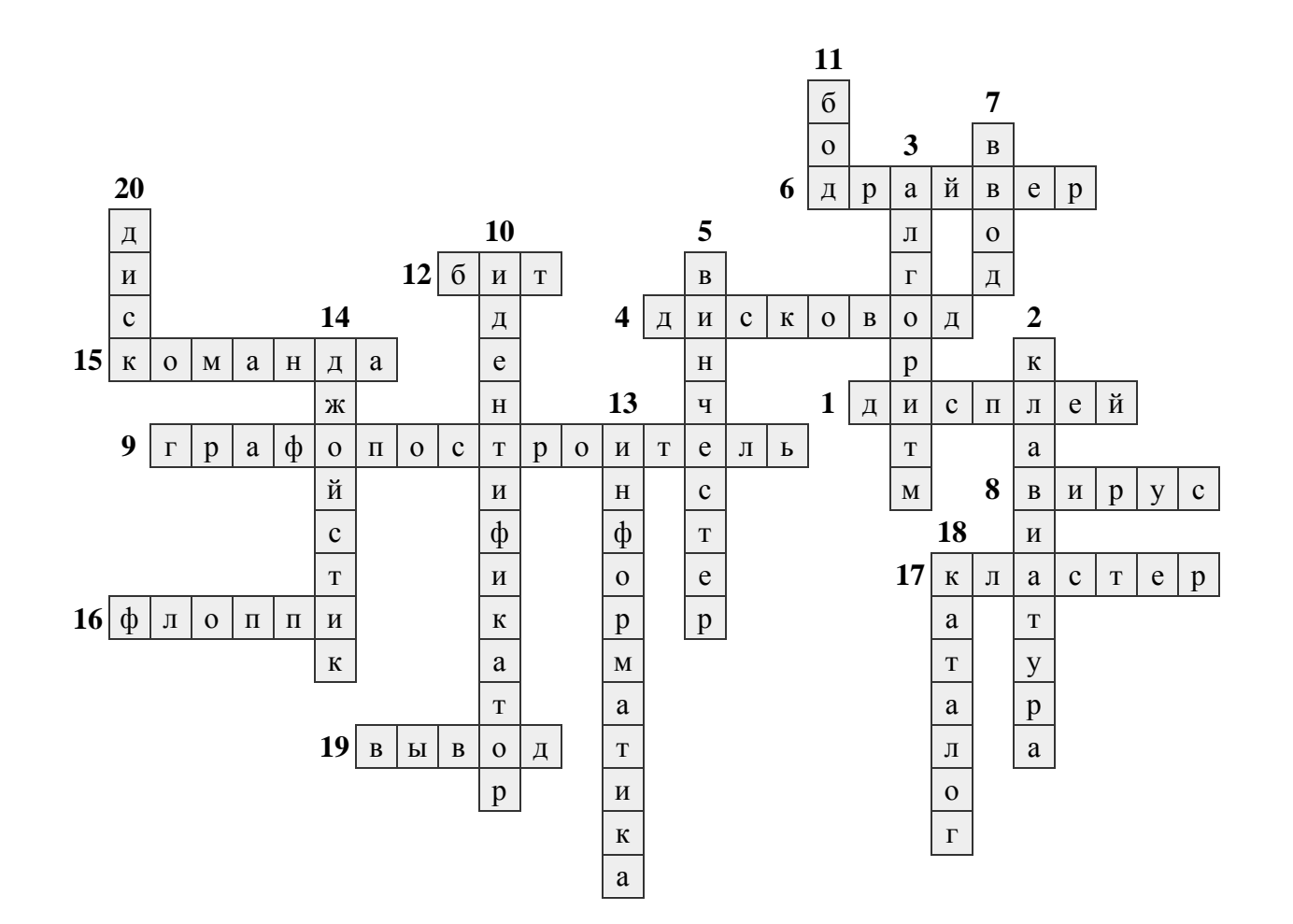

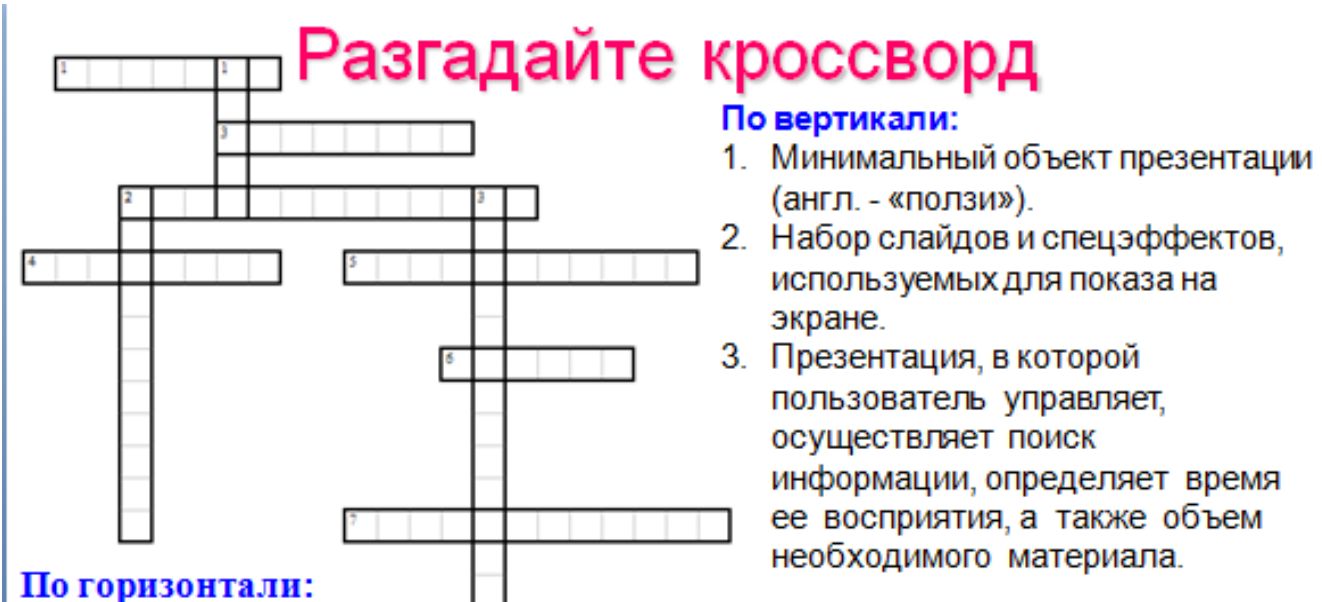

- 1. Один из объектов панели Рисование, позволяющий создавать текст на слайде.
- 2. Что в переводе с англ. яз. означает слово «презентация»?
- 3. Эффект появления и движения объектов на слайде.
- 4. Мультимедиа оборудование.
- 5. Интерактивные (диалоговые) системы, обеспечивающие одновременную работу со звуком, анимированной компьютерной графикой, видеокадрами, статистическими изображениями и текстами.
- 6. Объект для оформления слайда.
- 7. Последний этап работы над презентацией.

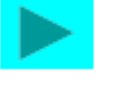

#### **ПРИЛОЖЕНИЕ 6 (Дипломы, грамоты, сертификаты)**

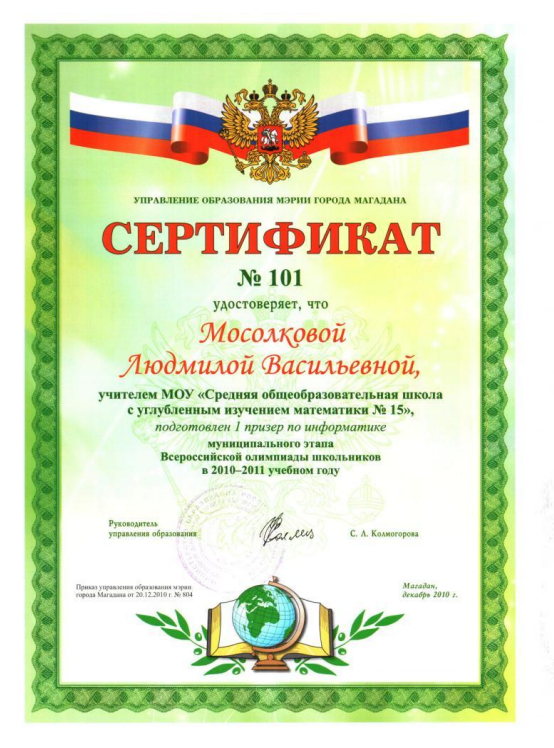

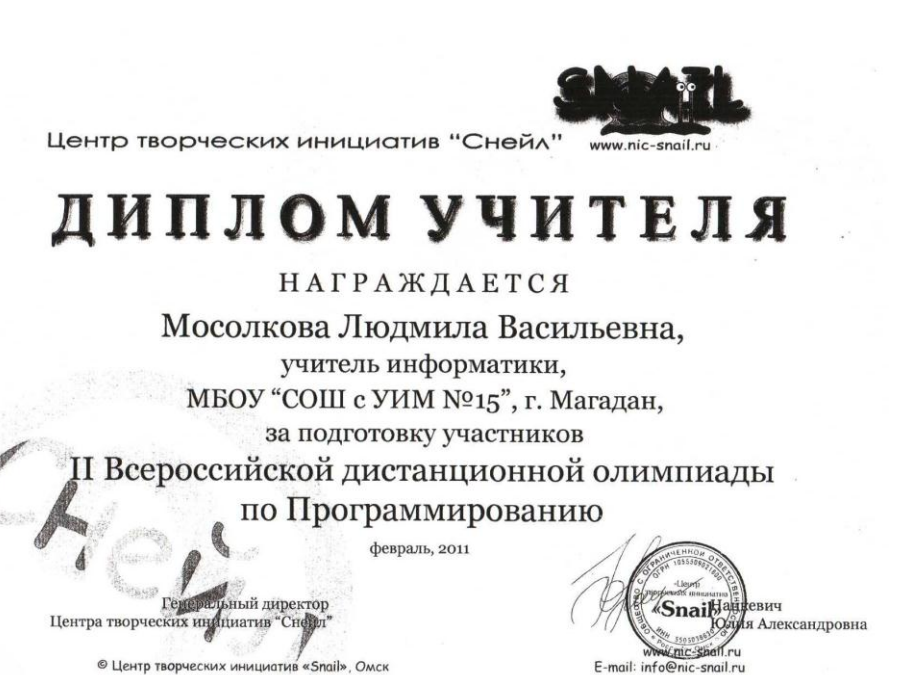

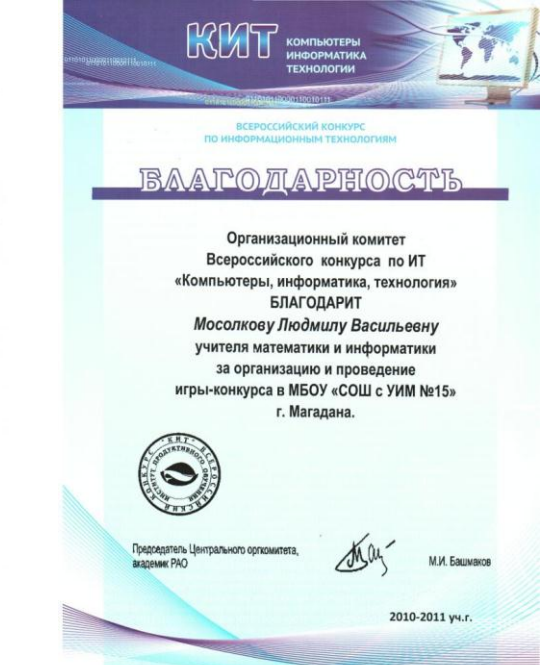

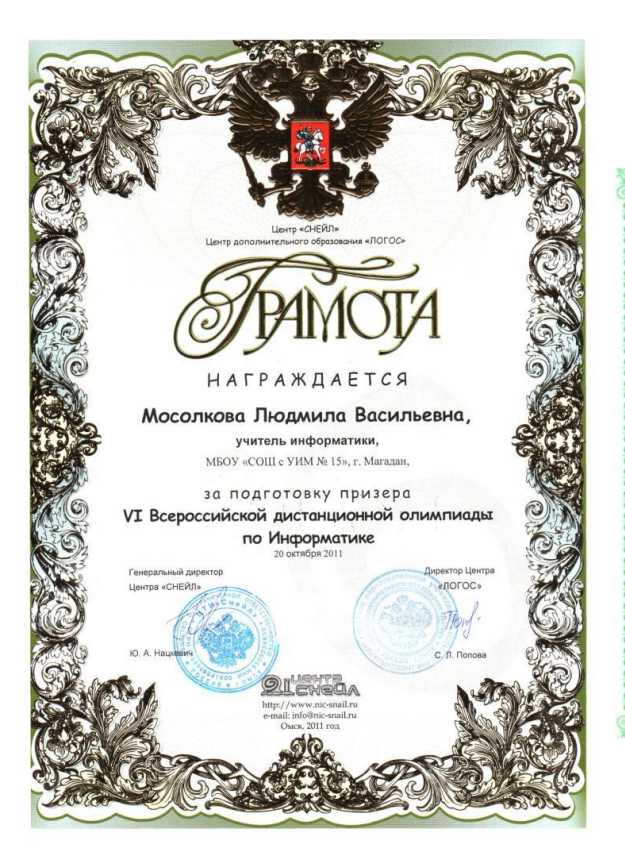

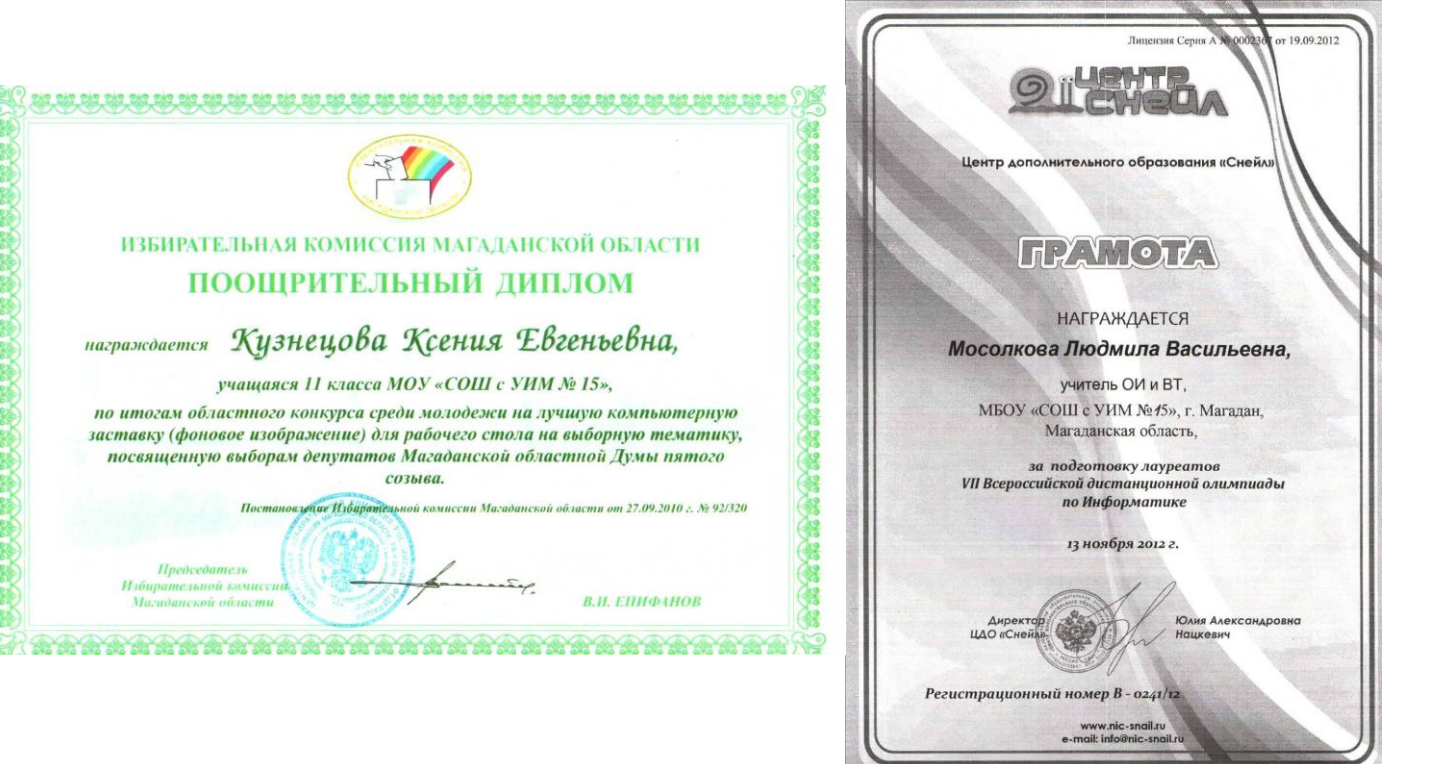

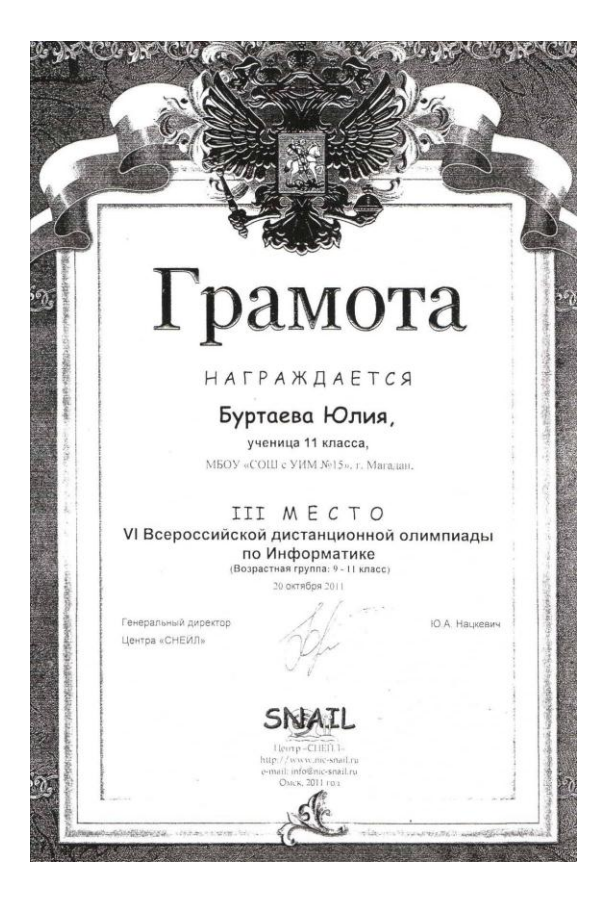

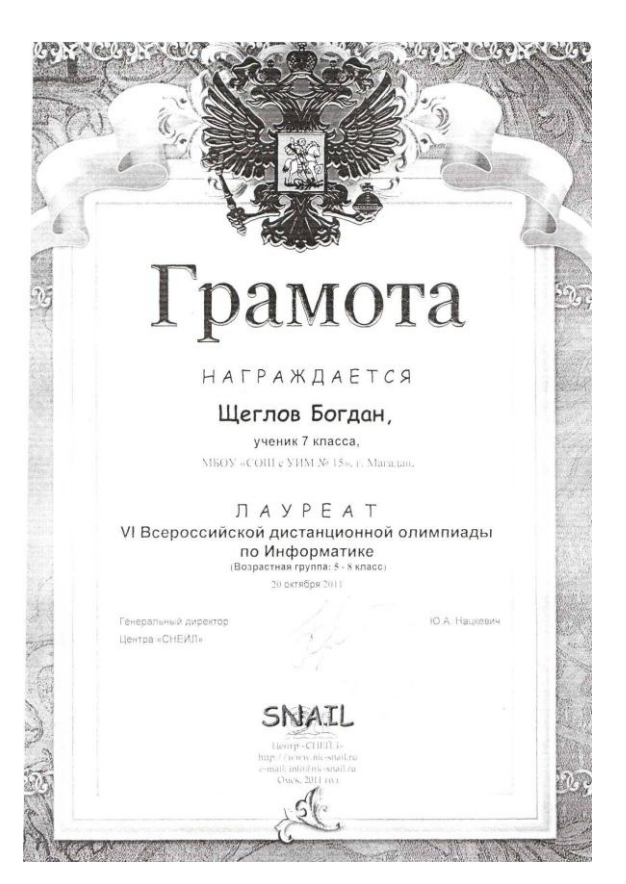

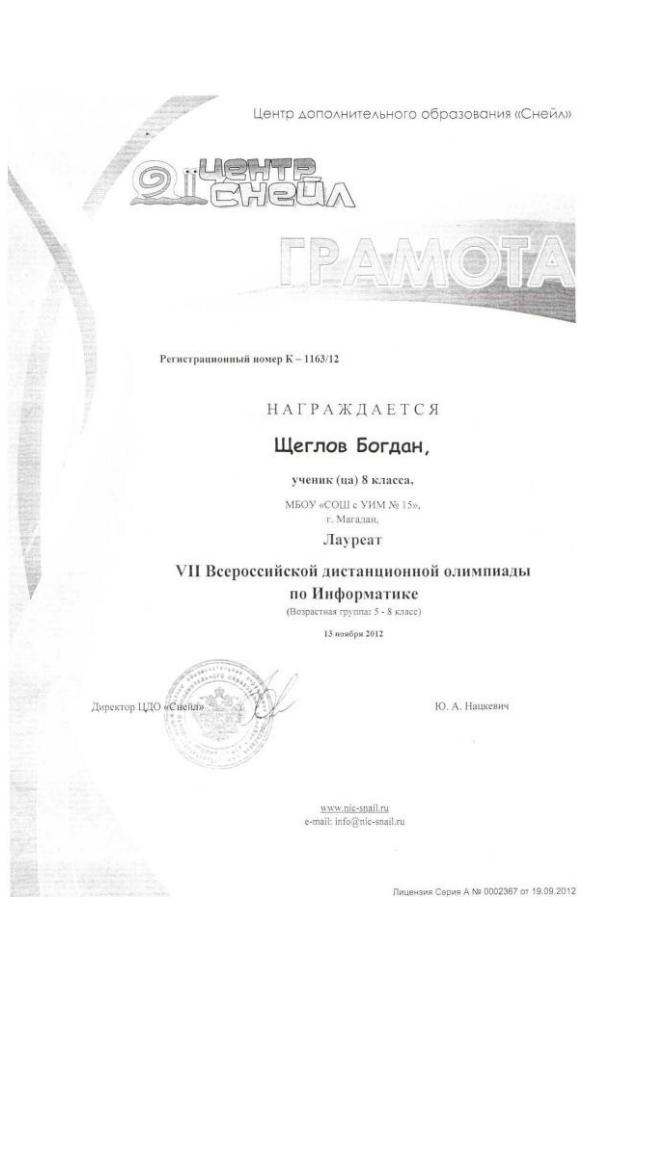

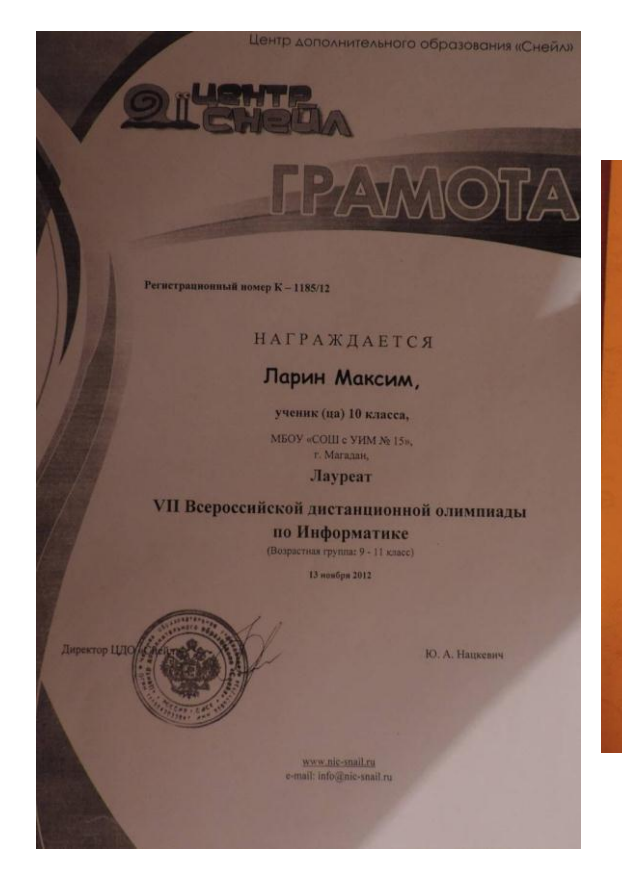

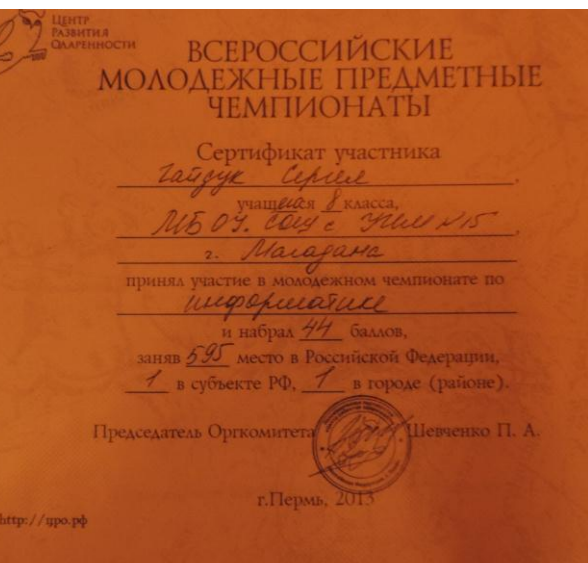

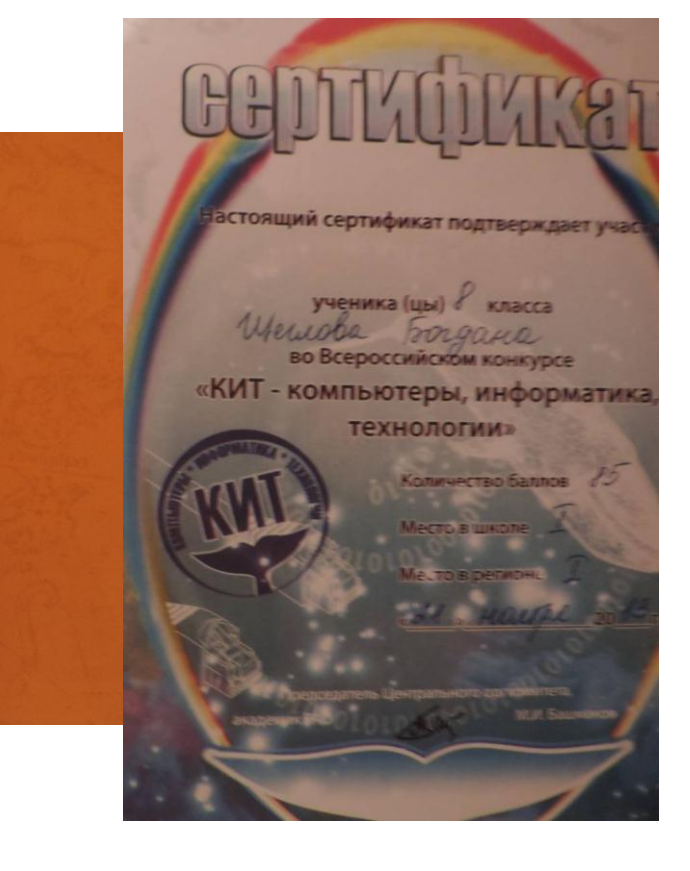

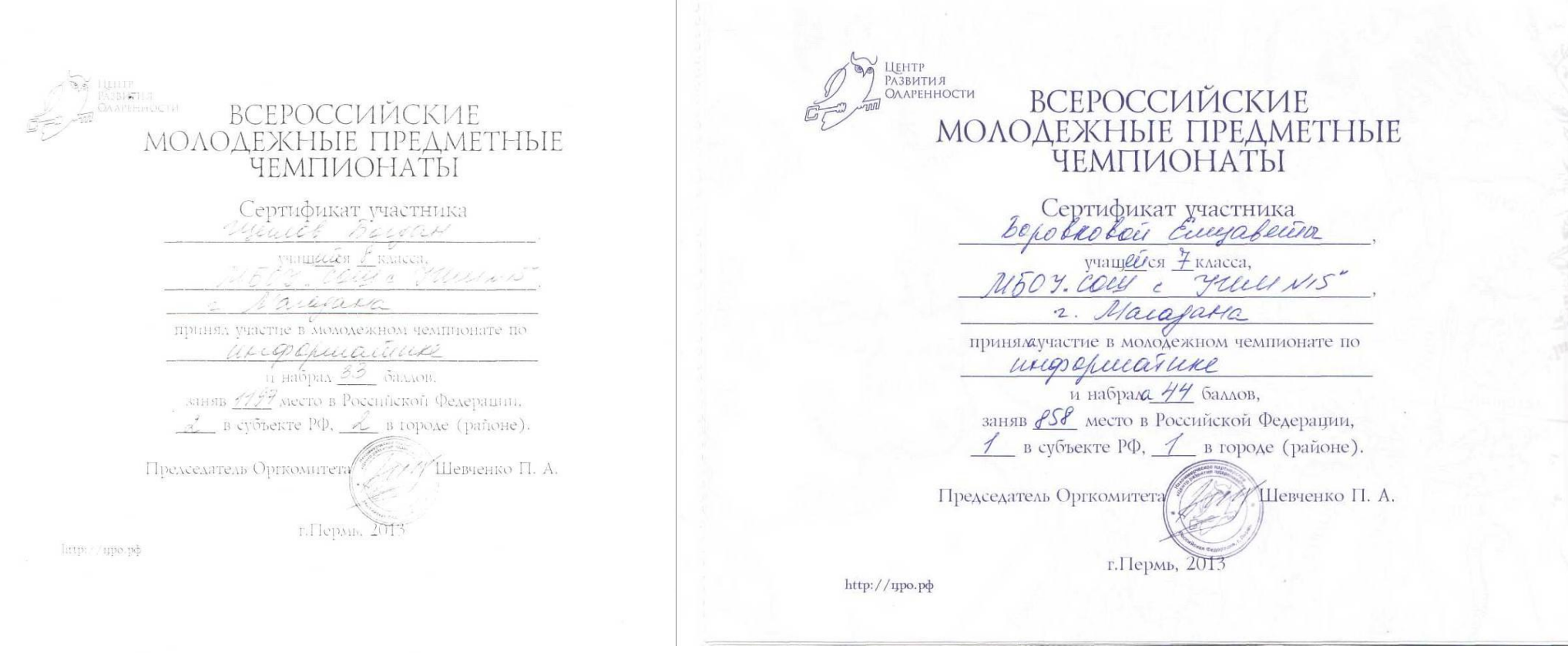

 $\overline{a}$ 

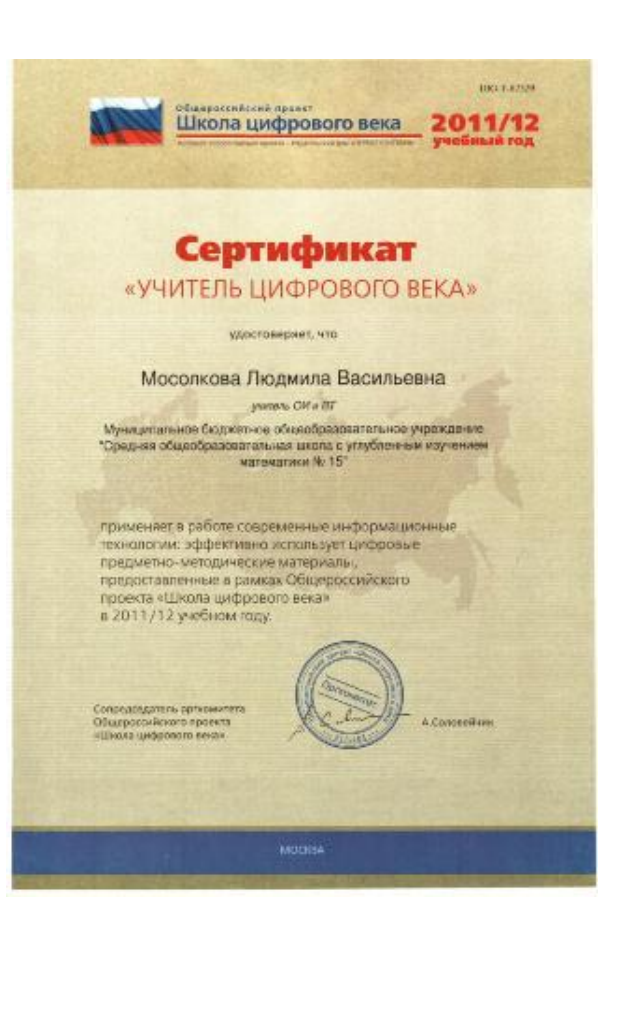

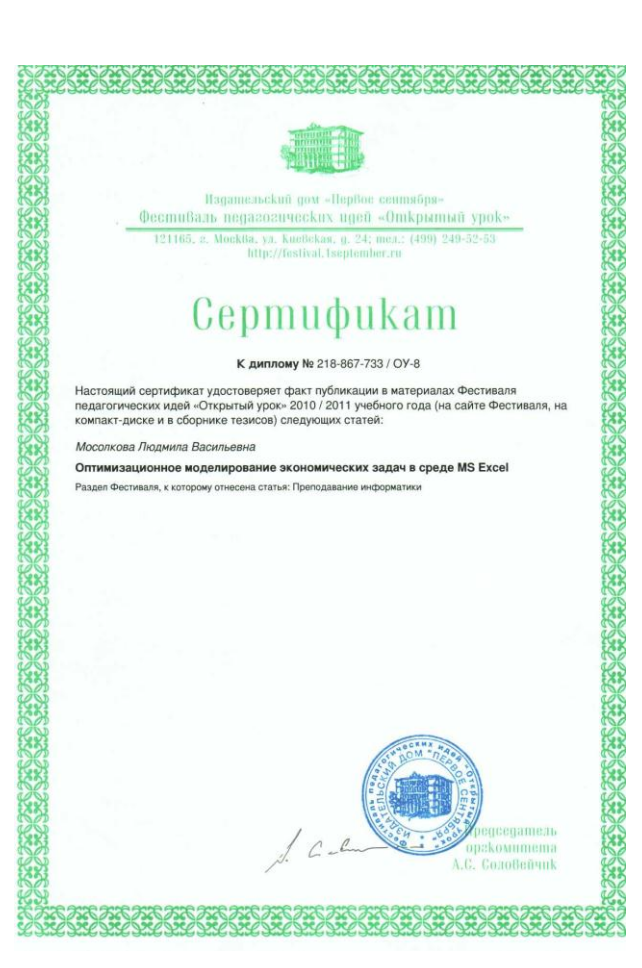

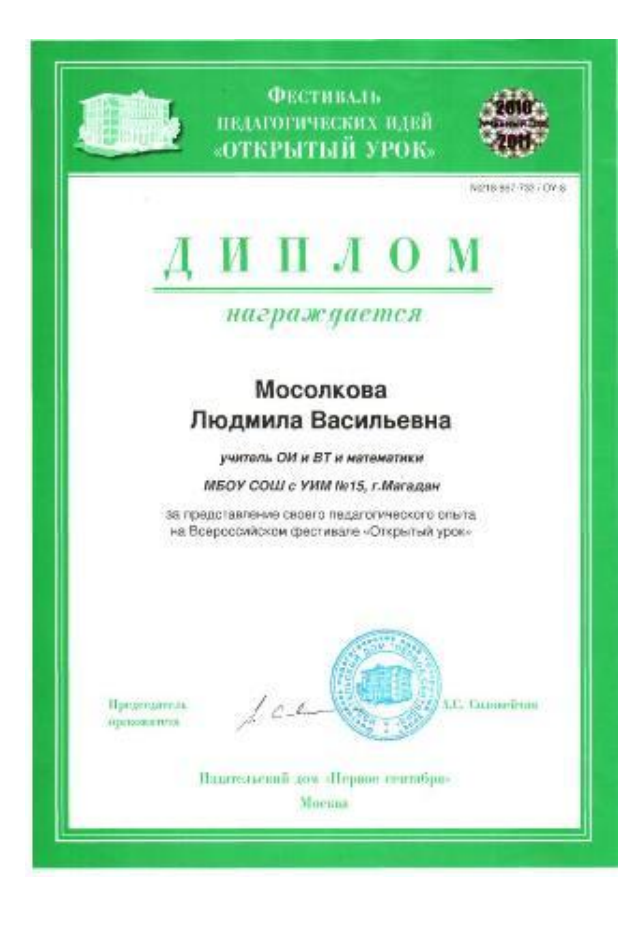

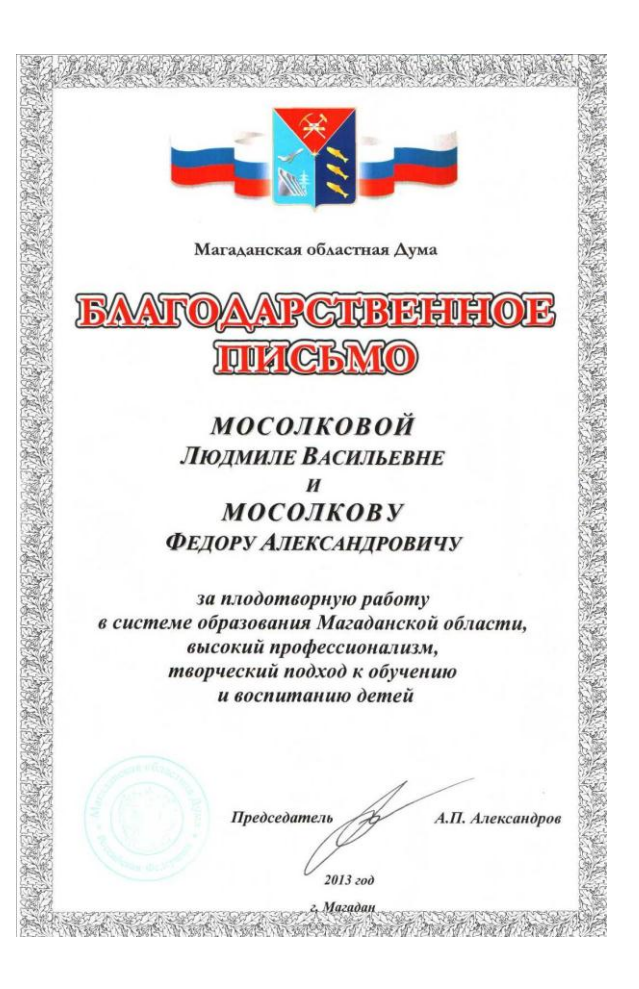

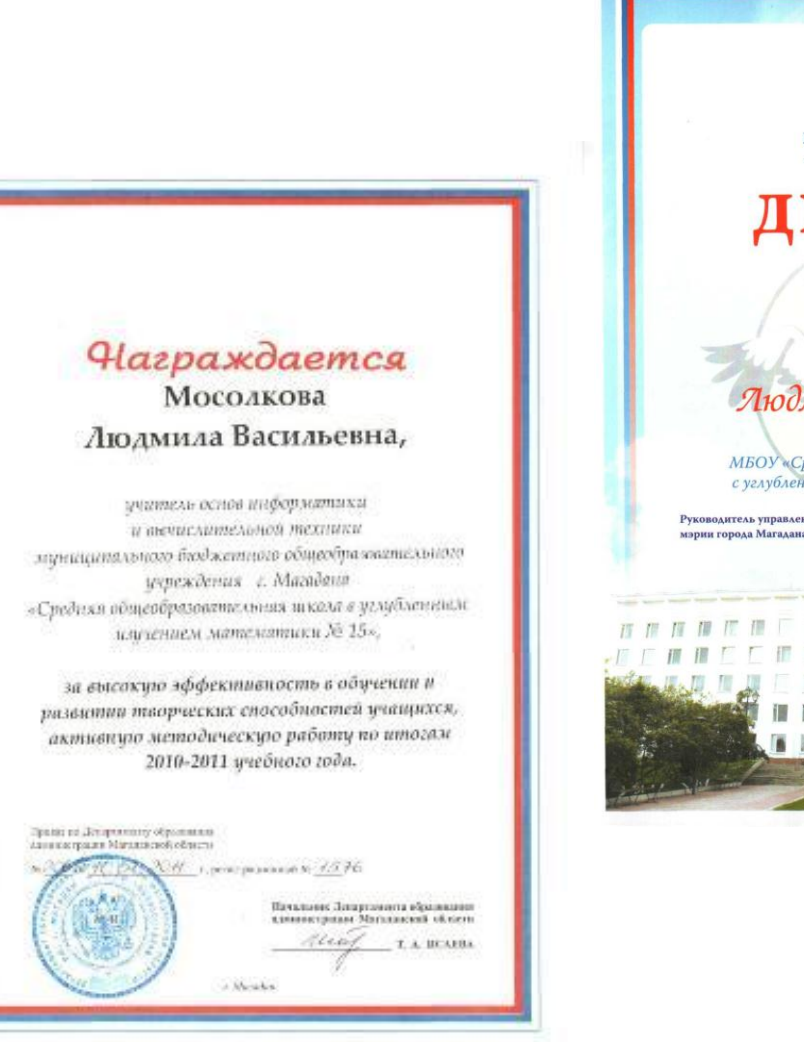

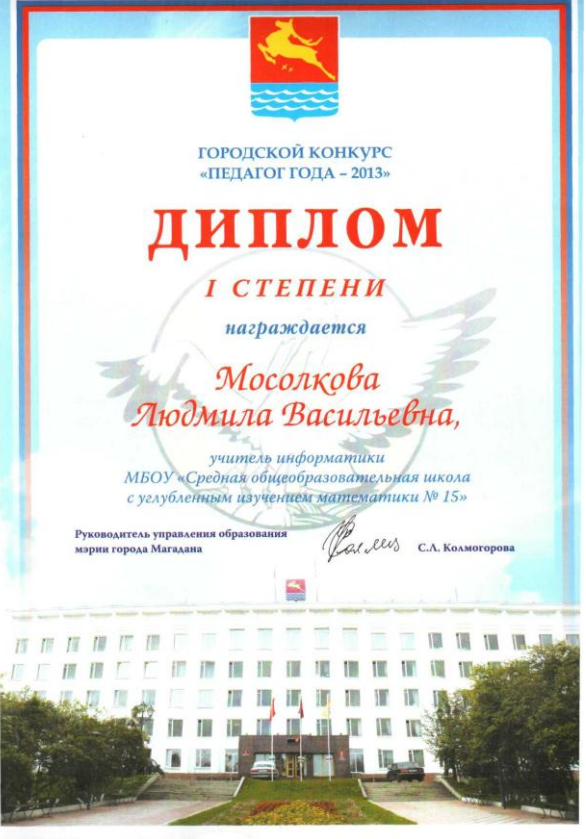

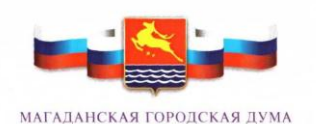

# БЛАГОДАРСТВЕННОЕ ПИСЬМО

## МОСОЛКОВОЙ Людмиле Васильевне

за добросовестный труд, педагогическое мастерство, личный вклад в развитие системы образования города Магадана

> И.о. председателя Магаданской городской Думы В.И. Олейников  $2013$  гол

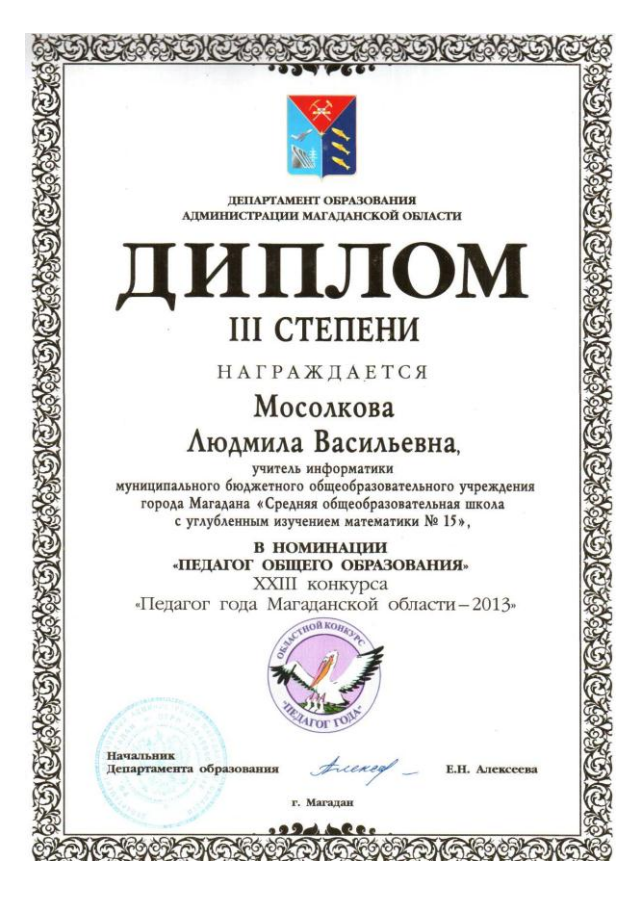

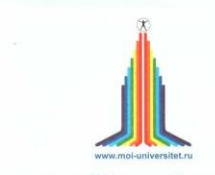

Международный Институт Развития «ЭкоПро» Факультет «Реформа образования»

# СВИДЕТЕЛЬСТВО

#### Мосолқовой Людмиле Васильевне

учителю информатики МОУ «Средняя общеобразовательная школа с углубленным изучением математики № 15» г. Магадан

за успешное освоение элеқтронного қурса объемом 20 часов

«Ақтивные методы обучения»

Январь 2011 года, г. Петрозаводск. Регистрационный номер: 59 - 2011

на Львовна Директор<br>«Международного Института Развития «ЭкоПро<br>«Образовательный портал «Мой университет

www.edu-reforma.ru

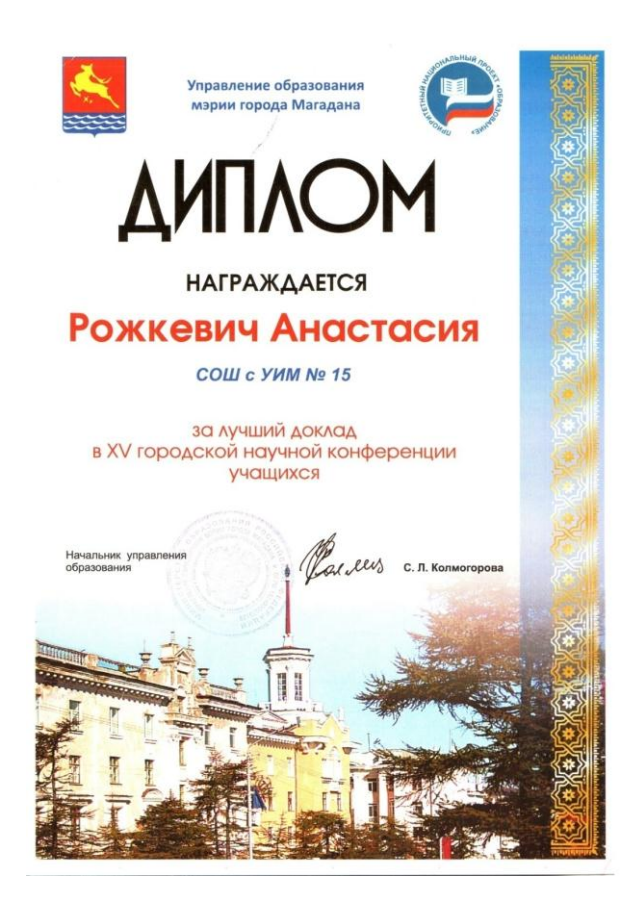

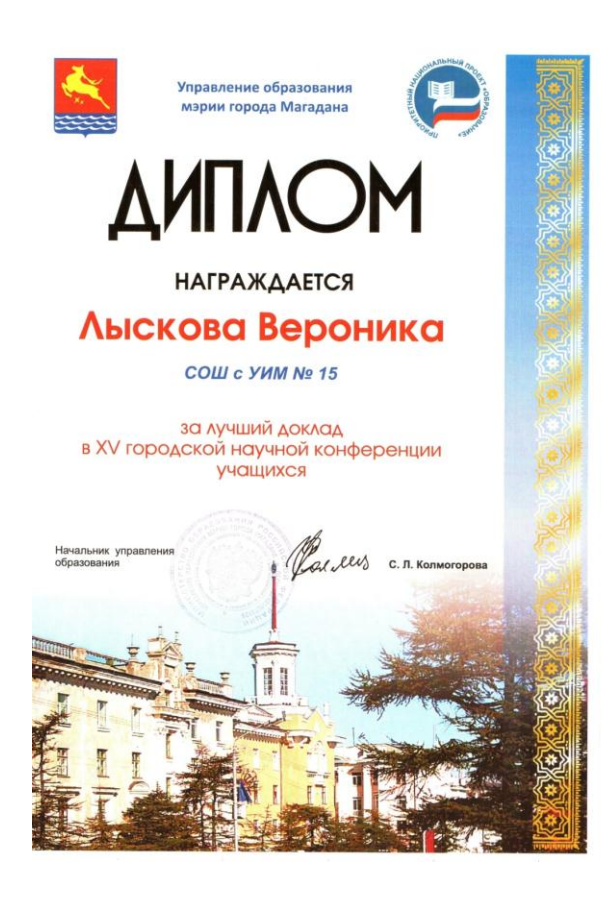

#### Международный Институт Развития «ЭкоПро» Факультет «Реформа образования»

# СВИДЕТЕЛЬСТВО

выдано

#### Мосолқовой Людмиле Васильевне

учителю ОН и ВПІ, информатика, МБОУ «Средняя общеобразовательная школа с углубленным изучением математики № 15» г. Магадан

за успешное освоение электронного курса объемом 20 часов

«Піехнология интерактивного обучения»

Февраль 2011 года, г. Петрозаводск

Регистрационный номер: 31 - 2011

Арефьева Ирина Львовна Директор Международного Института Развития «ЭкоПро» Образовательный портал «Мой университет»

www.edu-reforma.ru

**IBS** 

СЕРТИФИКАТ

#### ЛЮДМИЛА ВАСИЛЬЕВНА МОСОЛКОВА

принял(а) участие в дистанционном курсе обучения для педагогических работников

" Использование инструментов Единой среды доступа образовательных учреждений к сервисам систем электронного и дистанционного обучения для осуществления педагогической деятельности"

Директор департамента по работе со сферой образования, IBS

Горин С.А.

 $^{\circ}$  23  $^{\circ}$ ноября 2012 r. .<br>IBS. БУДУЩЕЕ ДЛЯ ВАС 4393  $\mathbf{I}$